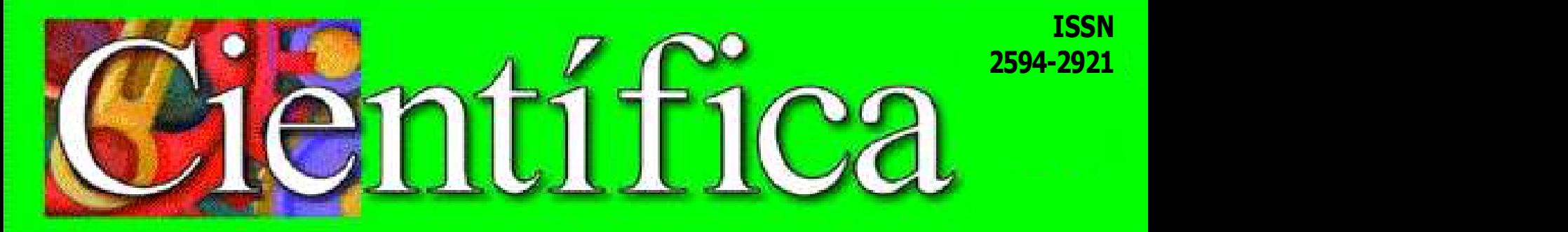

Científica: The Mexican Journal of Electromechanical Engineering · Volumen 24 Número 1 · edición semestral: enero-junio 2020 · México · www.cientifica.esimez.ipn.mx

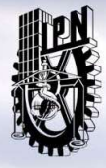

Instituto Politécnico Nacional Escuela Superior de Ingeniería Mecánica y Eléctrica «La Técnica al Servicio de la Patria»

INSTITUTO POLITÉCNICO NACIONAL México de la componente de la componente de la componente de la componente de la componente de la componente d ESCUELA SUPERIOR DE INGENIERÍA Mecánica y Eléctrica **Mecánica** y P Sección de Estudios de **Estudios de Estudios de Estudios de Estudios** de Estudios de Estudios de Estudios de Estudios de Estudios de Estudios de Estudios de Estudios de Estudios de Estudios de Estudios de Estudios de Estud POSGRADO E INVESTIGACIÓN

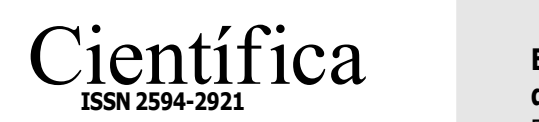

VOLUMEN 24, NÚMERO 1, E ENERO-JUNIO 2020

THE MEXICAN JOURNAL OF ELECTROMECHANICAL ENGINEERING

## DIRECTORIO

Guillermo Urriolagoitia Calderón Editor en Jefe

Christhoper René Torres San Miguel Coeditor

Alma Vicenta Miranda Godínez Coordinadora Editorial

Cuauhtémoc Jiménez Pérez Editor Técnico

Martín Luis Octavio Vázquez Cajiga Página Web

#### Indizada en:

Redalyc: Red de Revistas Científicas de América Latina y el Caribe, España y Portugal. www.redalyc.org in the contract of the contract of the contract of the contract of the contract of the contract of the contract of the contract of the contract of the contract of the contract of the contract of the contrac

Latindex: Sistema Regional de Información en Línea para Revistas Científicas de América Latina, el Caribe, España y Portugal.<br>www.latindex.org www.latindex.org

#### Periódica:

**Periodica:**<br>Índice de Revistas Latinoamericanas<br>en Ciencias de Revistas Latinoamericanas en Ciencias. www.dgbiblio.unam.mx

# Contenido

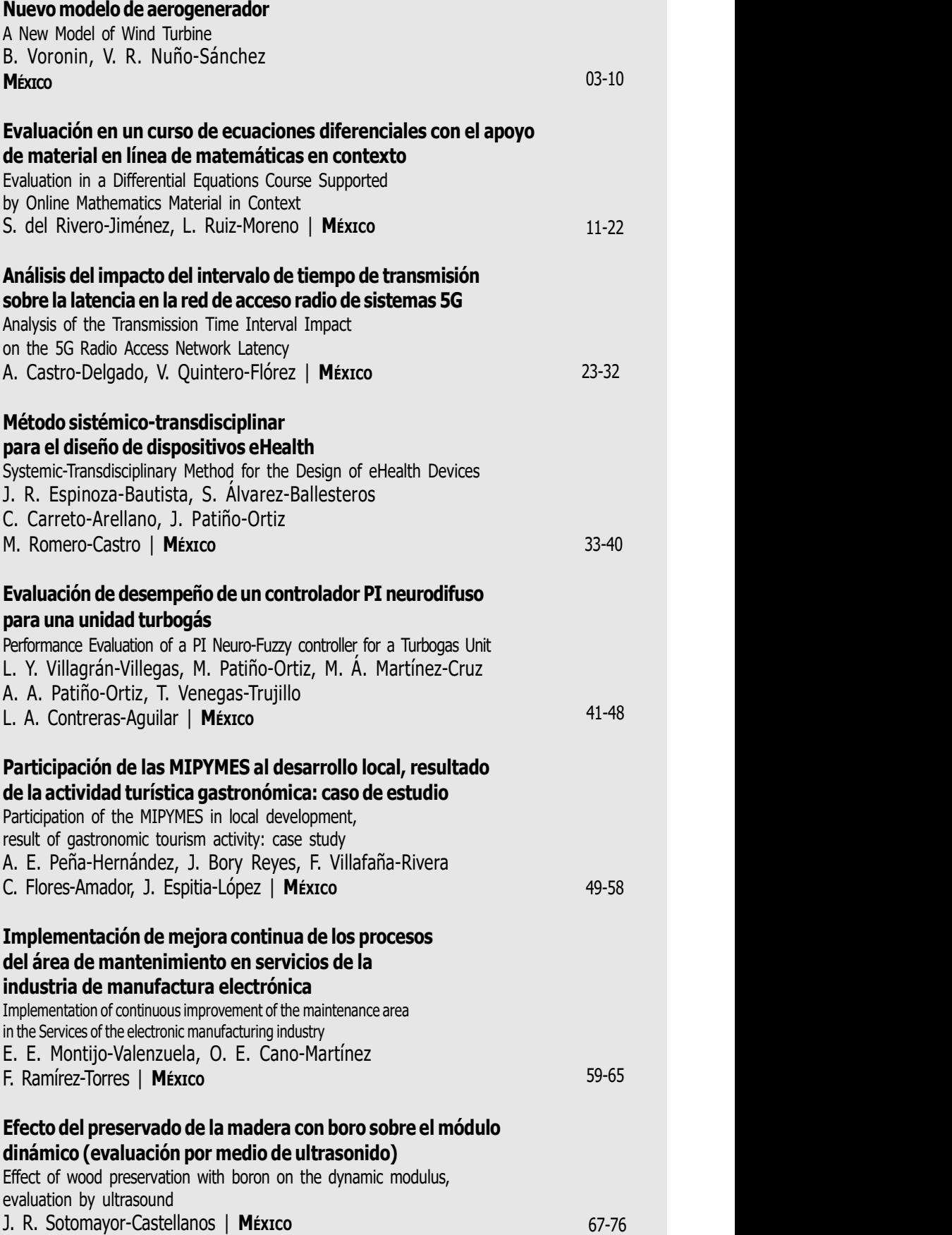

Edison Bonifaz Universidad San Francisco de Quito (ECUADOR)

Jinhui Shao University of Shuo (JAPÓN)

Juan Alfonso Beltrán Fernández Instituto Politécnico Nacional (MÉXICO)

Ku Zilati Ku Shaari Universiti Teknologi Petronas (MALASIA)

Luis Héctor Hernández Gómez Instituto Politécnico Nacional (MÉXICO)

Manuel Elices Calafat Universidad Politécnica de Madrid (ESPAÑA)

María Teresa Alonso Rasgado University of Manchester (REINO UNIDO)

Marco Ceccarelli University of Cassino (ITALIA)

Mokhtar Awang Universiti Teknologi Petronas (MALASIA)

Rômulo Maziero Universidade Federal de Minas Gerais (BRASIL)

Silvia González Prolongo Universidad Rey Juan Carlos (ESPAÑA)

INSTITUTO POLITÉCNICO NACIONAL ESCUELA SUPERIOR DE INGENIERÍA

Científica

MECÁNICA Y ELÉCTRICA SECCIÓN DE ESTUDIOS DE

Apolinar Reinoso Hernández Centro de Investigación y de Estudios Superiores de Ensenada (MÉXICO)

Baltasar Mena Inesta Universidad Nacional Autónoma de México (MÉXICO)

Édgar Sánchez Sinencio Texas A&M University College Station (ESTADOS UNIDOS)

Francisco Sánchez Sesma Universidad Nacional Autónoma de México (MÉXICO)

Garret Sautis University de Shieffield (REINO UNIDO)

Guillermo Urriolagoitia Sosa Instituto Politécnico Nacional (MÉXICO)

Hidilberto Jardón Aguilar Centro de Investigaciones y Estudios Avanzados (MÉXICO)

Israel Sauceda Meza Universidad de Baja California (MÉXICO)

VOLUMEN 24, NÚMERO 1, ENERO-JUNIO 2020

POSGRADO E INVESTIGACIÓN DE INGENIERÍA **ELECTROMECÁNICA** 

> Centro de Investigaciones ELECTROMECHANICAL **ELECTROMECHANICAL** THE MEXICAN JOURNAL OF **ENGINEERING**

COMITÉ EDITORIAL EDITORES ASOCIADOS Joaquín Fernández Valdivia Universidad de Sevilla (ESPAÑA)

> José de Jesús Álvarez Ramírez Universidad Autónoma Metropolitana (MÉXICO)

> José Luis del Río Correa Universidad Autónoma Metropolitana (MÉXICO)

Manuel A. Duarte Marmoud Universidad de Chile (CHILE)

Michael Shapiro Fihman Centro de Investigaciones y Estudios Avanzados (MÉXICO)

Miguel Ángel Rodríguez Díaz Instituto de Física de Cantabria (ESPAÑA)

Miguel Castro Fernández Centro de Investigación y Pruebas Electromagnéticas de Cuba (CUBA)

Pablo Rogelio Hernández Rodríguez Centro de Investigaciones y Estudios Avanzados (MÉXICO)

Rafael Castro Linares Centro de Investigaciones y Estudios Avanzados (MÉXICO)

Régulo López Callejas Instituto Nacional de Investigaciones Nucleares (MÉXICO)

Valery Kontorovich Centro de Investigaciones y Estudios Avanzados (MÉXICO)

Víctor Champac Vilela Instituto Nacional de Astrofísica, Óptica y Electrónica (MÉXICO) LA REVISTA MEXICANA

> Victor Kravchenko Moscow Institute of Physics and Technology (FEDERACIÓN RUSA)

Vladislav Kravchenko y Estudios Avanzados Querétaro (MÉXICO)

Científica, Año 24, Número 1, enero-junio de 2020, es una publicación semestral editada por el Instituto Politécnico Nacional a través de la Escuela Superior de Ingeniería Mecánica y Eléctrica. Av. Luis Enrique Erro S/N, Unidad Profesional Adolfo López Mateos, Col. Zacatenco, Alcaldía Gustavo A. Madero, C.P. 07738, Ciudad de México, Tel. +52 55 57296000 ext. 54518, http://www.cientifica.esimez.ipn.mx, Editor responsable: Dr. Guillermo Urriolagoitia Calderón. Reserva de Derechos al Uso Exclusivo 04-2018-021313432600-203, ISSN 2594-2921, ambos otorgados por el Instituto Nacional del Derecho de Autor. Responsable de la última actualización: Martín Luis Octavio Vázquez Cajiga, Sección de Estudios de Posgrado e Investigación de la Escuela Superior de Ingeniería Mecánica y Eléctrica, Av. Luis Enrique Erro S/N, Edificio 5, Unidad Profesional Adolfo López Mateos, Col. Zacatenco, Alcaldía Gustavo A. Madero, C.P. 07738, Ciudad de México. Fecha de la última modificación: 30 de junio de 2020.

Las opiniones expresadas por los autores no necesariamente reflejan la postura del editor de la publicación. La reproducción total o parcial de los contenidos e imágenes se permite con fines no lucrativos, siempre y cuando se cite la fuente completa; su uso para otros fines, requiere previa autorización del Instituto Politécnico Nacional.

## EDITORIAL

Científica, en el primer semestre del volumen 24, publica artículos de investigación que cubren las disciplinas que le competen y le invita a consultar los artículos y números completos en línea en su página electrónica www.cientifica.esimez.ipn.mx.

En el primer artículo se presenta un resumen de muchos años de pruebas realizadas por los autores en busca del proyecto más eficiente y, al mismo tiempo, más económico de un aerogenerador. Este artículo expone los resultados de las pruebas de varios modelos a escala en un túnel de viento. Este material está destinado a ser utilizado por ingenieros que trabajan en la industria energética dedicada al diseño y fabricación de generadores eólicos de media y alta potencia.

La finalidad del segundo trabajo fue evaluar, por un lado, el aprovechamiento escolar en un curso de ecuaciones diferenciales cuando se implementa material didáctico contextualizado en circuitos eléctricos con el uso de la plataforma Moodle como herramienta de apoyo y por el otro evaluarla percepción de los alumnos respecto a la utilidad de dicha plataforma. La investigación es de tipo mixta (cuantitativa y cualitativa), se fundamenta teórica y metodológicamente en la Matemática en el Contexto de las Ciencias.

El tercer artículo analiza el impacto del TTI sobre la latencia de la Red de Acceso Radio (RAN, Radio Access Network) de Sistemas 5G. Para esto, se estudia la estructura de trama de nivel físico de Sistemas 5G y se diseñan escenarios de simulación teniendo en cuenta la latencia en el nivel físico. Estos escenarios son implementados en la herramienta software ns3, utilizando el módulo mmWave para sistemas 5G. Los resultados muestran que el TTI influye significativamente sobre la latencia en la RAN, sin embargo, es necesario considerar las características de la red y los servicios a desplegar.

Con eHealth se ha podido mejorar el desempeño de múltiples sistemas de salud alrededor del mundo, a través de estrategias nacionales de integración (estructurada y coordinada) de las Tecnologías de Información y Comunicación (TIC) al sector salud, se propone en el siguiente trabajo un método con enfoque sistémicotransdisciplinario para el diseño de dispositivos eHealth, con la intención de satisfacer los requerimientos y las necesidades de todos los involucrados en el uso del dispositivo, así como, con la normativa establecida en los diferentes países.

En el quinto trabajo se presentan los resultados de la evaluación de la estabilidad del controlador en el desempeño de un modelo de un controlador neurodifuso para una unidad turbogás, lo anterior como un primer paso para su aplicación en un proceso real. El diseño del controlador neurodifuso se basa en un controlador PI digital del tipo velocidad. El análisis y evaluación del controlador se hacen mediante simulaciones en tiempo discreto con un sistema de primer orden con retardo. Las pruebas incluyen variaciones de los parámetros del proceso: ganancia, retardo y constante de tiempo. Se evalúa el efecto de perturbaciones determinísticas y estocásticas en la señal de control, la variable manipulada y la variable controlada. Los resultados obtenidos demuestran la factibilidad de utilizar un controlador neurodifuso, integrado en equipos digitales, para aplicaciones reales.

El turismo gastronómico en México es muy diverso, algunos destinos turísticos han adoptado esta iniciativa para atraer un mercado potencial, donde los principales actores del sistema son las micro, pequeñas y medianas empresas (MIPYMES). En el trabajo publicado se estudiaron las relaciones existentes entre los prestadores de servicios y la actividad turística gastronómica en Villa de Tezontepec, Hidalgo, por medio de la Metodología de Sistemas Suaves, que permitió caracterizar la influencia de los actores clave y los elementos internos y externos del sistema correspondiente a las MIPYMES gastronómicas locales, para identificar alcances e impactos reflejados en el desarrollo local.

El penúltimo artículo se implmenta la mejora continua en el área de STM (Sistemas de Tecnología Microelectrónica) de una empresa de servicios, en la manufactura electrónica ubicada en el noroeste del país. El objetivo de la investigación es implementar la metodología Kaizen y 5's en el área de mantenimiento, derivado de un incremento de tiempos muertos de un 45% desde 2015, producto de una mala organización y clasificación de herramientas en el área de almacén. La implementación de estos sistemas tuvo una disminución del 28.32% en tiempos muertos, en un total de 5 semanas en las que fue comparado la implementación del sistema.

Finalmente se observó el efecto del tratamiento de preservación con sales de boro sobre la densidad, la velocidad de onda y el módulo de elasticidad dinámico en las maderas Guazuma ulmifolia, Spathodea campanulata y Abies religiosa. Se prepararon lotes de treinta y cinco probetas que se preservaron con el método baño caliente-frío, con una solución concentrada al tres por ciento. Para cada especie se determinó la densidad, la velocidad de onda y el módulo de elasticidad dinámico, antes y después del tratamiento. Este componente satisface los estándares necesarios para su empleo en condiciones donde se requiere un método de protección.

## Nuevo modelo de aerogenerador

## Boris Voronin Víctor Rosario Nuño-Sánchez

Universidad de Guadalajara Guadalajara, Av. Juárez núm. 976, Colonia Centro, C.P. 44100, Jalisco, México. MÉXICO

> Tel. +52 (33) 3134 2222 correos electrónicos (emails): boris.voronine@cucei.udg.mx victor.nuno.sanchez@gmail.com

Recibido 08-05-2019, aceptado 23-08-2019.

## Resumen

El artículo presenta un resumen de muchos años de pruebas realizadas por los autores en busca del proyecto más eficiente y, al mismo tiempo, más económico de un aerogenerador. Este artículo expone los resultados de las pruebas de varios modelos a escala en un túnel de viento.

Se detalla un esquema general de un aerogenerador equipado con dos turbinas de aire ubicadas en los extremos de la góndola. Se describe el diseño de la turbina del aerogenerador y sus palas, siendo estas sus elementos principales. Además, se muestran los resultados de una prueba comparativa del modelo de aerogenerador equipado con una y con dos turbinas montadas en un mismo eje y se observa la dependencia de la eficiencia del generador de los parámetros de las palas. Se presenta un nuevo esquema de multiplicador de velocidad del eje del generador eléctrico y un método para generar energía eléctrica en un amplio rango de velocidad del viento.

Este material está destinado a ser utilizado por ingenieros que trabajan en la industria energética dedicada al diseño y fabricación de generadores eólicos de media y alta potencia.

Palabras clave: energía eólica, turbina, álabe, multiplicador de velocidad.

## Abstract (A New Model of Wind Turbine)

The paper presents a summary of many years of tests carried out by the authors searching for the most efficient and, at the same time, the most economical project of a wind generator.

This paper presents the results of the tests of several scale models in a wind tunnel.

The paper shows a general scheme of a wind generator equipped with two air turbines located at the ends of the nacelle. The design of the wind turbine and its blades as main elements are described. The results of a comparative test of the generator model equipped with one and two turbines mounted on the same shaft and the dependence of the generator efficiency on the parameters of the blades are also presented. A new multiplier scheme for the speed of the electric generator shaft and a method to control the energy of the wind generator in a wide range of speed is included.

The material is intended to be used by engineers working in the energy industry dedicated to the design and manufacture of medium and high power wind turbines.

**Index terms:** wind energy, turbine, blade, speed multiplier.

## 1. Introducción

Expertos alrededor de todo el mundo señalan que el calentamiento global experimentado por el planeta Tierra, está estrechamente relacionado con la sobreexplotación de los recursos naturales, lo que a su vez lleva al agotamiento de las fuentes de energía. Por lo tanto, sin el desarrollo de fuentes de energía alternativas, es casi imposible predecir el futuro de la humanidad. Una de las fuentes de energía más prometedoras es la energía del viento, la cual no tiene forma acumulativa, por lo tanto, es inagotable.

No hay duda de que las turbinas, que convierten la energía cinética del viento en mecánica, son la parte principal de los aerogeneradores. Es por eso que los autores de este artículo se han dedicado a la búsqueda de su configuración más eficiente.

## 2. Desarrollo del problema

## 2.1 Diseño general de aerogenerador

En estos estudios, se dio prioridad a los aerogeneradores equipados con dos turbinas montadas en los extremos de la góndola, una a barlovento y otra a sotavento, que presumiblemente pueden aumentar la potencia del generador y, por consiguiente, la energía eléctrica generada [1], [2], [3], [4]. Esta suposición se sustenta en la ley de Betz. Esta ley establece que una sola turbina eólica puede convertir el 59.3% de la energía cinética del viento en energía mecánica. Por lo tanto, si, según la ley

de Betz, la turbina de barlovento puede usar 59.3% de la energía cinética del viento, entonces la turbina de sotavento también puede usar 59.3% de la energía cinética del viento, no utilizada por la turbina de barlovento. Por lo tanto, un aerogenerador equipado con dos turbinas, una de barlovento y otra de sotavento, teóricamente puede convertir (0.593+(1-0.593)0.593)100 = 83.435% de la energía cinética de viento en la energía mecánica.

Es decir, el uso de la energía cinética del viento puede incrementarse en un  $[(0.83435 - 0.593)/0.593]100 = 40.7\%$  [2]. Según las pruebas realizadas en un túnel de viento, el incremento de la potencia de un aerogenerador equipado con dos turbinas, con respecto al aerogenerador de una sola turbina de barlovento fue del 38% al 43%, lo que puede considerarse como una completa coincidencia con los cálculos presentados.

Aquí se propone un modelo de aerogenerador que, según la opinión de los autores, es más sencillo y posiblemente más económico que los que se utilizan actualmente en la industria energética. Además, el aerogenerador propuesto puede generar energía eléctrica en un rango muy amplio de velocidades del viento, lo cual no está dentro de la capacidad de los aerogeneradores modernos. En la Fig. 1, Fig. 2 y Fig. 3 se muestran vistas principales del aerogenerador.

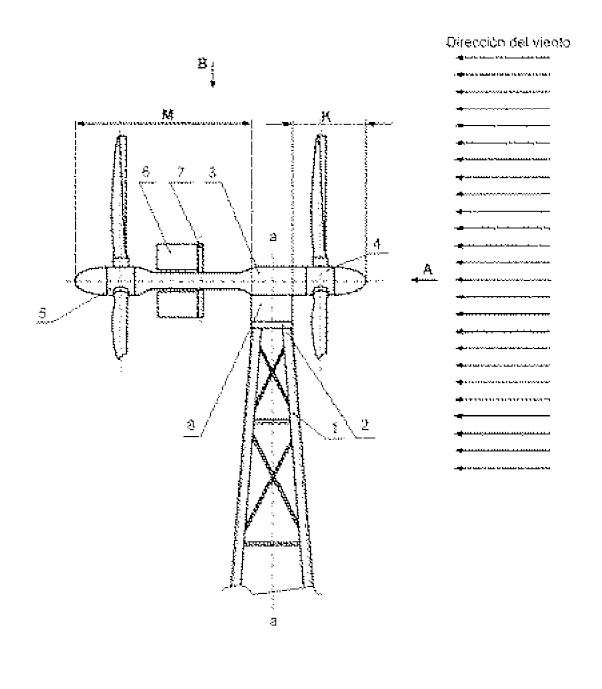

Fig. 1. Vista lateral que es la vista principal del aerogenerador que se presenta.

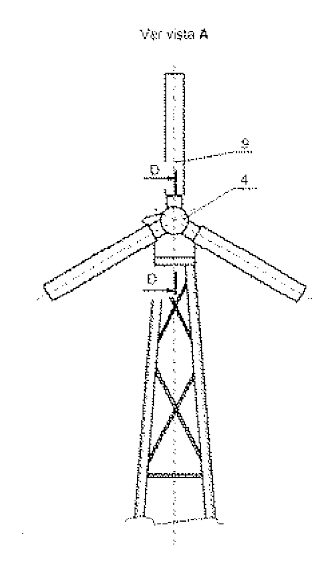

Fig. 2. Vista frontal del aerogenerador.

El aerogenerador está compuesto de la torre 1, encima de la cual se instala la base 2. En la base 2, se instala la góndola 3 con la capacidad de girar libremente alrededor de un eje que coincide con el eje a-a de la torre y de modo que el centro de gravedad esté en el eje de rotación de la góndola. En los extremos de la góndola 3 se instalan dos turbinas: una de barlovento 4 y otra de sotavento 5. Las turbinas 4 y 5 se instalan de manera que las palas de la turbina de sotavento 5 y de la de barlovento 4 tengan la misma proyección sobre el plano perpendicular al eje de rotación, con lo que desde la vista frontal se observa como si fuera una sola turbina. Las turbinas 4 y 5 tienen el mismo diseño, el mismo sentido de rotación y la misma velocidad angular. Las turbinas de barlovento 4 y de sotavento 5 se instalan en los extremos de las flechas, las cuales se colocan dentro de la góndola 3 y mediante el multiplicador de velocidad 8 [6] transmiten un movi-

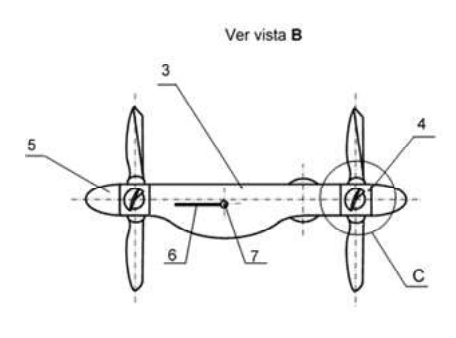

Fig. 3. Vista superior.

miento giratorio a la flecha del generador eléctrico. El aerogenerador está equipado con un sistema para cambiar automáticamente la orientación de la góndola con respecto a la dirección del viento [1].

## 2.2. Diseño de la góndola

La góndola 3 condicionalmente se divide en dos partes con respecto al eje de la torre a-a: la parte de barlovento K, al final de la cual está instalada la turbina de barlovento 4, y la parte de sotavento M, al final de la cual está instalada la turbina de sotavento 5 (véase Fig. 1). La parte de sotavento se realiza más larga que la de barlovento, pero respetando la condición que la resistencia lateral al flujo de aire de ambas partes debe ser igual, la parte de sotavento de la góndola 3 es hecha en forma aerodinámica (véase la Fig. 1 y Fig. 3). La longitud de la góndola determina la distancia entre las turbinas, por lo que esto fue uno de los puntos de observación en los estudios. El estudio de la influencia de la distancia entre las turbinas, mostró que una distancia corta entre ellas (aproximadamente 1/2 del diámetro de una turbina), o una distancia de 2 a 4 veces mayor, reflejan una diferencia en la potencia que prácticamente no es perceptible.

Para que el análisis experimental fuera más flexible y tuviera mayor variedad, los cubos de las turbinas se hicieron de modo para que se pudiera instalar dos o cuatro palas. Esto hizo posible verificar el efecto del desplazamiento angular de una turbina con respecto a otra alrededor de su eje geométrico común sobre la potencia del aerogenerador. Por ejemplo, para un generador con 2 turbinas de cuatro palas, si el desplazamiento angular entre las palas de una turbina con respecto a la otra cambia de 0° a 45°, entonces, con una velocidad de flujo de aire aproximadamente igual a 4.5 m/s, la potencia registrada aumenta entre el 3 y el 5 por ciento. Por supuesto, con una velocidad de flujo de aire diferente, este ángulo puede ser diferente. Además, se puede esperar que con la misma velocidad del flujo de aire exista un ángulo en que la potencia será máxima. Sin embargo, a pesar de un aumento en la potencia del aerogenerador relacionado con la rotación axial de las turbinas, una con respecto a la otra, los autores consideran que en la etapa actual,la implementación práctica de esto no es conveniente debido a que complica significativamente el diseño y el costo del aerogenerador.

## 2.3. Diseño de las turbinas

En proyectos modernos de aerogeneradores, tales como Vestas, Gamesa, Enercon, entre otros, se da preferencia a las turbinas equipadas con tres palas. Una de las razones de esta decisión, según la opinión de los autores del presente, es la siguiente: para un óptimo aprovechamiento de la energía cinética del viento

mediante cambio del ángulo de ataque del flujo de aire, las turbinas están equipadas con un mecanismo de rotación de las palas con respecto a su eje longitudinal. El diseño de este mecanismo es más fácil de realizar para las turbinas equipadas con tres palas que para las turbinas con cuatro o más palas. En el diseño del aerogenerador presentado, el cambio del ángulo de ataque del flujo de aire en las palas no se necesita, ya que el control de la presión del flujo de aire en las palas de las turbinas, se realiza mediante el giro de la góndola en torno al eje aa de la torre, por consiguiente, las palas pueden fijarse en los cubos de las turbinas, por lo que el número de palas es menos limitado y depende del objetivo del diseñador. Por supuesto, la potencia del generador depende del número de palas, pero esta dependencia no es directamente proporcional. Si se toma un generador equipado con una turbina con cuatro palas y se compara con otro equipado con la turbina con dos palas, se puede suponer que el primero desarrollará el doble de potencia con respecto al segundo. Sin embargo, las pruebas del modelo en el túnel de viento mostraron que la potencia aumenta no más del 70 u 80 por ciento.

Era muy importante conocer el tamaño y la configuración de las palas. Se conoce la dependencia de la potencia del aerogenerador del diámetro de las turbinas, la cual se basa en el modelo de Betz presentado en la Fig. 4a. Se considera que la potencia de una turbina depende solamente del área de barrido de las palas, esta dependencia se ilustra en la Fig. 4b.

Es por eso que los fabricantes de aerogeneradores elaboran palas muy largas, por ejemplo, la empresa alemana Enercon para la turbina del aerogenerador Enercon-126 hace palas de longitud hasta 60 metros. La forma de las palas, condicionalmente, puede considerarse como trapezoidal. Esta forma se realiza teniendo en cuenta la resistencia a la flexión de las palas, la parte delantera de estas, se hace cóncava en su sección transversal, se supone que esto puede aumentar la eficiencia del uso de la energía cinética del viento.

Los autores asumieron que tanto la longitud de las palas (el diámetro de las turbinas) como su anchura afectan la eficiencia del uso de la energía cinética del viento. Para probar esta idea, se fabricaron varios juegos de las palas de diferente longitud y anchura, pero con la misma área. En estos experimentos, las palas se hicieron de forma rectangular y las mismas se torcieron de manera que el paso sea igual en todas las secciones transversales a lo largo de su longitud. De este modo se obtuvieron palas con forma de helicoide axial recto. En la Fig. 5 se muestran los resultados de las pruebas. Dichos resultados mostraron que las palas con una relación de la longitud L a la anchura B igual a  $\lambda = L/B = 8$  desarrollan una mayor potencia, por consiguiente tienen mayor eficiencia en el uso de la energía cinética del viento.

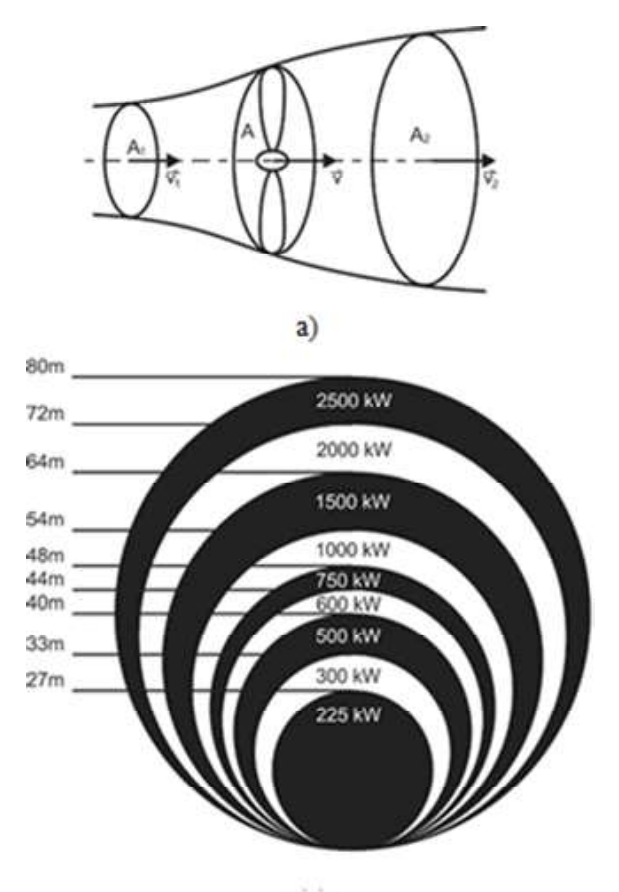

 $b)$ 

Fig. 4. Modelo de Betz (a) y relación de la potencia de las turbinas de viento con su diámetro (b).

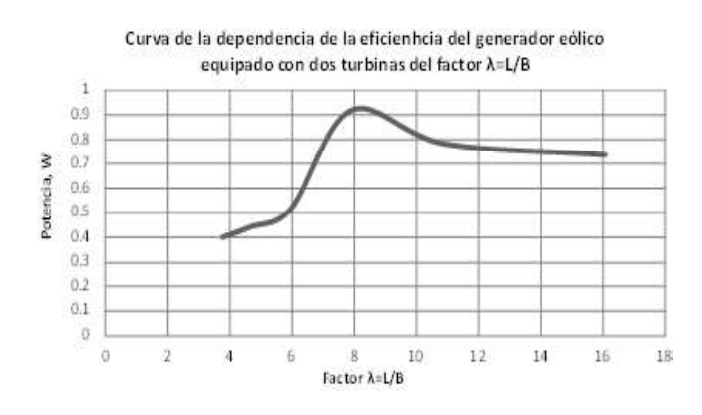

Fig. 5. Presentación gráfica de la dependencia de la potencia de la turbina

Además, los resultados mostraron que debido a la turbulencia creada por las partes cóncavas de las palas de la turbina de barlovento, la potencia de un generador equipado con dos turbinas era menor en comparación con la potencia esperada. Esta turbulencia llevó al hecho de que la velocidad de rotación de las turbinas no era constante y que tenía un cambio mayor que el observado en turbinas con palas planas. Probablemente debido a la misma turbulencia, no hubo aumento en la potencia de los generadores equipados con una sola turbina de barlovento equipada con palas cóncavas en su sección transversal.

Con base en las pruebas realizadas, se desarrolló el diseño de la pala [7], cuyo esquema se muestra en la Fig. 6. Las palas se hacen en dos partes: una parte delantera 10 y la otra trasera 11. Dentro de las palas se colocan las costillas 12. Las costillas tienen forma cruzada y se unen a la parte delantera 10. La parte delantera 10 de las palas se hace recta en la dirección longitudinal que coincide con el eje G-G, o para compensar la deformación elástica de las palas causada por la fuerza del flujo de aire, ligeramente cóncava, como se muestra en la figura 6b. Las palas se hacen helicoidales, para esto se tuercen de modo que la línea de intersección de la superficie frontal de la parte 10 con el plano perpendicular al eje G-G de la pala, tenga el mismo paso en todas las secciones. De este modo se obtiene una pala con la superficie frontal de la parte 10 con forma de helicoide axial recto.

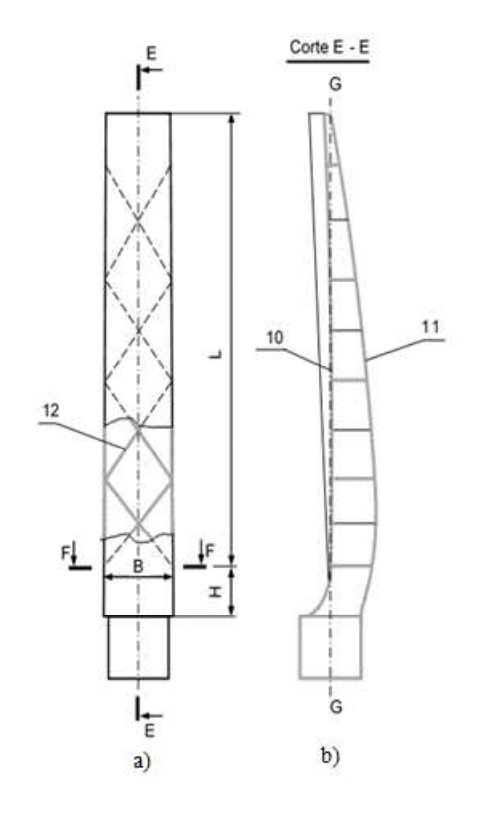

del factor λ. **Fig. 6.** Presentación esquemática de la estructura de las palas.

En la Fig. 7 se muestra un fragmento ampliado de la Fig. 2, donde las palas 9 están sujetas al cubo 13 de las turbinas de barlovento 4 y de sotavento 5. La fijación de las palas 9 al cubo 13 se realiza de modo que la superficie frontal de la parte 10, en la sección transversal F-F (véase Fig. 6a), forme un ángulo  $\beta$  con respecto al eje de rotación de las turbinas. Este ángulo, como regla, se toma igual a 45°.

La distancia H de la pala, que determina la posición de la sección F-F desde la superficie del cubo 13, se elige constructivamente y depende del diseño de las turbinas 4 y 5. Para reducir la resistencia frontal al flujo de aire, la parte delantera de los cubos 13 está cubierta por los carenados 14.

## 2.4. Sistema de control automático de orientación de la góndola

Bajo la acción del flujo de aire, las turbinas de los aerogeneradores pueden desarrollar una velocidad de rotación muy elevada, lo que provoca grandes fuerzas centrífugas capaces de destruir las palas de la turbina. Para reducir la velocidad de rotación de las turbinas en los aerogeneradores modernos, habitualmente se usa un freno de rozamiento, este emite una gran cantidad de calor, por lo que no asegura una alta confiabilidad y puede ser una fuente de ignición.

Para el modelo del aerogenerador que se presenta, no se requiere el uso de frenos, ya que la reducción de la velocidad de rotación de las turbinas se logra mediante el cambio de la posición angular de la góndola con respecto a la dirección del viento. El sistema de la variación automática de la posición de la góndola con respecto a la dirección del viento consta de una o dos pantallas 6 unidas a la varilla 7, la cual pasa a través de la góndola 3 en el lado de sotavento M, lo más cerca posible a la turbina de sotavento 5 (véase Fig. 1 y

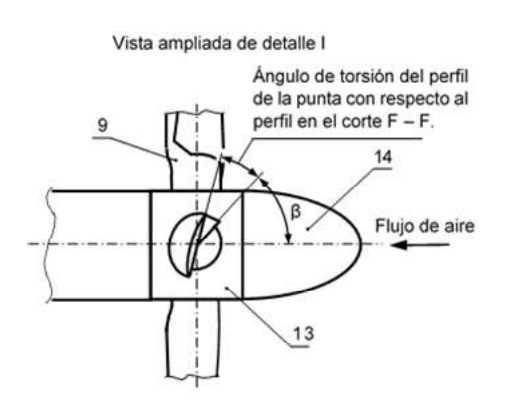

Fig. 3). La varilla 7 cinemáticamente se conecta a un mecanismo de giro ubicado dentro de la góndola 3 (no se muestra en las figuras). Como mecanismo de rotación de las pantallas, se puede usar cualquier mecanismo de palanca o de engranes capaces de rotar la varilla 7 alrededor de su eje y, por lo tanto, cambiar la dirección del plano de las pantallas 6. Una de estas soluciones se presenta en [5].

El sistema que cambia automáticamente la orientación de la góndola con respecto a la dirección del viento funciona de la siguiente manera: con una velocidad de viento aceptable, el mecanismo orienta las pantallas 6 paralelamente al eje longitudinal del cuerpo de la góndola 3. Como las pantallas 6 están instaladas en el lado de sotavento de la góndola, entonces estas van a actuar como un timón de cola rígido que orienta la góndola 3 paralelamente al flujo de aire. Los momentos de fuerzas provenientes de las turbinas, al actuar en la góndola se equilibran entre sí, ya que están ubicadas en los extremos opuestos de la góndola 3 y tienen la misma magnitud y sentido, por lo que no afectan la orientación de la góndola. Si la velocidad del viento excede lo permitido para el seguro funcionamiento del aerogenerador, el sensor de velocidad dará un comando para cambiar la orientación de la góndola 3. En este caso, el mecanismo de rotación de la varilla 7 rotará las pantallas 6, creando así una resistencia adicional al flujo de aire. Dado que las pantallas 6 están instaladas en el lado de sotavento de la góndola 3, el viento que actúa sobre las pantallas 6, generará un momento de fuerza aplicado a la góndola 3, girándola en un ángulo con respecto a la dirección del viento. Por lo anterior, el flujo de aire actuará en las turbinas en un ángulo menor a 90°, lo que disminuirá la velocidad de rotación de las turbinas 4 y 5. En casos extremos, cuando la velocidad del viento sea tal que las fuerzas centrífugas que actúen sobre las palas 9 puedan destruirlas, las pantallas 6 se instalarán perpendicularmente a la góndola 3, entonces los planos de rotación de las turbinas 4 y 5 se instalarán paralelamente al flujo del aire, y la rotación de las turbinas 4 y 5 se detendrá. Dado que la resistencia aerodinámica de las partes de barlovento K y de sotavento M de la góndola 3 son iguales, entonces lo único que determinará la posición de la góndola serán las pantallas 6. Cuando se registre una disminución en la velocidad del viento, la señal del sensor de velocidad dará comando para cambiar la posición de las pantallas 6, y el mecanismo de rotación de las pantallas 6 las regresará en la posición de inicio, por lo tanto, la góndola 3 retomará una posición paralela al flujo de aire.

## 2.5. Multiplicador de la velocidad de rotación de la flecha del generador eléctrico

Las turbinas de los aerogeneradores, en general, tienen una velocidad de rotación pequeña, aproximadamente de 5 a 10 Fig. 7. Esquema de la fijación de las palas al cubo de la turbina.<br>  $\frac{1}{2}$  min-1 pero la velocidad de rotación de la flecha de un genera-

dor eléctrico estándar convencional debe ser de al menos 300 min-1. Por lo tanto, para generar la energía eléctrica deseada, los aerogeneradores están equipados con multiplicadores de velocidad, que esencialmente se pueden hacer en forma de reductores cilíndricos convencionales, en los que la flecha motriz es la flecha de baja velocidad y la flecha impulsada es de alta velocidad. En la Fig. 8 se muestra el esquema de un multiplicador de velocidad de alto rendimiento [6]. Este esquema es válido para el caso cuando las dos flechas del aerogenerador son motrices. Dentro de la góndola 3, en el soporte 15 está montada la flecha 16 sobre la cual está instalada la turbina de barlovento 4, mientras que en el soporte 17 está montada la flecha 18 sobre la cual está instalada la turbina de sotavento 5. Para que ambas flechas tengan la misma velocidad y sentido de rotación, estas están unidas por un acoplamiento 19. Dentro de la góndola, en las puntas de las flechas 16 y 18, se montan los engranes cónicos 20 y 21, respectivamente. Con el engrane 20 se engrana la rueda dentada 22, y con el engrane 21 la 23.

Los engranajes están diseñados de modo que el engranaje de las ruedas 21 con 23 tenga dimensiones menores que el de la 20 con la 22, y el eje geométrico de la rueda 23 coincida con el eje de la rueda 22. Además, la flecha en la rueda 22 es hueca, de modo que la flecha de la rueda 23 puede instalarse en esta cavidad. La flecha de la rueda 23 se conecta con el brazo 24 del multiplicador, y la flecha de la rueda 22 con la carcasa 25 del multiplicador. El satélite 26 está montado en el brazo 24 y a la vez está engranado con el engrane sol 28 y con la corona 27. La corona 27 se fija con la carcasa 25, formado de tal

#### Vista del corte D-D

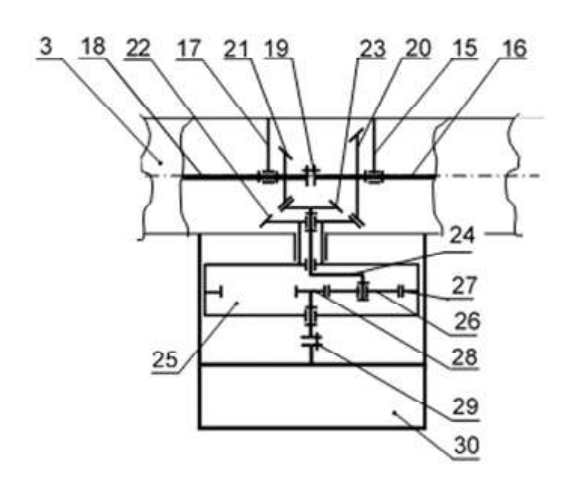

Fig. 8. Esquema del multiplicador de velocidad.

manera un solo eslabón. La flecha del engrane sol 28 mediante el acoplamiento 29 se conecta con la flecha del rotor del generador eléctrico 30.

Bajo la acción del flujo de aire, las turbinas 4 y 5 giran en el mismo sentido y con la misma velocidad angular, transmitiendo el movimiento giratorio a las flechas 16 y 18, respectivamente. Por lo tanto, los engranajes cónicos 20 y 21 también girarán en el mismo sentido y con la misma velocidad angular. Dado que los acoplamientos de las ruedas 20 con 22 y 21 con 23 con respecto a los ejes geométricos de las ruedas 22 y 23 están en el sentido opuesto, las ruedas 22 y 23 girarán en sentidos opuestos. Por lo tanto, el brazo 24 y la carcasa 25 del mecanismo van a girar en sentidos opuestos. El mecanismo multiplicador que se muestra en la Fig. 8 es un mecanismo diferencial cerrado. Un mecanismo diferencial cerrado es un mecanismo diferencial con dos grados de libertad (en el que todos los eslabones son móviles), en el que dos eslabones móviles están cerrados (conectados entre sí) por una cadena cinemática ordinaria con los ejes inmóviles de los engranajes (en la Fig. 8 es un engranaje de la rueda 20 con 22 y 21 con 23). La cadena cinemática ordinaria con los eslabones con ejes inmóviles transforma un mecanismo diferencial con dos grados de libertad en un mecanismo diferencial cerrado con un solo grado de libertad y, por lo tanto, con un solo eslabón de entrada, que es el brazo 24, y un eslabón de salida, que es el engrane sol 28.

En la Fig. 9 se muestra la justificación gráfica de funcionamiento del mecanismo. En la Fig. 9a se muestra el esquema cinemático del mecanismo y en la Fig. 9b el polígono vectorial de velocidades de los puntos característicos de los eslabones del mecanismo.

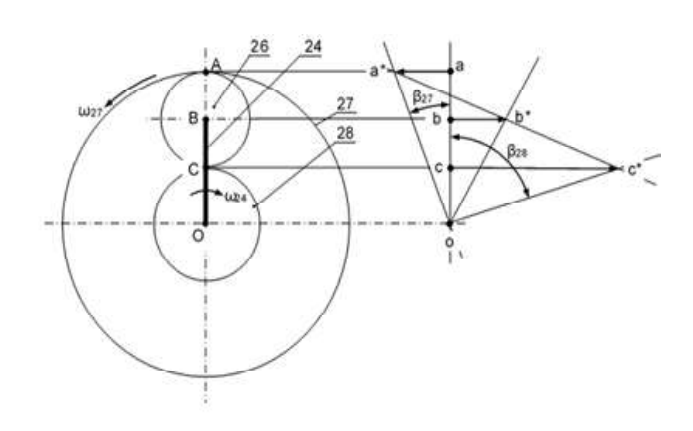

Fig. 9. Presentación del funcionamiento del multiplicador de velocidad mediante el análisis del polígono vectorial de velocidades.

Al suponer que la relación de transmisión de los pares de engranes cónicos del 20 con 22 y del 21 con 23 es igual a uno:

$$
e_{20,22} = \frac{z_{22}}{z_{20}} = 1
$$
 y  $e_{21,23} = \frac{z_{23}}{z_{21}} = 1$ .

Entonces la corona 27 tomará una velocidad angular igual a la velocidad angular de la rueda 22 y, por lo tanto, igual a la velocidad angular de la turbina de barlovento 4, mientras que el brazo 24 tomará una velocidad angular igual a la velocidad angular de la rueda 23 y, por lo tanto, igual a la velocidad angular de la turbina de sotavento 5. Ya que el satélite 26 está engranado con la corona 27, entonces el punto A del satélite 26 tendrá una velocidad tangencial igual a la velocidad del punto A de la corona 27, y el punto B del mismo satélite tendrá una velocidad tangencial igual al punto B del brazo 24.

Suponiendo que la velocidad del punto A del satélite 26 es igual al vector  $\overline{a-a^*}$  y el punto B del mismo satélite 26 es igual al vector  $\overline{b-b^*}$  entonces la línea  $\overline{a^*-b^*}$  será la línea de distribución de las velocidades de los puntos del satélite 26, lo que significa que el punto C del satélite 26 tendrá una velocidad igual al vector  $\overline{c-c^*}$ . Dado que el satélite 26 está unido simultáneamente con la rueda sol 28, entonces el punto C de la rueda sol 28 tendrá una velocidad igual al vector  $\overline{c-c^*}$ .

La velocidad angular de un eslabón se puede representar en forma  $\omega = v/r$ , donde v es la velocidad tangencial de un punto del eslabón, y r es la distancia del punto de aplicación de la velocidad v desde el centro de rotación del eslabón. Por lo tanto, en forma vectorial, la velocidad angular de la rueda 27 se puede representar como  $\omega_{27} = \overline{a-a^*}/\overline{a-o}$ , o  $\omega_{27} = \tan \beta_{27}$  y la velocidad angular de la rueda sol 28 como  $\omega_{28} = \overline{c - c^*}/c - o$ , o  $\omega_{28}$  = tan  $\beta_{28}$ .

En la figura 9b se puede observar que el ángulo  $\beta_{28}$  es significativamente mayor que el ángulo  $\beta_{27}$ , por lo que la velocidad de rotación de la flecha del generador eléctrico será mucho mayor que la velocidad de rotación de las turbinas 4 y 5.

## 3. Conclusiones

Resumiendo el material presentado, se puede concluir que se ha creado un nuevo modelo del aerogenerador que, en comparación con los que se utilizan actualmente en la industria energética, tiene las siguientes ventajas:

1. Con la instalación de dos turbinas, en los extremos de la misma góndola una de barlovento y otra de sotavento, la potencia del generador de viento se puede aumentar al menos en un 40 por ciento en comparación con el uso de una turbina de barlovento.

- 2. El uso de las palas en forma de helicoide axial recto con una razón de la longitud a la anchura aproximadamente igual a 8, reduce significativamente la longitud de las palas, lo que reduce su costo tanto en la fabricación como en el transporte.
- 3. El costo del aerogenerador presentado también se puede reducir al simplificar el diseño, ya que el generador presentado no utilizará freno de rozamiento para reducir la velocidad de rotación de las turbinas. Tampoco utilizará el mecanismo de rotación de las palas alrededor de su eje longitudinal, ya que la velocidad de rotación de las turbinas se varia mediante la variación automática de la orientación de la góndola con respecto a la dirección del viento. Por esto mismo, el aerogenerador presentado es más confiable y seguro en su funcionamiento. Además, el modelo presentado de aerogenerador puede producir energía eléctrica en un rango muy amplio de velocidades del viento, desde 3 m/s, hasta 25-30 m/s. Esto se debe al hecho de que en cualquier posición de la góndola con respecto a la dirección del viento puede seguir operando y generando energía eléctrica en su potencia nominal.

Se puede argumentar que la producción de dos turbinas para un aerogenerador es costosa. Sin embargo, los autores creen que la producción de la turbina extra se compensa significativamente con la simplificación del diseño del aerogenerador y con la mayor confiabilidad en su funcionamiento. Además, el nuevo aerogenerador requiere poca energía eléctrica para ejecutar la rotación de la góndola, ya que el viento mismo hace girar la góndola.

## Referencias

- [1] B. F. Voronin, Generador eólico de eje horizontal con dos turbinas instaladas en extremos de la góndola con el control automático de la posición de la góndola con respecto a la dirección del viento. Solicitud de registro de modelo de utilidad No. MX/u/2019/000109, 2019.
- [2] B. F. Voronin, J. A. Gómez-Reyna, M. D. Zerquera-Izquierdo et al., Conceptos principales del uso de energía eólica en México. XVI Congreso Nacional de Ahorro de Energía, Tlaquepaque, México, 2005.
- [3] B. F. Voronin, J. A. Gómez-Reyna, M. D. Zerquera-Izquierdo *et al.*, Un nuevo generador eólico para México. Energía Racional, núm. 73, oct-dic 2009, pp. 3-9.
- [4] B. F. Voronin, J. A. Gómez-Reyna, M. D. Zerquera-Izquierdo et al., Investigación de generadores eólicos mediante un modelo a escala. XXI Congreso Internacional de Ahorro de Energía, Guadalajara, 2010.
- [5] B. F. Voronin, Mecanismo de orientación de un generador eólico con dos turbinas.Solicitud de patente RU2014138384 (A) - 2016-04-10, 2016.
- [6] B. F. Voronin, Generador eólico con dos turbinas de palas planas. Invención internacional registrada, núm. WO2010/

087689 (PCT/MX2009/000008), 2009.

B. F. Voronin, V. R. Nuño-Sánchez, Generador eólico con dos turbinas de palas con forma de helicoide axial recto, instaladas en los extremos de la góndola. Solicitud de patente MX/u/2017/000588, 2017. [7]

## Evaluación en un curso de ecuaciones diferenciales con el apoyo de material en línea de matemáticas en contexto

## Socorro del Rivero-Jiménez Leonsio Ruiz-Moreno

Instituto Tecnológico Superior de Cajeme División de Ciencias Básicas, ITESCA Carretera Internacional a Nogales km 2 s/n CP 85024, Cd. Obregón, Sonora. MÉXICO

correos electrónicos (emails):

Recibido 16-07-2019, aceptado 30-09-2019.

## Resumen

La finalidad de esta investigación es evaluar, por un lado, el aprovechamiento escolar en un curso de ecuaciones diferenciales cuando se implementa material didáctico contextualizado en circuitos eléctricos con el uso de la plataforma Moodle como herramienta de apoyo y por el otro evaluarla percepción de los alumnos respecto a la utilidad de dicha plataforma. La investigación es de tipo mixta (cuantitativa y cualitativa), se fundamenta teórica y metodológicamente en la Matemática en el Contexto de las Ciencias. La evaluación cuantitativa se establece mediante un comparativo entre estudiantes de ingeniería electrónica: grupo control y grupo experimental. Los resultados indican que existe relación entre la aplicación del material didáctico con el uso de la plataforma Moodle y la obtención de mejoras en el aprendizaje de las ecuaciones diferenciales en el contexto de los circuitos eléctricos. La evaluación cualitativa se establece mediante la técnica de grupos focales donde los alumnos opinaron que la plataforma Moodle les ayuda a tener un mejor entendimiento de la materia y a desarrollar un aprendizaje autónomo.

Palabras clave: matemática en contexto, ecuaciones diferenciales de primer orden, moodle, circuitos eléctricos, ingeniería.

## **Abstract**

(Evaluation in a Differential Equations Course Supported by Online Mathematics Material in Context)

The purpose of this research is to evaluate, on the one hand, school achievement in a course of differential equations when contextualized teaching material is implemented in electrical circuits with the use of the Moodle platform as a support tool and on the other, to evaluate the students' perception regarding to the usefulness of said platform. The research is of mixed type (quantitative and qualitative), it is based theoretically and methodologically on Mathematics in the Context of Sciences. srivero@itesca.edu.mx The quantitative evaluation is established through a comparative system among electronic engineering students: lruiz@itesca.edu.mx control group and experimental group. The results indicate that there is a relationship between the application of the teaching material with the use of the Moodle platform and obtaining improvements in the learning of differential equations in the context of electrical circuits. The qualitative evaluation is established through the focus group technique where the students gave their opinions on the Moodle, helps them to have a better understanding of the subject and develop autonomous learning.

> **Index terms:** mathematical in context, first order differential equations, moodle, electrical circuits, and engineering.

## 1. Introducción

La problemática del aprendizaje de la matemática es de carácter mundial, se encuentra inmersa en cualquier nivel educativo y es bastante compleja ya que en ella participan múltiples factores que repercuten ya sea de manera directa o indirecta, tales como problemas personales, de tipo económico, didáctico, de carácter epistemológico, etc. Un síntoma identificado de esta problemática en el caso del nivel superior y en particular en las carreras del área de ingeniería, la cual nos ocupa en esta investigación, es el elevado índice de reprobación que presentan los estudiantes en pruebas objetivas.

Al respecto de esta problemática tan compleja, Camarena [1] comenta:

A nivel mundial, es conocido el hecho del alto índice de reprobación en las asignaturas de matemáticas en áreas de ingeniería, la reprobación es sólo un síntoma de toda la problemática. En este conflicto inciden muchos factores de tipo social, económico, de orden curricular, asociados a la didáctica, que contribuyen en el aprendizaje y en la enseñanza de las matemáticas, relacionados a la formación de los docentes inferidos al propio tema de estudio, por causas de la infraestructura cognoscitiva de los alumnos.

Un factor que contribuye en la reprobación es el adquirir un aprendizaje deficiente a corto plazo, es decir no significativo, en la concepción de Ausubel [2]. Esto quiere decir que aprender significativamente es "Atribuir significado a lo que se debe aprender a partir de lo que ya se conoce", lo cual se puede deber a muchos factores como la presentación de los contenidos de un curso, la formación del docente, el conocimiento del alumno, la disposición que presente el alumno por aprender matemáticas etcétera.

El Instituto Tecnológico Superior de Cajeme (ITESCA) lugar donde se realizó esta investigación, se ubica en Ciudad Obregón, Sonora, México y ahí se ha presentado una problemática recurrente en las carreras del área de ingeniería, que es la falta de interés que presentan muchos estudiantes por aprender matemáticas, lo cual se debe, entre otras cosas, a que ésta se presenta generalmente descontextualizada de problemas prácticos de interés para el alumno; al respecto Camarena [3, p.1] afirma "Los estudiantes no tienen claro porque estudiar matemáticas y esto demerita la motivación a esta ciencia".

Existen algunos investigadores que han trabajado en relación a la problemática de desvinculación de la matemática con las áreas de estudio del alumno, entre ellos se puede mencionar a Camarena [1], [4], Muro [5], Olazábal [6], Trejo [7], De Pavia [8], Sauza [9], Alvarado [10], Rojas [11], Accostupa [12], Neira [13], Camarena y Flores [14], quienes se fundamentan en la teoría denominada Matemática en el Contexto de las Ciencias (MCC). En el primer trabajo desarrollado bajo esta teoría la cual tiene por título "Diseño de un curso de ecuaciones Diferenciales en el contexto de los circuitos eléctricos" se describen experiencias de aprendizaje significativo para que los estudiantes construyan su conocimiento sobre las ecuaciones diferenciales ordinarias lineales en el contexto de los circuitos eléctricos [15].

Por otro lado, un auge importante que ha tenido el sistema educativo en el proceso de enseñanza y aprendizaje es la incorporación de las tecnologías de la información y comunicación (TIC), tales como: computadoras, software educativos, plataformas virtuales, etc., las cuales ofrecen ciertas ventajas respecto a la enseñanza presencialsin tecnología, en particular las plataformas virtuales permiten tener acceso a materiales didácticos, poder interactuar con otros estudiantes y con el maestro desde cualquier lugar y en cualquier momento del curso.

Meza, Garita y Villalobos [16], citados por Vilchez [17], proponen que los procesos de enseñanza y aprendizaje de la matemática asistida por computadora, deben basarse en los siguientes principios: a) El uso de la computadora en el proceso de enseñanza aprendizaje de la matemática debe enmarcarse en un planteamiento educativo; b) La computadora debe incorporarse en el proceso de enseñanza aprendizaje de la matemática sólo cuando sea más eficaz o más eficiente que otros medios; c) La incorporación de la computadora en el proceso de enseñanza y aprendizaje de la matemática permite aumentar la eficiencia y eficacia de algunas estrategias que el docente utilizaba antes de incorporar la computadora; y d) El empleo de la computadora en el proceso de enseñanza aprendizaje de la matemática permite diseñar algunas estrategias didácticas que no es posible desarrollar con otros medios.

En este último punto, radica uno de los factores más importantes que justifican la necesidad de utilizar software y materiales educativos computarizados para la enseñanza de la matemática. En relación a esto Kolman [18], citado en Vilchez [17], afirma que en la existencia de ambientes matemáticos apoyados con tecnología se favorece la motivación y la curiosidad intelectual del estudiante.

De esta manera considerando la desvinculación de la matemática con la profesión de estudio del alumno y la importancia del uso de las TIC como apoyo en la formación del estudiante de ingeniería, se aborda la siguiente investigación.

## 2. Planteamiento del problema

Para las instituciones educativas, en particular las de nivel superior, existen indicadores que miden el nivel de calidad de la enseñanza de la educación como: reprobación, aprobación, deserción, etc. En el ITESCA se manejan los siguientes indicadores: a) Índice de Eficiencia Terminal; b) Índice de Reprobación; c) Índice de Titulación; yd) Índice de Deserción (se pueden consultar en http://www.itesca.edu.mx\itesca\misionvision.asp).

En particular, el indicador de reprobación en el ITESCA establece mantener el índice de reprobación menor o igual al ciclo inmediato anterior, el cual en el año 2013 era de 16.3%, esto es, porque el rendimiento académico de los estudiantes universitarios es un indicador fundamental en la calidad de la enseñanza, tal como lo deja ver La Commission on Higher Education MSA [19, p. 19], citado por [20, p. 394].

Según datos del Departamento de Registro Escolar del ITESCA el rendimiento académico de los estudiantes en el área de Ingeniería es bajo. En el periodo de agosto a diciembre del año 2012 los índices de reprobación fueron altos; por ejemplo, en Cálculo Diferencial fueron de 56% y de 65%, en Cálculo Integral fueron de 47% y de 36%, en Cálculo Vectorial fueron de 60% y 82% y en Álgebra lineal fueron de 66% y de 41%, los cuales superan por mucho al 16.3% establecido anteriormente. Por lo anterior surge la necesidad de ser más eficientes en el proceso de enseñanza-aprendizaje de las matemáticas lo que propicia buscar nuevas estrategias de enseñanza diferentes a la enseñanza tradicional.

Este trabajo de investigación se enfoca en la problemática que presenta la materia de ecuaciones diferenciales, particularmente ecuaciones de primer orden, debido a la importancia de ésta en el currículo de las carreras del área de ingeniería y por presentar un alto índice de reprobación. Un curso tradicional de ecuaciones diferenciales ordinarias es común que se presente de la siguiente forma: se define una ecuación diferencial como una ecuación que contiene derivadas o diferenciales de una o más variables dependientes, respecto de una o más variables independientes. Se muestran ejemplos, se clasifican de acuerdo al orden y la linealidad, se especifica qué es una solución particular, qué es la solución general y se define un algoritmo para la solución, dependiendo de si es separable, exacta, lineal, etc. Donde prevalece una cantidad considerable de ecuaciones diferenciales que el alumno deberá resolver. Posteriormente, el maestro evalúa si el alumno es capaz de resolver las ecuaciones diferenciales de los diferentes tipos, con lo cual sólo mide habilidades de tipo procedimental. Cabe hacer la aclaración que es bueno que el alumno adquiera este tipo de habilidades pero no es suficiente para que en él se genere un aprendizaje significativo debido a que no le encuentra sentido del porqué está resolviendo estas ecuaciones.

Esta práctica tradicionalmente se ha llevado a cabo en los diferentes niveles educativos, al respecto Moreno y Azcárate [21, p. 266], refieren que:

El profesor considera que el estudiante aprende por imitación, que es asimismo un receptor pasivo del discurso del docente, y que en ningún momento el propio profesor pueda ni siquiera plantearse que en una misma clase pueda haber estudiantes con diferentes estilos de aprendizaje, susceptibles de ser motivados si la enseñanza se orientará a sus cualidades específicas del aprendizaje.

Otro aspecto que afecta considerablemente el aprendizaje de las ecuaciones diferenciales son los conocimientos previos necesarios para la materia, ya que estos son generalmente muy deficientes. La gran mayoría de los alumnos no comprenden el concepto de derivada como "razón de cambio", "velocidad" (deri-

vada de la posición), etc., y presentan procedimientos algebraicos erróneos así como técnicas de integración inadecuadas, entre otros. Al respecto Cantoral [22, p. 6], expresa que:

El pensamiento matemático debe operarse sobre una red compleja de conceptos unos avanzados y otros más elementales. Quizá por eso los estudiantes no puedan entender lo que significa una ecuación diferencial al menos de que entiendan a un cierto nivel, que va más allá del solo manejo de las técnicas asociadas, otros conceptos matemáticos, como la diferencial, la integral, la variable, o incluso, el número, y además deben articularlos bajo diferentes contextos de representación, como formas gráficas, ordenamientos numéricos, representaciones analíticas, lenguaje natural o procesamiento icónico de la información.

Con base en la problemática planteada, es de particular interés trabajar bajo la teoría de la Matemática en el Contexto de las Ciencias, porque ha mostrado reunir condiciones suficientes para el desarrollo de aprendizajes significativos. Al respecto Camarena [3, p. 13] comenta: "El factor motivación en el estudiante se encuentra altamente estimulado a través de la matemática en contexto y su desempeño académico como futuro profesionista se incrementa, es decir, la transferencia del conocimiento se puede establecer sin tantos tropiezos". Combinada esta teoría con el uso de la tecnología como apoyo al aprendizaje, como el caso de la plataforma Moodle por las ventajas que ésta representa al propiciar un aprendizaje sociocultural, se contará con una didáctica no tradicional.

Por otro lado, el rendimiento académico de los estudiantes es un indicador clave para determinar si una institución está alcanzando sus objetivos educativos. De aquí, que sea esencial la existencia de un programa de evaluación para documentar el rendimiento académico de los estudiantes.

Para definir la pregunta y objetivo de la investigación se requiere definir el término "rendimiento académico", se hace la aclaración de que no existe una definición precisa para este término debido a la complejidad del mismo, ya que se puede medir tanto cualitativa como cuantitativamente y en este proceso evaluativo intervienen gran número de variables tales como las políticas institucionales, test creados por el maestro, criterios tomados en academias, etc., por lo que no hay una estandarización dentro del mismo instituto para medir el rendimiento académico en todas las áreas.

En esta investigación se toma la conceptualización que presenta Pérez, Ramón y Sánchez [23], Vélez y Roa [24], citados en Garbanzo [25, p. 60], quienes lo definen como "el valor atribuido al logro del estudiante en su desempeño académico, mediante las calificaciones obtenidas. Casi siempre involucra una evaluación cuantitativa del aprovechamiento del estudiante, ya sea satisfactorio o no, e implica deserción o éxito académico".

En [21, p. 46] se establece:

Las notas obtenidas, como un indicador que certifica el logro alcanzado, son un indicador preciso y accesible para valorar el rendimiento académico, si se asume que las notas reflejan los logros académicos en los diferentes componentes del aprendizaje, que incluyen aspectos personales, académicos y sociales.

Así, la pregunta de investigación cuantitativa: en el marco de la teoría de la Matemática en el Contexto de las Ciencias, ¿el uso de material didáctico contextualizado en circuitos eléctricos e implementados en plataforma Moodle de apoyo al curso de ecuaciones diferenciales, incrementa el rendimiento académico de los estudiantes?

De esta forma se define el objetivo general como: "Evaluar el rendimiento académico de los estudiantes en el curso de ecuaciones diferenciales cuando cuentan con el apoyo de material didáctico de matemáticas contextualizadas en circuitos eléctricos, implementado en la plataforma Moodle".

## Hipótesis

H0: No existe relación entre la aplicación del material didáctico con el uso de la plataforma Moodle y la obtención de mejoras en el aprendizaje de las ecuaciones diferenciales en el contexto de los circuitos eléctricos.

H1: Existe relación entre la aplicación del material didáctico con el uso de la plataforma Moodle y la obtención de mejoras en el aprendizaje de las ecuaciones diferenciales en el contexto de los circuitos eléctricos.

La pregunta de investigación cualitativa es: ¿Cuál es la percepción de los estudiantes respecto al desarrollo del curso en cuanto al acceso, la navegación, la motivación y el aprendizaje?

La importancia de trabajar con circuitos eléctricos se debe a que una gran cantidad de objetos de la vida cotidiana requieren de circuitos eléctricos para su funcionamiento, por ejemplo, la televisión, la cafetera eléctrica, la computadora, etc., y son elementos de estudio indispensables para la carrera de ingeniería electrónica.

## 3. Marco Teórico 3.1 La Matemática en el Contexto de las Ciencias de la tempe de pistemológica

Camarena, autora de la teoría, menciona que la Matemática en el Contexto de las Ciencias reflexiona acerca de la vinculación

que debe existir entre la matemática y las ciencias que la requieren. Esta se fundamenta en los siguientes paradigmas: a) La matemática es una herramienta de apoyo y disciplina formativa; b) La matemática tiene una función específica en el nivel universitario; y c) Los conocimientos nacen integrados[1], [15], [26], [27], [28], [29], citados por Camarena [3].

La teoría contempla cinco fases que están presentes en el ambiente de aprendizaje: la curricular, la didáctica, la epistemológica, la docente y la cognitiva las cuales emergieron en el orden presentado en los años 1984, 1987, 1988, 1990 y 1992 (véase Fig.1).

En esta investigación se trabajó con la fase didáctica la cual posee una estrategia didáctica que se denomina Matemática en Contexto [30], se encarga de que el alumno vea una matemática vinculada con sus intereses, sin aplicaciones artificiales, con la notación que requerirá en su carrera de estudio, no árida, de tal forma que logre conocimientos estructurados y no fraccionados, que construya su propio conocimiento con amarres firmes, duraderos y no volátiles y se encuentre motivado para que su desempeño académico se incremente, de tal forma que se le desarrollen las habilidades para la transferencia del conocimiento [31].

La Matemática en Contexto contempla nueve etapas metodológicas, en las cuales, para su implementación el maestro selecciona equipos formados por tres estudiantes con una característica especial, uno de ellos deberá ser el líder académico, otro el líder emocional y el tercero el líder operativo.

Etapas de la Matemática en Contexto [3, p. 6]:

1. Identificar los eventos contextualizados. Análisis de textos de las demás asignaturas que cursa el estudiante para de-

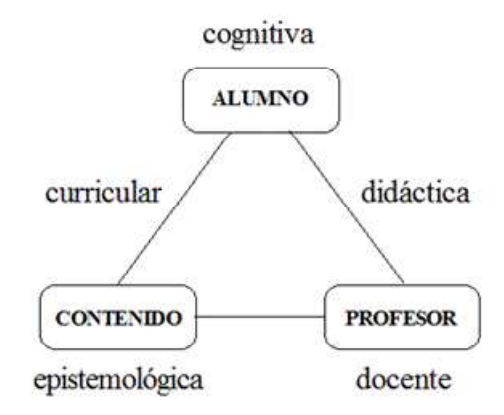

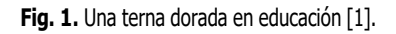

terminar los eventos contextualizados que deberán ser planteados a los alumnos, siempre y cuando estén a su alcance cognitivo.

- 2. Plantear el evento contextualizado a los equipos.
- 3. Determinar las variables y las constantes del evento.
- 4. Incluir los temas y conceptos matemáticos y del contexto necesarios para el desarrollo del modelo matemático y solución del evento.
- 5. Determinar el modelo matemático.
- 6. Dar la solución matemática del modelo matemático.
- 7. Determinar la solución requerida por el evento.
- 8. Interpretar la solución en términos del evento y disciplinas del contexto.
- 9. Presentar una matemática descontextualizada. Recapitulación de los temas nuevos de matemáticas que han sido incorporados para la resolución del evento con el propósito de impartir una matemática descontextualizada, en donde se retoma la formalidad que sea necesaria según el área de estudio.

Las etapas 1, 2, 4 y 9 son actividades del docente, mientras que las etapas 3, 5, 6, 7 y 8 son actividades que desarrollan los estudiantes.

Aquí la etapa central es el modelaje matemático del evento contextualizado. Esta es la etapa en donde se pone de manifiesto la transferencia del conocimiento, entre las transferencias se encuentra la transferencia elemental que se refiere a la traducción del lenguaje natural al lenguaje matemático. Logrando esto, se considera que el estudiante ha sido capaz de vincular a las matemáticas con la disciplina del contexto.

La resolución de problemas es uno de los niveles de orden superior en las habilidades del pensamiento. Cuando son problemas de matemáticas contextualizadas se requiere de los conocimientos disciplinarios previos para hacer uso de ellos en cualquier momento.

Cabe mencionar que la Matemática en Contexto se ha experimentado con asignaturas aisladas obteniéndose resultados prometedores. Como el trabajo de tesis de maestría de Hernández [32], "Las ecuaciones diferenciales ordinarias lineales de primer y segundo orden en el contexto del movimiento uniforme" donde se les presenta a los estudiantes situaciones problemáticas donde se resuelven problemas en el contexto de la Física con actividades didácticas de desplazamiento, velocidad y aceleración que se modelan con ecuaciones diferenciales lineales de primer y segundo orden. Y la investigación de Trejo, Camarena y Trejo [33], donde se trabaja con el caso particular de la construcción de un modelo matemático por medio de una ecuación diferencial para determinar matemáticamente el orden de una reacción química.

A partir de la teoría de la Matemática en el Contexto de las Ciencias, Camarena [34], diseña un Modelo Didáctico de Cursos en Línea.

## 3.2 Modelo didáctico de cursos en línea

El modelo didáctico utilizado en el presente trabajo es una adaptación de [34], el cual refiere al cambio de mentalidad en los actores del proceso educativo cuando es utilizada la educación en línea. Tanto el rol del estudiante como el del maestro, la comunicación entre ellos y los procesos didácticos tiene cambios en esta modalidad. Dado que el modelo didáctico está centrado en el aprendizaje, en los comandos principales y sus funciones, los roles de cada actor se describen en el cuadro 1, En [34]se expone: Uno de los aspectos importan-

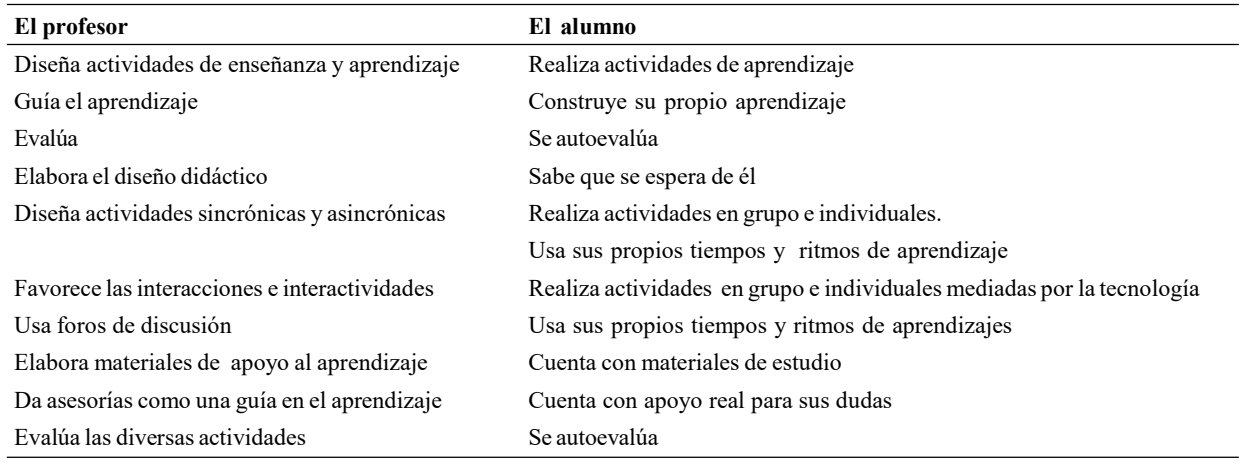

#### Cuadro 1. Modelo centrado en el aprendizaje.

tes en el diseño didáctico en modalidades alternativas, es el papel que desempeñan en el ambiente de aprendizaje, donde cohabitan la planeación didáctica, los materiales de apoyo al aprendizaje y los recursos didácticos tecnológicos los cuales actúan como mediadores entre el alumno, el profesor y el saber.

Un curso en una plataforma educativa consta de los siguientes espacios: a) Encuadre de la unidad de aprendizaje; b) Objetivos de aprendizaje; c) Contenidos temáticos ;d) Metodología didáctica; e) Cronograma de actividades; f) Materiales educativos de apoyo al aprendizaje; g) Recursos didácticos tecnológicos a utilizar; y h) Sistema de evaluación del aprendizaje.

El uso de la plataforma permite al maestro llevar el seguimiento de la participación de los grupos de trabajo, tanto en foros de discusión como en comunidades virtuales en forma síncrona o asíncrona, considerando la pertinencia y calidad de las aportaciones de sus integrantes. Asimismo, permite la interactividad del alumno con el material educativo y las interacciones continúas entre el maestro y el alumno y también entre estudiantes.

## 4. Metodología de la investigación

### Método

La investigación es de tipo mixta, es decir, cuantitativa y cualitativa. Se aplica el enfoque cuantitativo con el objetivo de evaluar el rendimiento académico de los estudiantes cuando cuentan con material didáctico contextualizado en circuitos eléctricos e implementado en plataforma Moodle en la materia de Ecuaciones Diferenciales de la carrera de Ingeniería Electrónica, se elabora un diseño experimental con 2 grupos, uno de control y el otro experimental con aplicación sólo de un postest. La propuesta de estrategias didácticas se aplicó al grupo experimental, al mismo tiempo que el grupo control recibió sus clases tradicionales sobre el tema de ecuaciones diferenciales. Las clases fueron impartidas en salones con infraestructura física similar por dos maestros diferentes con la misma formación profesional. Para el enfoque cualitativo se utilizó la dinámica de grupo focal cuyo objetivo fue evaluar el impacto en los alumnos del uso de la plataforma Moodle.

### La población

Estuvo conformada por los alumnos que cursaban la materia de Ecuaciones Diferenciales en este caso cinco grupos con un total de 91 estudiantes de las carreras de Ingenierías que ofrece el ITESCA.

Se eligieron dos grupos de alumnos de los cinco de la población que cursaban la materia de Ecuaciones Diferenciales de la carrera de Ingeniería Electrónica. En este caso el grupo control y experimental estuvieron conformados por 14 y 16 alumnos respectivamente. El tipo de muestreo fue no probabilístico intencionado.

Características de los grupos. Los alumnos del grupo experimental cursaban las materias Ecuaciones Diferenciales y Circuitos Eléctricos por primera vez, mientras que algunos de los alumnos del grupo control las cursaban por segunda vez. El Instituto Tecnológico Superior de Cajeme introduce, como recurso tecnológico en el 2006, la plataforma moodle en el entorno virtual de aprendizaje (eitesca.edu.mx), en la cual se desarrolla el presente trabajo.

#### Instrumentos de observación

Los instrumentos que se utilizaron para recabar la información cuantitativa sobre el rendimiento académico de los estudiantes fueron mediante dos exámenes escritos uno sobre eventos contextualizados y el otro sobre eventos descontextualizados ambos de opción múltiple.

El instrumento que se utiliza para llevar a cabo la evaluación cualitativa consiste en cinco preguntas que se aplicaron al grupo experimental las cuales sirvieron para conocer su opinión respecto del uso de la plataforma Moodle en el curso.

### Realización del material didáctico de apoyo

Para la realización del material de apoyo se usaron cuatro fases que son una adaptación de la propuesta de Camarena [34] de Diseños de cursos de matemáticas en línea.

### Fase de diseño tecnológico

A las actividades se dedicaron cuatro horas presenciales y una hora virtual semanalmente durante las cinco primeras semanas del semestre enero-mayo 2013, se correlacionaron con los objetivos requeridos en el programa formativo, escolar y curricular de la materia de Ecuaciones Diferenciales de Ingeniería Electrónica. Cabe mencionar que las cinco primeras semanas del curso corresponden al tema de ecuaciones diferenciales de primer orden, en el que se contextualizaron las ecuaciones diferenciales en los circuitos eléctricos.

El recurso tecnológico utilizado para el desarrollo del curso es la plataforma Moodle, que tiene una gran variedad de configuraciones, en el Instituto es común usar la configuración semanal, que se emplea en este caso. El ITESCA cuenta con un equipo de técnicos encargados de disponer los materiales diseñados por los maestros, para cada uno de los cursos

#### La muestra

virtuales o semipresenciales ofrecidos en el instituto. Por tal razón se cuenta con plantillas que permiten la comunicación entre el maestro que diseña el material y el equipo técnico que lo pondrá en la plataforma.

De acuerdo al Modelo Didáctico de Cursos en Línea [34], son de especial importancia los materiales de apoyo al aprendizaje, los recursos didácticos tecnológicos y el ambiente de aprendizaje en el cual se desarrollan. Por tal razón es necesario, al hacer, uso de TIC en educación, el modelo educativo de la institución para la realización de la planeación del curso, el diseño de los materiales didácticos, los recursos tecnológicos, el proceso de evaluación para que el alumno desde el inicio tenga conocimiento global del papel que va a desempeñar en el desarrollo del curso.

La plataforma Moodle permite subir materiales, abrir foros de discusión, mapas conceptuales, asignaciones, glosarios, chats, exámenes en línea, talleres de ejercicios, trabajo en equipo, etcétera.

También se cuenta con diversos tipos de actividades de aprendizaje con uso de recursos tecnológicos.

- 1) El Glosario de conceptos tiene como objetivo que los estudiantes investiguen, en diversos libros, las definiciones indicadas de ecuaciones diferenciales y se familiaricen con las diferentes notaciones matemáticas de los conceptos, así como también, tengan presente los conceptos básicos de circuitos eléctricos y las leyes de Kirchhoff que estarán utilizando en el curso. Algunas características de éstas se especifican en el glosario, los alumnos pueden comentar las entradas de sus compañeros, al profesor le es permitido calificar las entradas mediante escalas determinadas por él; la presentación de este tiene diversos formatos y los términos se pueden agrupar en categorías. También es posible importar y exportar glosarios.
- 2) Foro. La plataforma Moodle ofrece diferentes tipos de foros, algunas de sus características son: a) Para uso general, cualquiera puede empezar un nuevo tema de debate; b) Cada participante plantea solo un tema y todos pueden contestar a cualquier tema; c) De debate único, es utilizado para debates cortos y aquí hay intercambio de ideas sobre un tema; d) De preguntas y respuestas, en este foro solo el profesor inicia el debate con una pregunta la cual será el tema de discusión en la que los alumnos participan con sus aportaciones pero no es posible que vean las respuestas de otros estudiantes. Las aportaciones pueden ser calificadas por el maestro; e) Es posible adjuntar la foto de cada participante; f) Las discusiones pueden verse anidadas, por rama, o presentar los mensajes más antiguos o los más nuevos primeros; g) Se pueden establecer fechas para

las participaciones; y h) La participación puede ser por invitación del maestro u obligatoria, como lo determine el profesor.

- 3) Taller de ejercicios. Esta actividad se presenta como tarea en la cual se permite subir sólo un archivo donde se especifican los ejercicios a realizar, el tiempo que permanecerá disponible para el alumno y la fecha de entrega. Además, cuenta con un apartado en el cual el alumno puede subir a la plataforma el taller resuelto.
- 4) Examen en línea. Esta es una actividad en línea la cual permite al alumno realizar el examen y al terminar conocer el resultado obtenido.
- 5) Mapa Conceptual. Es una herramienta que permite la memorización, organización y representación de la información con el propósito de facilitar los procesos de aprendizaje, administración y planeación organizacional así como la toma de decisiones.
- 6) Examen presencial en clase.
- 7) Investigación en equipo de una aplicación de ecuaciones diferenciales en ingeniería electrónica, se hace la presentación al grupo usando herramientas tecnológicas.
- 8) Materiales básicos de apoyo tales como formularios, libros electrónicos recomendados, bibliografía, notas de clase, etc., estos materiales se encuentran en la plataforma virtual.
- 9) Calendario de actividades en el cual se especifican fechas de entrega y características de cada actividad, ya sea presencial o en línea.

### Fase de diseño didáctico

Aquí se realiza la planeación del curso y se diseña el material didáctico de apoyo al estudiante, así como la inclusión de los recursos didácticos tecnológicos que permitirán que el alumno planee sus actividades de acuerdo a su estilo de trabajo. Se emplea la fase didáctica de la teoría educativa la Matemática en el Contexto de las Ciencias que fue mencionada en el marco teórico de este trabajo, esto con el fin de diseñar las actividades guía para los estudiantes y que puedan hacer uso de sus etapas para la resolución delos eventos contextualizados.

Los materiales de apoyo didáctico son: a) Glosario de conceptos de ecuaciones diferenciales; b) Glosario de conceptos de física; c) Elaboración de mapa conceptual; d) Elaboración de talleres de ejercicios no contextualizados; e) Elaboración de talleres de ejercicios contextualizados; f) Examen en línea; y g)Investigación de aplicaciones de ecuaciones diferenciales en el área de estudio

### Fase de colocación en plataforma

Cuando el estudiante entra a la plataforma observa la página principal del curso de ecuaciones diferenciales donde observa los datos de la asignatura, calendario de actividades, notas de clase, etcétera. En la primera liga que puede entrar el

estudiante: Datos asignatura se presenta la plantilla guía que visualiza el alumno desde el inicio del curso, el cual es sobre ecuaciones diferenciales como se había mencionado. Está elaborada por el profesor y un equipo experto en técnicas de enseñanza, además de ser avalado por la Academia de Matemáticas adscrita al Departamento de Ciencias Básicas del Instituto. Se presenta el calendario de actividades a desarrollar donde se especifica los temas, tipo de actividad, porcentaje de calificación, modo y fecha de entrega, así el alumno tiene la oportunidad de distribuir su tiempo y trabajar de acuerdo a sus posibilidades, como se menciona en el modelo de diseños de cursos en línea.

De acuerdo al modelo didáctico que menciona el uso de recursos didácticos tecnológicos, para este curso se han elegido foros de discusión, elaboración de mapa conceptual, aportación a glosario de conceptos de ecuaciones diferenciales y a conceptos de física, cuestionarios en línea, etcétera.

### Fase de inducción a los estudiantes

De acuerdo a [34], se hace la inducción al alumno para el uso de la plataforma educativa a utilizar, ya que de la participación que se haga de la misma se obtienen evidencias de aprendizaje al registrarse las aportaciones en los grupos de trabajo colaborativo, en foros de discusión y demás actividades asignadas al alumno, así como también, la interactividad de los alumnos con los materiales educativos y la interacción existente entre maestro-alumno, alumno-alumno.

Para darse el alta en la plataforma ITESCA virtual el maestro envía la lista de los alumnos que tomarán el curso donde indica la matrícula, nombre y un correo electrónico del alumno a la Coordinación de Educación a Distancia y ellos generan el grupo.

Para el acceso al curso en plataforma entrar al sitio http:// www.e-itesca.edu.mx, en el campo Nombre de usuario se coloca la matrícula, en el campo Contraseña se coloca el CIP (Clave de Identificación Personal) que es proporcionado por el Departamento de Control Escolar al alumno el día de su inscripción en el instituto.

Una vez que se haya entrado, aparece el listado de todos los cursos del alumno en esta modalidad. Se selecciona el curso de ecuaciones diferenciales y aparece la página principal en la que visualizan los elementos que constituyen el curso y se les invita a que entren en cada una de las pestañas para que aprendan a navegar dentro de la plataforma.

Aquí el alumno puede consultar qué es, en qué consiste, cómo se hace y la plantilla guía de realización y entrega de: a) Resumen; b) Ensayo; c) Síntesis; d) Comparación; e) Mapa conceptual; f) Línea de tiempo; g) Cuadro sinóptico; y h) Anteproyecto de investigación y construcción de apoyo.

Para interactuar con el contenido del curso en plataforma, entra en el bloque de Actividades, aquí aparecen todas las actividades programadas para el curso como los cuestionarios, foros, glosarios, recursos, tareas, etc. Se les indica a los alumnos cómo navegar en cada uno:

- 1. Cuestionario. Se selecciona el cuestionario a realizar, aparece la información, el número de intentos, el tiempo para realizarlo. Ya que se realiza se guarda y envía para su calificación.
- 2. Foro. Permite la interacción de los compañeros y con el profesor sobre un tema elegido. Se selecciona el foro y aparece el tema asignado por el profesor; para participar en él se elige responder, se hace la aportación y si se desea se puede adjuntar un archivo, se envía al foro respondiendo al maestro o a algún compañero en particular.
- 3. Glosario. Contiene los conceptos necesarios en el desarrollo del curso. Se elige en el que se desee hacer una aportación y en la sección de vista normal aparece el listado de términos, para hacer una aportación se da clic en agregar entrada se escribe el concepto, se envía al glosario, que puede ser visto por todos los compañeros.
- 4. Recursos. Se les indica que en Recursos ellos pueden tener acceso a cada uno de los materiales de apoyo al curso como son: a) El Libro de ecuaciones diferenciales en línea; b) Formularios de leyes de los exponentes y exponenciales; c) Formularios de la transformada de Laplace; y d) Notas de clase elaboradas por el maestro, etc.
- 5. Tarea. Se selecciona la tarea de la página principal del curso y aparece la descripción e información relacionada con la misma.

En el bloque de Administración se encuentra cómo visualizar las calificaciones, realizar el perfil y revisar los eventos próximos.

Calificaciones. Al ingresar a la liga de calificaciones aparece la lista de participantes del curso, así como todas las actividades evaluables con información, tales como la actividad a evaluar, calificación obtenida, rango de la calificación, porcentaje obtenido y la recomendación del maestro.

Perfil. Aquí se proporciona la información personal tal como nombre, dirección de correo electrónico, descripción personal, etc. También es posible modificar información adicional.

Bloque de eventos próximos. Presenta el acceso a las actividades a realizarse en fechas próximas; se puede visualizar el calendario de eventos próximos, es posible usarse como agenda personal en diferentes formatos.

## 5. Resultados

#### 5.1. Resultados de la evaluación cuantitativa

Para el análisis estadístico y la obtención de tablas de la información, se utilizó el paquete computacional SPSS versión 17.0, para las distintas variables independientes que se analizaron en el estudio, siendo la variable dependiente el rendimiento académico.

Las variables independientes analizadas son: a) Examen de conocimientos; b) Examen de eventos contextualizados; y c) Promedio.

Se hace un análisis comparativo entre cada una de las calificaciones obtenidas en los exámenes, para determinar el rendimiento académico de los grupos.

Los exámenes se aplicaron a un total de 30 alumnos inscritos en la materia de Ecuaciones Diferenciales de la carrera de Ingeniería Electrónica del Instituto Tecnológico Superior de Cajeme; los cuales se dividieron en 16 alumnos del grupo control y 14 del grupo experimental.

Las características de las variables son: Tipo de medición: a) Nominal; b) Reactivos de opción múltiple; c) Una sola respuesta; y d) Respuestas pre codificadas.

Con el fin de determinar las diferencias entre las calificaciones obtenidas entre grupo experimental y el grupo de control se realizaron con el paquete SPSS pruebas  $t$  de student para dos

Tabla 1. Porcentaje de aprobación y reprobación según el tipo de examen.

| Examen          | Grupo experimental |                        | Grupo control |                        |
|-----------------|--------------------|------------------------|---------------|------------------------|
|                 |                    | Aprobados No aprobados |               | Aprobados No aprobados |
| Conocimiento    | 71%                | 29%                    | 38%           | 62%                    |
| Contextualizado | 50%                | 50%                    | 38%           | 62%                    |

Tabla 2. Media de los grupos por tipo de examen.

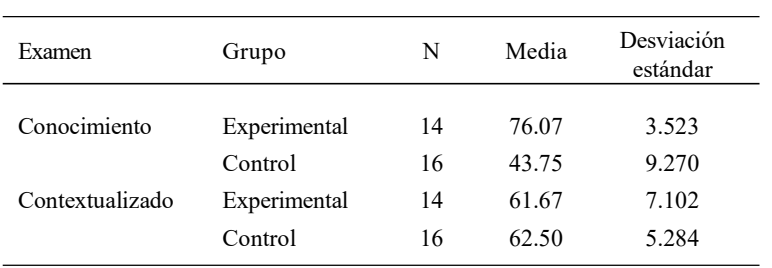

Socorro del Rivero-Jiménez Leonsio Ruiz-Moreno

#### Tabla 3. Media de los grupos.

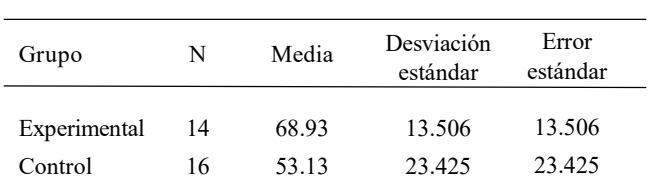

Tabla 4. Comparación de medias sobre la variable dependiente promedio.

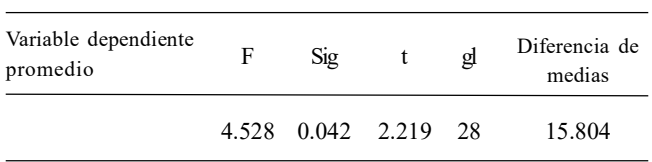

muestras independientes, al total de 30 alumnos evaluados. A continuación, se hacen los análisis estadísticos de las tablas que se obtuvieron de las distintas variables independientes que se consideraron en esta investigación. En la Tabla 1 se muestra los porcentajes de aprobación y reprobación según el tipo de examen.

En la Tabla 2 se muestran las medias de los grupos obtenidas en cada uno de los exámenes, donde se puede apreciar una diferencia considerable entre ellos respecto al examen de conocimientos, siendo a favor del grupo experimental, mientras que en el contextualizado no se aprecia diferencia, lo cual pudo haber afectado la elección de los grupos, donde el grupo ex-

> perimental cursaba por primera vez los cursos de Ecuaciones Diferenciales y Circuitos Eléctricos 1 y algunos alumnos del grupo control los cursaba por segunda ocasión.

> En las tablas 3 y 4 se muestran los resultados obtenidos de la variable dependiente promedio de los dos exámenes donde se muestra la media de los grupos y la comparación de medias, donde se observa que entre los dos grupos analizados el experimental y el de control, sí existen diferencias significativas (p=.042), es decir, el rendimiento académico del grupo donde se aplicó el tratamiento si mejoró respecto al grupo de control.

#### 5.2. Resultados de la evaluación cualitativa

Los resultados de la evaluación cualitativa sobre el uso de la plataforma Moodle fueron generados a través de la dinámica de grupos focales con los 12 alumnos que conformaron el grupo

experimental y tres maestros, los 2 que atendieron al grupo control y experimental y uno adicional que participó como moderador y facilitador de las discusiones. La dinámica se desarrolló en una sesión de 90 minutos donde se abordaron algunas preguntas elaboradas previamente.

Específicamente se plantearon las siguientes preguntas:

1. ¿Qué opinan sobre el uso de la Plataforma Moodle en la enseñanza del curso de ecuaciones diferenciales?

Uno de los doce alumnos expreso que para él la matemática no debe ser virtual, pues considera que se entienden mejor los procedimientos en el pizarrón. En general los restantes expresaron que de entrada la plataforma Moodle no fue de su agrado, pero con el paso del tiempo esa percepción les fue cambiando pues vieron la importancia de la misma. También se comentó que no siempre tienen acceso a internet y no saben administrar, aún, su tiempo.

2. ¿Qué opinan de la comunicación alumno-maestro y alumnoalumno en la plataforma?

Parece haber acuerdo en que la comunicación alumno-maestro, alumno-alumno fue buena o muy buena y resaltan la importancia del uso del foro, ya que como se quedan escritos los comentarios de quienes participan, pueden entender mejor algún concepto porque está escrito y descrito en el foro, asimismo, mencionan que podían comprender mejor algún tema con ayuda de un amigo o del maestro; la participación continúa en el foro permite el diálogo escrito para dudas que le surjan a algún participante. Como es sabido en esta modalidad educativa la ventaja es que el estudiante no está solo para la construcción del conocimiento [35].

3. ¿Qué opinan sobre la utilización de: a) Foros de discusión, b) Mapas Conceptuales, c) Glosarios, d) Subir tareas y e) Editor de ecuaciones, etcétera?

Parece haber consenso en que se dificultó el uso de la plataforma Moodle al manejar el editor de ecuaciones ya que algunos no lo conocían y por las características propias del editor pues editar ecuaciones les resultaba laborioso, además se resalta la importancia del uso de glosarios y mapas conceptuales ya que con esto se organizan más las ideas y se comprenden mejor los temas.

4. ¿Cuál crees que es la aportación brindada a tu aprendizaje con el uso de la Plataforma Moodle?

Un alumno expreso que en lo personal ya no dependía tanto del maestro ya que podía construir su propio conocimiento, otros mencionaron que aprendieron a organizar el tiempo ya que tenían con anticipación que subir las tareas. En general la percepción es que se tiene una mejor organización del tiempo y se desarrolla un aprendizaje autónomo.

5. ¿Qué opinan sobre si el uso de la plataforma eleva el interés y la motivación en ustedes?

Algunos muestran tener un interés por aprender más sobre la tecnología refiriéndose a la plataforma Moodle y por ser simplemente un curso diferente al de clase solo expositiva por parte del maestro. Algunos otros muestran mejora en la motivación la cual adjudican a un mejor entendimiento de las cosas, se hace referencia también a un cambio de paradigma de la matemática de considerarla de hacer puros ejercicios a una donde ya le ven una utilidad "matemática contextualizada", otros expresan que con solo trabajar con la computadora el trabajo va a ser más dinámico y motivacional.

## 6. Conclusiones

El objetivo del presente trabajo de investigación fue por un lado estudiar la relación entre el indicador de rendimiento académico (calificación del tema "ecuaciones diferenciales de primer orden" del curso de Ecuaciones Diferenciales) y el factor del uso de material didáctico contextualizado en circuitos eléctricos e implementado en plataforma Moodle, en una muestra de dos grupos de estudiantes del Instituto Tecnológico Superior de Cajeme y por otro lado cual es la percepción de los estudiantes de trabajar con la plataforma Moodle respecto al proceso de enseñanza y aprendizaje.

Se aplicaron dos exámenes, uno fue el examen de conocimientos de resolución de ecuaciones diferenciales ordinarias de primer orden y el otro un examen de resolución de eventos contextualizados en circuitos eléctricos.

Basado en el análisis estadístico realizado en la sección anterior se puede observar que:

- 1. Respecto al examen de conocimientos, se concluye que los alumnos del grupo experimental, que tomaron el curso de ecuaciones diferenciales con el material didáctico de apoyo e implementado en plataforma Moodle, mejoró su rendimiento académico con respecto a los alumnos que llevaron el curso en forma tradicional.
- 2. En lo referente al examen de eventos contextualizados el rendimiento académico del grupo control, el cual llevó sus clases en forma tradicional fue ligeramente mejor que el grupo experimental.
- 3. Respecto a la comparación de las medias de ambos exámenes se concluyó que existen diferencias significativas en el rendimiento académico a favor del grupo que recibió el tratamiento.

Una variante que pudo haber afectado los resultados del punto 2 es que los alumnos del grupo experimental cursaban por primera vez la materia de ecuaciones diferenciales y circuitos

eléctricos 1 y en el grupo control algunos alumnos ya habían cursado con anterioridad las materias mencionadas.

Por otro lado, se pudo observar que los alumnos del grupo experimental se mostraron más interesados en la materia debido a la dinámica del curso que fue más flexible e interactiva. El sentido de responsabilidad de los alumnos se vio reforzado al ellos determinar, en algunas de las actividades propuestas, sus tiempos de trabajo y entregas. El investigar los temas antes de cada clase y participar en la elaboración de los glosarios los motivó en el autoaprendizaje.

Con base en lo anterior se puede concluir que:

- 1. El profesor puede diseñar adecuadamente actividades didácticas con el uso de la plataforma Moodle que mejoren el rendimiento académico de los estudiantes en matemáticas.
- 2. La plataforma Moodle puede desarrollar en los estudiantes la colaboración, la autonomía y autorregulación del aprendizaje.

Como un punto a considerar para la mejora del uso de la plataforma en las clases de matemáticas habría que atender la opinión expresada por los alumnos respecto a la dificultad del uso de ésta cuando utilizan el editor de ecuaciones, es decir, mejorar la edición de expresiones matemáticas para eficientar la entrega en tiempo y forma de actividades solicitadas por el maestro.

Un estudio similar que coincide con el presente trabajo fue referente al mejoramiento del rendimiento académico con el uso de TIC y lo presentó Amelii [36], se realizó en la Universidad Central de Venezuela durante los semestres académicos 2005-02, 2006-01, 2006-02, 2007-01 y 2007-02 con los estudiantes que cursan la asignatura Matemática II en la Escuela de Economía. El objetivo de la investigación fue determinar la efectividad de las estrategias didácticas diseñadas en un curso en línea desarrollado para asesorar a distancia a los estudiantes repitientes y en régimen de permanencia en la Asignatura mencionada. Obteniendo como resultado:

En líneas generales, los resultados de este estudio mostraron que el rendimiento en la asignatura mejoró notablemente, los estudiantes manifestaron una gran satisfacción con la metodología empleada lo cual permitió mejorar su actitud ante la asignatura y contribuyó a disminuir los niveles de repitencia.

Sin embargo, existen estudios que difieren a los resultados del presente trabajo.

En [37], se presenta una investigación sobre la evaluación del impacto de la plataforma tecnológica denominada Sistema de Apoyo a la Educación con Tecnología de Internet (SAETI). El estudio se realizó a 12 de 28 grupos que cursaron la materia Educación Tecnológica que se imparte en diferentes carreras de licenciatura ofrecidas en el Instituto Tecnológico de Sonora (ITSON). El propósito de este trabajo que se realizó el semestre enero-mayo de 2006, fue el evaluar, por un lado, a través del enfoque cuantitativo, la efectividad de la plataforma en el rendimiento académico de los alumnos y, por otro, determinar cualitativamente la utilidad de la misma desde la visión de los alumnos, profesores y personal que participó en su desarrollo.

Los resultados obtenidos indican que no se obtuvieron diferencias significativas en el aprovechamiento de los alumnos entre los grupos que usaron la plataforma SAETI respecto a los que no la usaron; sin embargo, cualitativamente se obtuvieron resultados satisfactorios de su utilización tanto por parte de los alumnos como de los profesores, los cuales coincidieron en que ayuda a promover el autoestudio, la comunicación alumno-maestro, a la mejor organización durante el desarrollo del curso. Además, de comentar su fácil manejo, acceso rápido y en general que ayuda en el aprendizaje de los alumnos.

## Referencias

- [1] P. Camarena, El currículo de las matemáticas en ingeniería, Memorias de las Mesas redondas sobre definición de líneas de investigación en el Instituto Politécnico Nacional, México, 1984.
- [2] D. Ausubel, Psicología educativa: Un punto de vista cognoscitivo, México, Trillas, 1976.
- [3] P. Camarena, Teoría de la Matemática en el Contexto de las Ciencias, Actas del III Coloquio Internacional sobre Enseñanza de las Matemáticas, Conferencia Magistral, pp. 83-107, Lima, Perú, Pontificia Universidad Católica del Perú, 2008. Disponible en http://irem.pucp.edu.pe/162/iii-coloquiointernacional-sobre-ensenanza-de-las-matematicas
- [4] P. Camarena, "A treinta años de la teoría educativa Matemática en el Contexto de las Ciencias," Revista Innovación Educativa, vol. 13, núm. 62, pp. 17-44, 2013.
- [5] C. R. Muro, "Análisis del conocimiento del estudiante relativo al campo conceptual de la serie de Fourier en el contexto de un fenómeno de transferencia de masa," Tesis Doctoral, Instituto Politécnico Nacional, México, 2004, Disponible en http://repositoriodigital.ipn.mx/handle/123456789/11657
- [6] C. Olazábal, "Categorías en la traducción del lenguaje natural al algebraico de la matemática en contexto," Tesis de Maestría, Centro de Investigación en Ciencia Aplicada y Tecnología Avanzada, México, 2005.
- [7] E. Trejo, "La Ecuación Diferencial en el Contexto de las Reacciones Químicas de primer Orden," Tesis en Maestría, Universidad Autónoma del Estado de Hidalgo, México, 2005.
- [8] P. DePavia, "Desarrollo de habilidades del pensamiento para la matemática en el contexto de las ciencias," Tesis de Maestría,

Centro de Investigación en Ciencia Aplicada y Tecnología Avanzada, México, 2006.

- [9] T. M. Sauza, "Una propuesta didáctica del análisis matemático en el contexto de la ingeniería de control," Tesis de Maestría, Universidad Autónoma del Estado de Hidalgo, México, 2006.
- [10] P. Y. Alvarado, "Análisis del significado de la solución de las ecuaciones diferenciales lineales en la volatización de compuestos orgánicos," Tesis de Maestría, Universidad Autónoma del Estado de Hidalgo, México, 2008.
- [11] B. J. Rojas, "Aplicación de los campos de Galois en el contexto de la corrección y detección de errores en comunicaciones basadas en los códigos BCH, con un enfoque didáctico," Tesis de Maestría, Ciudad de México: Instituto Politécnico Nacional, 2008.
- [12] H. J. Accostupa, "Propuesta didáctica para las funciones sinusoidales de la forma f(x)=A+BSen(Cx+D) en el contexto de los circuitos eléctricos del área de la Ingeniería," Tesis de Magíster, Pontificia Universidad Católica del Perú, 2009.
- [13] F. V. Neira, "Modelación de problemas contextualizados usando sistemas de ecuaciones lineales con dos variables: basado en el enfoque de la Matemática en el Contexto de las Ciencias," Tesis de Magíster, Pontificia Universidad Católica del Perú, 2012.
- [14] P. Camarena, A. I. P. Flores, "La interdisciplinariedad: nivel superior. Colección: Experiencias de investigación. Tomo III," en Procesos de enseñanza y aprendizaje: estudios en el ámbito de la educación media superior y superior. Coordinadores: Gutiérrez R. D., Ceniceros D. C., Monárrez V. H. pp. 150- 167. Red Durango de Investigadores Educativos AC, México: REDIE, 2012.
- [15] P. Camarena, "Diseño de un curso de ecuaciones diferenciales en el contexto de los circuitos eléctricos," Tesis de Maestría, Centro de Investigación en Ciencia Aplicada y Tecnología Avanzada, México, 1987.
- [16] L. Meza, G. Garita, L. Villalobos,"Estrategias Didácticas para Desarrollar Procesos de Enseñanza y Aprendizaje de la Matemática Asistidos por Computadora." Memorias del II Congreso Internacional de Matemática Asistida por Computadora, vol. 1, núm. 1, pp. 84-96. 2001.
- [17] E. Vilchez, "Sistemas expertos para la enseñanza y el aprendizaje de la matemática en la educación superior," Cuadernos de investigación y formación en educación matemática, núm. 3, pp. 45-67, 2007.
- [18] B. Kolman, *Álgebra lineal con aplicaciones y Matlab*. México: Pearson, 1999.
- [19] Commision on Higher Education MSA: Framework for Outcomes Assessment. Middel State Association, 1995.
- [20] S. Rodríguez, E. Fita, M. Torrado,"El rendimiento académico en la transición secundaria-universidad," Revista de Educación, Temas actuales de enseñanza, ným. 334, pp. 391-414, 2004.
- [21] M. Moreno, C. Azcárate, "Concepciones y creencias de los profesores universitarios de matemáticas acerca de las

ecuaciones diferenciales," Enseñanza de las ciencias, 265-280, 2003

- [22] R. Cantoral, "Enseñanza de las matemáticas en la educación superior," Revista electrónica sinéctica, pp. 3-27. 2001.
- [23] A. Pérez, J. Ramón & J. Sánchez, Análisis exploratorio de las variables que condicionan elrendimiento académico, Sevilla: Universidad Pablo de Olavide. 2000.
- [24] A. Vélez, C. N. Roa, "Factores asociados al rendimiento académico en estudiantes deMedicina," PSIC Educación Médica, vol. 8, núm. 2, pp. 74-82, 2005. Recuperado de http:/ /scielo.isciii.es/pdf/edu/v8n2/original1.pdf
- [25] G. M. Garbanzo, "Factores asociados al rendimiento académico en estudiantes universitarios desde el nivel socioeconómico: Un estudio en la Universidad de Costa Rica," Revista electrónica educare, vol. 17, núm. 3, 2013.
- [26] P. Camarena, "La enseñanza de las matemáticas en el contexto de la ingeniería", Memorias del XXVIII Congreso Nacional de la Sociedad Matemática Mexicana, 1995, pp. 28-34.
- [27] P. Camarena, Las funciones generalizadas en ingeniería, construcción de una alternativa didáctica, México, 2001a, ANUIES.
- [28] P. Camarena, "La matemática en el contexto de las ciencias: las competencias profesionales," Reporte de investigación, México, 2005, ESIME-IPN.
- [29] P. Camarena, "La matemática formal en la modelación matemática," Reporte de investigación, México, 2007, ESIME-IPN.
- [30] P. Camarena, Curso de análisis de Fourier en el contexto del análisis de señales eléctricas, IPN: México. 1993.
- [31] P. Camarena, "Reporte del proyecto de investigación titulado. Etapas de las matemáticas en el contexto de la ingeniería,". México: ESIME-IPN, 2000.
- [32] M. A. Hernández, "Las ecuaciones diferenciales ordinarias de primer y segundo orden en el contexto del movimiento uniforme," Tesis de Maestría, Instituto Politécnico Nacional, México. 2009.
- [33] E. Trejo, P. Camarena, N. Trejo, "Las matemáticas en la formación de un ingeniero: la matemática en contexto como propuesta metodológica," Revista de Docencia Universitaria, núm. 11, pp. 397-424. 2013.
- [34] P. Camarena, Diseño de cursos en línea, Jalisco, México, 2010.
- [35] P. Camarena, "Guía para el diseño didáctico en modalidades alternativas," Reporte de investigación, México, 2006, DINME-SA-IPN.
- [36] R. Amelii, "Asesoramiento Académico en Línea para Estudiantes Repitientes en el área de Matemática," Docencia Universitaria, núm 1, 2011.
- [37] O. Cuevas, R. I. García, I. R. Cruz, "Evaluación del impacto de una plataforma para la gestión del aprendizaje utilizada en cursos presenciales en el Instituto Tecnológico de Sonora," Revista Mexicana de investigación Educativa, vol. 13, núm. 39, 2008.

## Análisis del impacto del intervalo de tiempo de transmisión sobre la latencia en la red de acceso radio de sistemas 5G

## Andrés Castro-Delgado Víctor Quintero-Flórez

Universidad del Cauca Facultad de Ingeniería Electrónica y Telecomunicaciones COLOMBIA

correos electrónicos (emails):

Recibido 25-07-2019, aceptado 02-10-2019.

## Resumen

Los Sistemas de Comunicaciones Móviles de Quinta Generación (5G, Fifth Generation) soportarán servicios de Comunicación Ultra Confiable de Baja Latencia (URLLC, Ultra-Reliable Low-Latency Communication), que imponen requerimientos exigentes en términos de latencia y confiabilidad. La Unión Internacional de Telecomunicaciones (ITU, International Telecommunications Union) ha considerado reestructurar la trama de datos de nivel físico en Sistemas 5G para adaptar el Tiempo de Intervalo de Transmisión (TTI, Time Transmission Interval) y cumplir con los requerimientos definidos para los servicios URRLC. El presente artículo analiza el impacto del TTI sobre la latencia de la Red de Acceso Radio (RAN, Radio Access Network) de Sistemas 5G. Para esto, se estudia la estructura de trama de nivel físico de Sistemas 5G y se diseñan escenarios de simulación teniendo en cuenta la latencia en el nivel físico. Estos escenarios son implementados en la herramienta software ns3, utilizando el módulo mmWave para sistemas 5G. Los resultados muestran que el TTI influye significativamente sobre la latencia en la RAN, sin embargo, es necesario considerar las características de la red y los servicios a desplegar.

**Palabras clave:** 5G, latencia, TTI, numerologías, nueva radio.

### **Abstract**

(Analysis of the Transmission Time Interval Impact on the 5G Radio Access Network Latency)

5G Communication Systems are expected to support URLLC services, which impose strict latency and reliability requirements. The International Telecommunication Union (ITU) has consider to restructure the 5G physical frame to adapt Time Transmission Interval (TTI) according to services requirements. This paper analyze the impact of the TTI on the 5G Radio Access Network (RAN) Latency. To achieve this, the sbox381@gmail.com  $v$ florez@unicauca.edu.co  $\parallel$  5G physical frame is studied and scenarios with different parameters are designed according to the physical level latency. These scenarios are implemented in the ns3 simulation tool, using the mmWave module for 5G systems. Results show that TTI influences significantly on the RAN latency, however it is necessary to consider network characteristics and services.

Index terms: 5G, latency, TTI, numerology, new radio.

#### Lista de acrónimos:

- 3GPP, 3rd Generation Partnership Project, Proyecto de Cooperación para Sistemas de Tercera Generación.
- 5G, Fifth Generation, Quinta Generación.
- 64 QAM 64, Quadrature Amplitude Modulation, Modulación de Amplitud y Cuadratura de 64 estados.
- BS, Base Station, Estación Base.
- CN, Core Network, Núcleo de Red.
- CP, Cyclic Prefix, Prefijo Cíclico.
- CP, Control Plane, Plano de Control.
- CP-OFDM, Cyclic Prefix Orthogonal Frequency-Division Multiplexing, Multiplexación por División de Frecuencias Ortogonales con Prefijo Cíclico.
- DL, Downlink, Enlace de Bajada.
- E2E, End to End, Extremo a Extremo.
- gNB, Next Generation Node B, Nodo B de próxima generación.
- GPL, General Public License, Licencia Pública General.
- HARQ, Hybrid Automatic Repeat Request, Solicitud de Retransmisión Automática Híbrida.
- IMT-2020, International Mobile Telecommunications for 2020 and beyond, Telecomunicaciones Móviles Internacionales para el 2020 y futuro.
- ITU, International Telecommunications Union, Unión Internacional de Telecomunicaciones.
- ITU-R, ITU Radio Section, Sección Radiocomunicaciones de la ITU.
- LDPC, Low Density Parity Check, Verificación de Paridad de Baja Densidad.
- MAC, Medium Access Control, Control de Acceso al Medio
- MME, Mobility Management Entity, Entidad de Gestión de Movilidad.
- NR, New Radio, Nueva Radio.
- OFDM, Orthogonal Frequency-Division Multiplexing, Multiplexación por División de Frecuencias Ortogonales.
- OSI, Open System Interconnection, Interconexión de Sistemas Abiertos.
- PDCP, Packet Data Convergence Protocol, Protocolo de Convergencia de Paquetes de Datos.
- PDU, Protocol Data Unit, Unidad de Datos de Protocolo.
- PGW, Packet Data Network Gateway, Pasarela de Red de Paquetes de Datos
- PHY, Physical Layer, Nivel Físico.
- QoS, Quality of Service, Calidad del Servicio.
- R15, Release 15, Especificación 15.
- R16, Release 16, Especificación 16.
- RAN, Radio Access Network, Red de Acceso Radio.
- RLC, Radio Link Control, Control del Enlace Radio.
- SDAP, Service Data Adaptation Protocol, Protocolo de Adaptación de Servicio de Datos.
- SGW, Serving Gateway, Pasarela de Servicio.
- SR, Scheduling Request, Solicitud de Asignación de Recursos.
- TDD, Time Division Duplexing, Duplexación por División de Tiempo.
- TIC, Tecnologías de Información y Comunicación.
- TTI, Time Transmission Interval, Intervalo de Tiempo de Transmisión.
- UE, User Equipment, Terminal de Usuario.
- UG, Uplink Grant, Mensaje de Concesión.
- UL, Uplink, Enlace de Subida.
- UP, User Plane, Plano de Usuario.
- URLLC, Ultra-Reliable Low-Latency Communication, Comunicación Ultra Confiable de Baja Latencia.

## 1. Introducción

Las tecnologías que harán parte de los sistemas de comunicación móvil 5G, han sido ampliamente investigadas desde hace más de una década para proveer soluciones a los requerimientos y necesidades de usuarios y empresas, en la prestación de servicios de telecomunicaciones a partir del año 2020 [1]. Aplicaciones emergentes tales como Internet táctil, reproducción de video de alta definición, telemedicina, telecirugía, transporte inteligente y conducción autónoma impondrán requerimientos exigentes de latencia que las redes móviles actuales no pueden soportar [2]. La calidad de servicio de dichas aplicaciones dependerá de conexiones inalámbricas que garanticen una latencia consistente no mayor a 1ms, por lo que es necesario realizar cambios importantes en la arquitectura de las redes móviles actuales [3].

La ITU está trabajando en el desarrollo de la especificación de las tecnologías para sistemas 5G bajo la norma de Telecomunicaciones Móviles Internacionales para el año 2020 y futuro (IMT-2020, International Mobile Telecommunications for 2020 and beyond). El marco de trabajo y visión de dicho proyecto están plasmados en la recomendación ITU-R M.2083- 0, la cual establece que uno de los objetivos principales es proveer comunicaciones con una latencia cercana a cero [4]. Para lograr esto, la ITU ha considerado modificar la arquitectura de red e implementar tecnologías de vanguardia que permitan la prestación de nuevos servicios.

En el nivel físico, la ITU ha considerado reestructurar la trama de datos para soportar diferentes escenarios de aplicación. Este cambio permitirá adaptar el TTI según los requerimientos de los servicios y el estado general de la red, haciendo un mejor uso de los recursos radio y por consecuencia reduciendo la latencia. El presente artículo estudia los diferentes parámetros de la estructura de trama de datos que definen el TTI y su impacto sobre la latencia en la RAN 5G.

## 2. Marco teórico

El Proyecto de Cooperación para Sistemas de Tercera Generación (3GPP, 3rd Generation Partnership Project) está desarrollando un estándar global para la tecnología de acceso radio 5G denominado Nueva Radio (NR, New Radio), el cual operará desde la frecuencia de 1 GHz hasta 100 GHz. La primera versión del estándar NR fue completada a mediados del 2018 y se definió bajo el nombre de Especificación 15 (R15, Release 15). La segunda versión del estándar, definida como Especificación 16 (R16, Release 16), se encuentra en desarrollo y será completada a finales del 2019 [5].

## 2.1. Pila de protocolos NR

La pila de protocolos definida en R15 se compone de los siguientes niveles y subniveles: Nivel Físico (PHY, Physical Layer), Subnivel de Control de Acceso al Medio (MAC, Medium Access Control), Subnivel de Control del Enlace Radio (RLC, Radio Link Control), Subnivel de Protocolo de Convergencia de Paquetes de Datos (PDCP, Packet Data Convergence Protocol) y Subnivel del Protocolo de Adaptación de Datos de Servicio (SDAP, Service Data Adaptation Protocol), como se muestra en la Fig. 1 [6].

En este artículo se denomina trama de nivel físico a la Unidad de Protocolo de Datos (PDU, Protocol Data Unit) de dicho nivel y

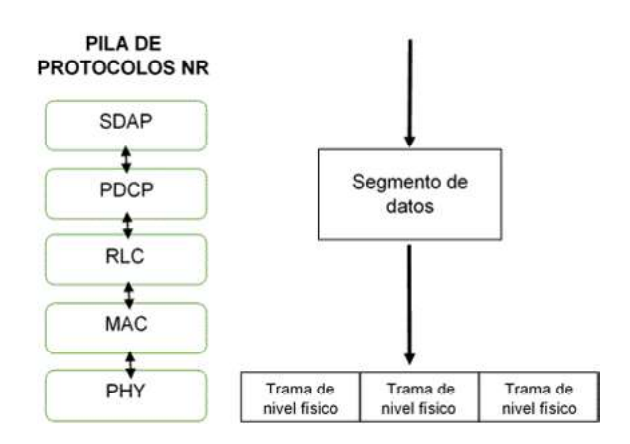

Fig. 1. Pila de Protocolos NR en el UP.

segmento de datos a la información transportada por niveles superiores que se entrega al nivel físico para su posterior transmisión por el canal radio, tal como se muestra en la Fig. 1.

## 2.2. Forma de onda

NR emplea Multiplexación por División de Frecuencias Ortogonales con Prefijo Cíclico (CP-OFDM, Cyclic Prefix Orthogonal Frequency-Division Multiplexing) tanto en el enlace de bajada (DL, Downlink) como de subida (UL, Uplink). En esta forma de onda, la separación entre subportadoras  $(\Delta f)$  ase-

gura su ortogonalidad (véase Fig. 2), evitando la interferencia entre subportadoras y la necesidad de bandas de guarda o filtros pasabanda complejos. Así mismo, se inserta un prefijo cíclico en la señal de transmisión para evitar los efectos de la interferencia intersimbólica [6].

## 2.3. Numerologías

NR define diferentes valores para la duración del símbolo y el espaciamiento entre subportadoras en OFDM. Esta definición se conoce como numerología. En la primera versión de NR, 3GPP define cinco valores para el espaciamiento entre subportadoras: 15 KHz, 30 KHz, 60 KHz, 120 KHz y 240 KHz. Esta característica permitirá el soporte de diversos servicios con diferentes requerimientos [6].

## 2.4. Trama de nivel físico

En el dominio del tiempo, la transmisión está organizada en tramas con una dura-

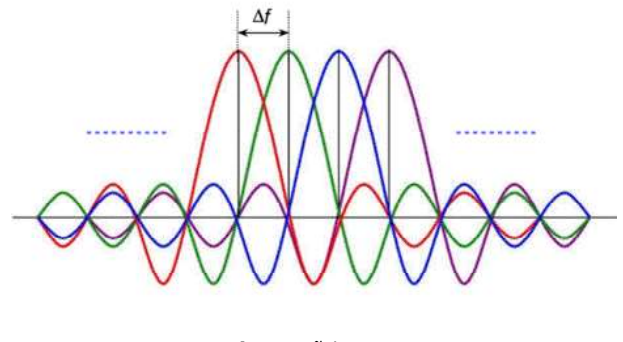

Fig. 2. Señal OFDM.

ción de 10 ms, cada trama es dividida en 10 subtramas de 1 ms de duración cada una. Una subtrama es dividida a su vez en TTI compuestos por 14 símbolos OFDM. La duración de cada TTI depende de la numerología implementada como se muestra en la Tabla 1.

En NR es posible usar TTI con un número menor de 14 símbolos, dichas estructuras se definen como mini-TTI. En la primera versión de NR se definen mini-TTI con duración de 2, 4 y 7 símbolos OFDM (véase Fig. 3) [7].

## 2.5. Latencia en redes celulares

La latencia en redes celulares puede ser clasificada en dos grupos: latencia en el Plano de Usuario (UP, User Plane), de-

Tabla 1. Duración del TTI, símbolo y CP de acuerdo a diferentes numerologías.

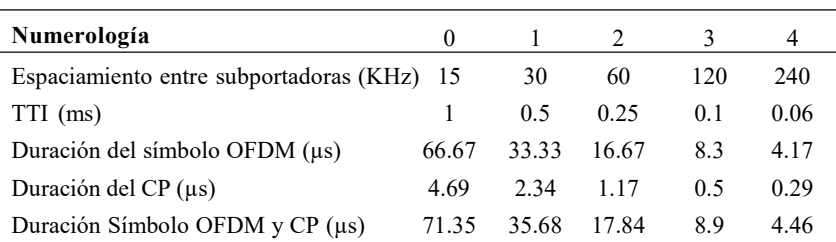

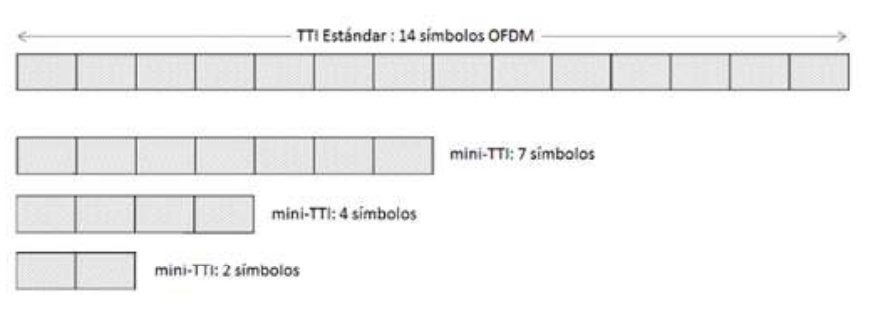

Fig. 3. Mini-TTI de 7, 4 y 2 símbolos OFDM.

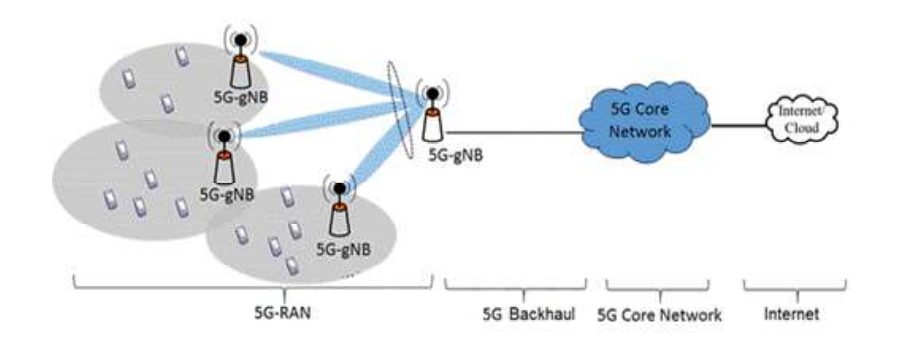

Fig. 4. Arquitectura de red de un sistema de comunicaciones móviles.

finida como el tiempo de transmisión entre la Estación Base (BS, Base Station) y el Terminal de Usuario (UE, User Equipment); y latencia en el Plano de Control (CP, Control Plane), definida como el tiempo de transición entre el estado inactivo y activo de un terminal [8].

La latencia en redes celulares puede originarse en los distintos componentes de la arquitectura del sistema: la RAN, Red de Transporte (Backhaul), el Núcleo de Red (CN, Core Network) e Internet [9]. Dichos componentes son ilustrados en la Fig. 4. En NR, las estaciones base se denominan Nodos B de Próxima Generación (gNB, Next Generation Node B) que proporcionan conectividad a los UE.

La latencia en la RAN consiste en el tiempo de transmisión de un segmento entre la BS y el UE o viceversa. Es originado

principalmente por los procesos del nivel físico. Está compuesto por el tiempo de transmisión, tiempo de procesamiento de UE y BS y tiempo de propagación.

## 2.6. Latencia en el Nivel Físico

Inicialmente, los niveles superiores entregan segmentos de datos al nivel físico, el cual los almacena en un búffer de transmisión. Enseguida, el nivel físico lleva a cabo procesamientos en la información recibida y espera al siguiente TTI para comenzar la transmisión. La información es puesta entonces en la trama de nivel físico, la cual viaja hasta el nivel físico del receptor. El nivel físico del receptor realiza procesamientos sobre la trama recibida y entregará la información a los niveles superiores. Este proceso se muestra en la Fig. 5.

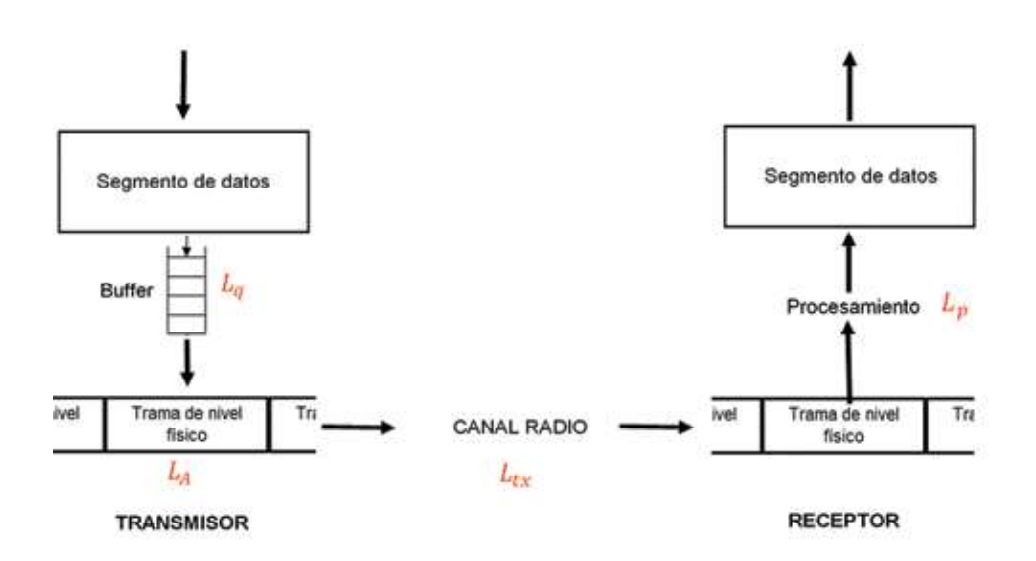

Fig. 5. Proceso de transmisión en el nivel físico.

La latencia total en el nivel físico puede ser descrita como [10]:

$$
L_{pHY} = L_q + L_A + L_{tx} + L_p \tag{1}
$$

donde,

- $L_q$ : el retardo de cola consiste en el tiempo que tardan los segmentos de datos en llegar al búffer de transmisión y ser transmitidos. El nivel de carga del sistema, la tasa de segmentos y el tamaño de los segmentos influyen directamente sobre este tipo de latencia.
- $L_{\!A}\!\!$ : el retardo de alineación de trama comprende el tiempo de espera de los segmentos de datos al siguiente TTI. La reducción del TTI es una solución obvia para disminuir este tipo de retardo.
- $L_{\alpha}$ : el retardo de transmisión consiste en el tiempo que tarda el nivel físico en colocar una trama de nivel físico en el canal radio.
- $L_p$ : el retardo de procesamiento en el receptor consiste en el tiempo que tarda el nivel físico del UE o gNB en procesar la trama de nivel físico recibida. Este retardo depende de la capacidad de procesamiento de los equipos radio.

## 3. Metodología

Se utiliza la metodología Proceso Racional Unificado (RUP, Rational Unified Process) para el desarrollo de las simulaciones. Esta metodología es un proceso de desarrollo incremental en cuatro etapas: análisis de requerimientos, diseño, implementación y pruebas.

## 3.1. Análisis de requerimientos

Los requerimientos de las simulaciones se describen a continuación:

- . Configurar parámetros generales del sistema 5G (ancho de banda, frecuencia de operación, densidad de gNB y UE).
- . Configurar parámetros asociados al nivel físico de la RAN (estructura de trama, separación de subportadoras y cantidad de símbolos OFDM por TTI).
- . Configurar parámetros asociados a los servicios a desplegar en el sistema 5G (tamaño y tasa de segmentos de datos).
- . Obtener la latencia de los segmentos de datos en la RAN.
- . Graficar de manera intuitiva los resultados obtenidos en los diferentes escenarios para facilitar el análisis de los resultados obtenidos.

## 3.2. Diseño

Considerando los componentes de latencia definidos en (1), se diseña el modelo de sistema de tal forma que permita modificar, en primer lugar, la carga del sistema. Para esto, se modela la RAN

compuesta por un gNB sirviendo a un número determinado de UE, siendo el número de UE el que permita variar la carga del sistema. Así mismo, se modificará el valor del TTI en la trama de nivel físico y el retardo de procesamiento del gNB y los UE. Los parámetros de tasa y tamaño de segmentos de datos caracterizarán los flujos de datos que simulan la información generada por diferentes servicios. Estos segmentos son transportados por niveles superiores mediante diferentes protocolos. Dado que el gNB no posee la capacidad de implementar dichos protocolos, es necesario incluir dos componentes adicionales en el modelo de simulación del sistema. Por lo tanto, se incluye un servidor remoto que será utilizado para establecer una comunicación a nivel de transporte con los UE de la RAN y así simular los parámetros de tasa y tamaño de segmentos de datos que caracterizarán los flujos de datos entre el servidor y UE. Dado que dicho nodo no puede conectarse directamente a la RAN, se incluye en el modelo de sistema el CN cuyo único objetivo será proporcionar conectividad entre UE y el servidor remoto.

El modelo de sistema se muestra en la Fig. 6. Los parámetros del modelo del sistema se muestran en la Tabla 2.

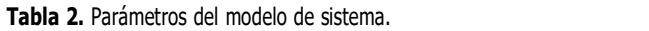

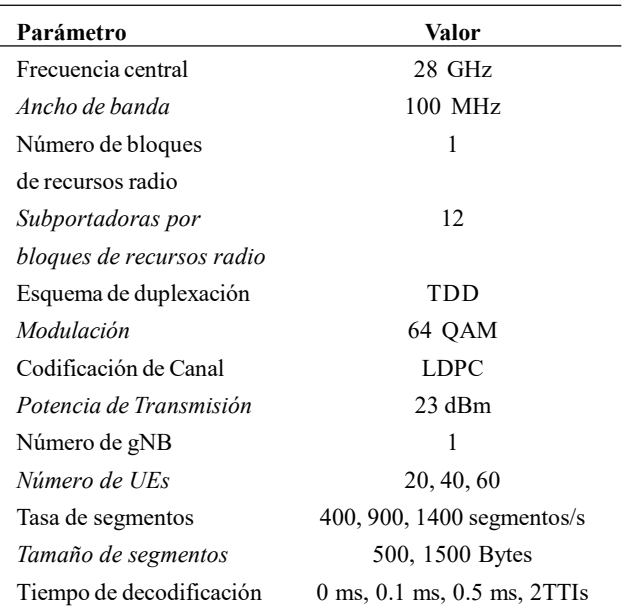

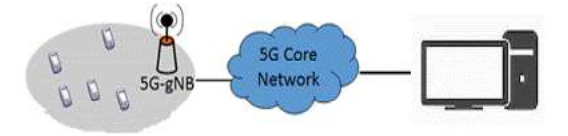

Fig. 6. Modelo de sistema.

## 3.3. Implementación

ns-3 es un simulador de redes de eventos discretos desarrollado con fines educativos e investigativos. ns-3 es software de código abierto bajo Licencia Pública General (GPL, General Public License). Dicha herramienta software incluye el módulo de ondas milimétricas (mmWave module) desarrollado por la Universidad de Nueva York. Este módulo cuenta con diversos parámetros configurables para modelar diferentes escenarios y permite simular redes 5G completas [11]. Para la implementación del modelo de sistema en ns-3, es necesario definir los nodos, el canal, dispositivos de red y aplicaciones que conforman el modelo, de la siguiente forma:

- . Nodos: para simular la RAN, se crea un nodo que representa a la estación base y un conjunto de nodos que representan a los UE. El CN es representado por defecto en ns3 mediante 2 nodos, los cuales representan la Entidad de Gestión de Movilidad (MME, Mobility Management Entity), la Pasarela de Servicio (SGW, Serving Gateway) y la Pasarela de Red de Paquetes de Datos (PGW, Packet Data Network Gateway). Finalmente, se crea un nodo adicional para simular el servidor remoto.
- . Canal: el modelo de canal implementado por defecto en el módulo mmWave de ns3 es el definido en el reporte técnico 38.901 del 3GPP [12], el cual es el apropiado para sistemas 5G. Este componente se configura de acuerdo a los valores presentados en la Tabla 2.
- . Dispositivos de red: se utilizan los dispositivos de red correspondientes a 5G implementados en el módulo mmWave y los dispositivos de red IP.
- . Aplicación: se utiliza un generador de tráfico de Protocolo de Datos de Usuario (UDP, User Datagram Protocol) que toma como parámetros la tasa y el tamaño de segmentos.

## 3.4. Pruebas

Teniendo en cuenta los componentes de la latencia de nivel físico definidos en (1), es posible determinar que el TTI tiene un impacto directo sobre el retardo de alineación de trama y el retardo de transmisión. Se diseñan escenarios de simulación que tendrán en cuenta los parámetros de carga del sistema, tasa y tamaño de segmentos y capacidad de procesamiento. Dado que cada escenario impone diferentes requerimientos, es posible analizar cuál es el valor del TTI adecuado para dichos escenarios y su impacto en la latencia. El retardo de procesamiento es analizado en un escenario específico por lo que no es tenido en cuenta en los demás escenarios. Las variables de entrada y salida se muestran en la Fig. 7 y se definen a continuación:

- . Número de UE: esta variable tiene como objetivo variar la carga del sistema. Dado que los recursos radio son limitados, se espera que la variable afecte directamente la latencia en la RAN. Se escogen los valores de 20, 40, 60 UE para simular carga baja, media y alta, respectivamente.
- . Tasa de segmentos: esta variable define cuán rápido los segmentos de datos son enviados al nivel físico. Se escogen los valores de 400, 900 y 1400 segmentos/s para simular tasa baja, media y alta de segmentos, respectivamente.
- . Tamaño de segmentos: se escoge esta variable dado que el nivel físico debe segmentar los segmentos y adaptarlos a la trama de nivel físico. El tiempo de procesamiento en dicha tarea se verá reflejada en la latencia. Se escogen los valores de 500 y 1500 B para simular segmentos de datos pequeños y grandes, respectivamente
- . Tiempo de procesamiento: esta variable simula la capacidad de procesamiento de los equipos radio. Consiste en el tiempo que toma el gNB o UE en procesar la trama de nivel físico recibida. Se escogen los valores fijos de 0 ms, 0.1 ms, 0.5 ms para simular el caso ideal, procesamiento rápido y lento, respectivamente. También se utiliza un valor que depende del TTI, en este caso 2 TTI.
- . TTI: el TTI toma los valores de las diferentes numerologías presentadas en la Tabla 2. De esta forma se cuentan con cinco valores de TTI que son implementados en cada escenario. Así mismo, se utilizan mini-TTI con el objetivo de variar el número de símbolos por TTI.

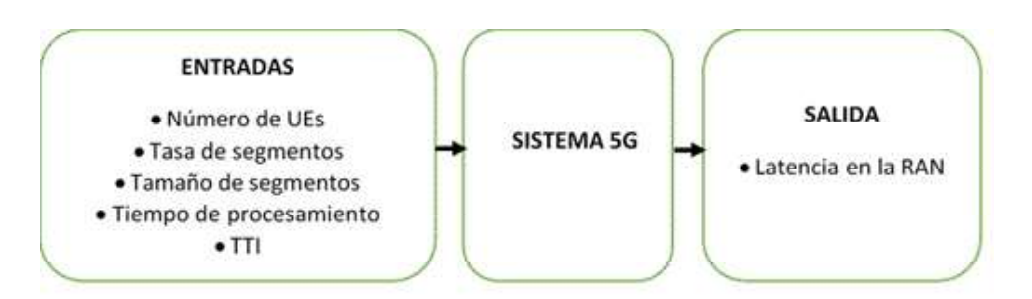

Fig. 7. Variables de entrada y salida.

. Latencia en la RAN: consiste en el promedio de los valores de latencia de los segmentos cuando son transmitidos desde el gNB a los UE o viceversa.

## 4. Análisis de resultados

En esta sección se presentan los resultados y el análisis de los escenarios diseñados anteriormente.

## 4.1. Análisis de resultados

Se simula un sistema 5G con diferentes valores de carga. La carga del sistema depende del número de UEs asociados al gNB. Se simulan 20, 40, 60 UE que corresponden a carga baja, media y alta, respectivamente. Así mismo, se implementan las numerologías presentadas en la Tabla 1 para cada caso. La latencia en la RAN para el DL se muestra en la Fig. 8.

Se observa que la latencia en la RAN se incrementa al aumentar la carga del sistema. Es posible explicar esta tendencia analizando el proceso de distribución de TTI por parte del gNB. Los segmentos de datos son asignados en TTI para su transmisión. A cada usuario se le asigna un TTI determinado, dependiendo de la carga del sistema. Si existiese un único usuario, se le asignarían TTI consecutivos teniendo una transmisión continua e ininterrumpida. Si existen N usuarios, cada usuario tendrá que esperar N-1 TTI para que se le sea asignado un TTI nuevamente y así continuar con la transmisión de su información. De esta forma, el incremento en la carga aumenta el intervalo de espera de cada usuario y por consiguiente la latencia en la RAN se incrementa.

Los segmentos que llegan al buffer del gNB deben esperar un tiempo adicional para ser transmitidos hacia los UE debido al proceso anteriormente descrito. Cada segmento puede ser transmitido hasta que todos los segmentos previos a él sean

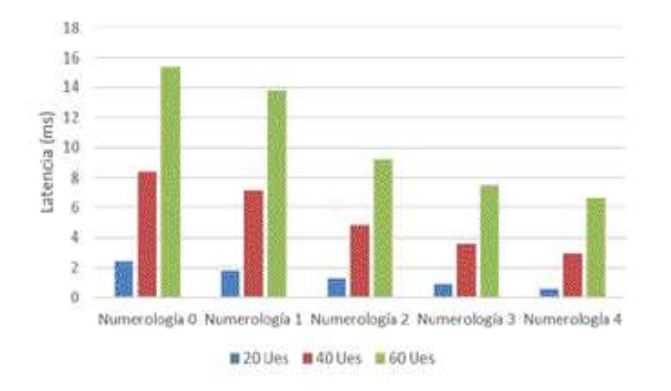

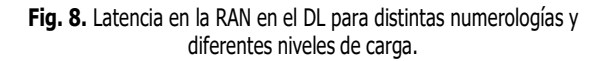

transmitidos, causando que la latencia en la RAN se incremente aún más. De esta manera, el retardo de cola constituye el componente predominante en la latencia de la RAN para los casos de carga media y alta.

Al implementar numerologías superiores, es decir al disminuir el valor del TTI, se aprecia una reducción significativa en la latencia de la RAN. Teniendo en cuenta (1), es posible analizar este efecto de la siguiente manera:

- . Al disminuir el valor del TTI, el tiempo que cada usuario debe esperar para que se le asigne un TTI disminuye también, reduciendo la latencia en la RAN.
- . El retardo de alineación disminuye proporcionalmente con el valor del TTI. Este retardo es cuantificado como la mitad del valor del TTI, de esta forma cada segmento debe esperar cada vez menos a la siguiente oportunidad de transmisión.
- . El retardo de transmisión es igual al valor del TTI, por lo que disminuye en la misma cantidad.

Enseguida, se varía el número de símbolos por TTI sin modificar el espaciamiento entre subportadoras. Se utiliza la numerología 0, es decir un espaciamiento fijo de 15 KHz. Se consideran los valores de 2, 4 y 7 símbolos por TTI que son comparados con el valor estándar de 14 símbolos por TTI. Se utilizan los valores de 20, 40 y 60 UE para simular carga baja, media y alta, respectivamente. La latencia en la RAN para el DL se muestra en la Fig. 9.

Se observa que la reducción del TTI en este caso también impacta la latencia de la RAN, sin embargo, no posee el mismo efecto que en el caso anterior. De la Fig. 9 se puede observar que:

. La carga del sistema afecta negativamente la latencia como en el primer caso de estudio. Las razones que explican este efecto fueron descritas anteriormente.

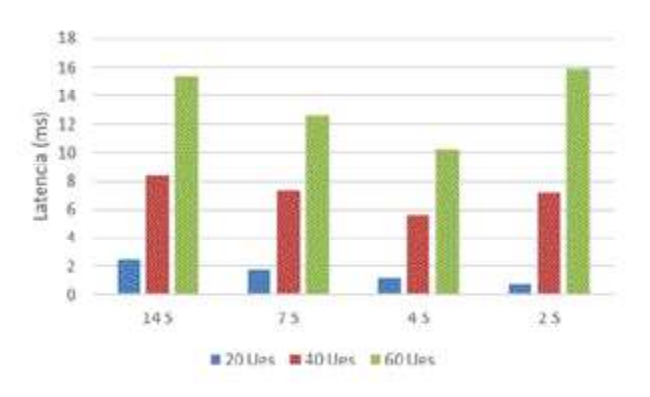

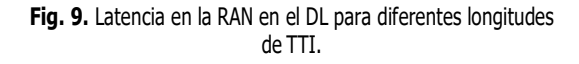

- . Considerando la carga baja en el sistema, la reducción del TTI disminuye la latencia en la RAN, siendo 2 símbolos por TTI el valor que proporciona menor latencia.
- . Considerando carga media y alta en el sistema, la reducción del TTI no siempre implica disminución de la latencia en la RAN. Es posible observar que los valores de 7 y 4 símbolos por TTI disminuyen la latencia en comparación con el valor de 14 símbolos por TTI, sin embargo, al utilizar el valor de 2 símbolos por TTI la latencia en la RAN se deteriora significativamente. Para estos niveles de carga, el valor de 4 símbolos por TTI proporciona menor latencia.

Esta tendencia puede ser explicada al tener en cuenta el overhead (hace referencia a la información de señalización y control que es necesaria para llevar a cabo el proceso de comunicación en un sistema de telecomunicaciones) introducido por las señales de referencia que el Sistema 5G necesita para operar correctamente. Dichas señales proporcionan información sobre el estado del canal radio y la red, y son transmitidas tanto en el Enlace de Bajada (UL, Uplink) como en el DL. La señal de Referencia para Demodulación (DMRS, Demodulation Reference Signal), por ejemplo, ocupa dos símbolos del TTI en tres subportadoras de cada bloque de recursos radio.

Para el caso de 7 símbolos por TTI, el overhead introducido por la señal DMRS es del 7.14 %. Para el TTI formado por 2 símbolos, el overhead corresponde al 25%. Al reducir el número de símbolos por TTI, el overhead se incrementa, por consiguiente, los segmentos deben esperar TTI adicionales para su transmisión, incrementando el retardo de cola.

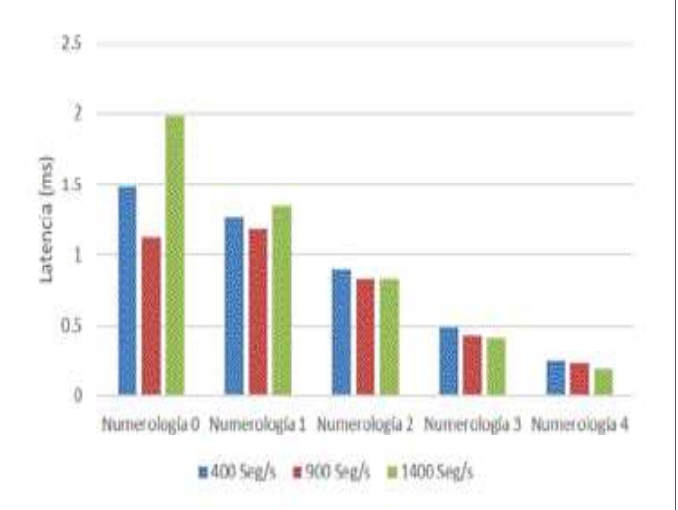

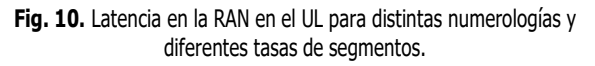

## 4.2. Escenario 2

En este escenario se varía el flujo de segmentos, para esto, se consideran los valores de 400, 900 y 1400 segmentos/s que representan una tasa baja, media y alta de segmentos, respectivamente. Se implementan las numerologías definidas en la Tabla 1 para cada caso. La latencia en la RAN para el UL y DL se muestra en la Fig. 10 y Fig. 11, respectivamente.

De las Fig. 10 y Fig. 11 es posible observar que: en el DL, el incremento en la tasa de segmentos afecta negativamente la latencia en la RAN. Esta tendencia puede ser explicada debido a que, al aumentar la tasa de segmentos, el búffer del gNB se carga más rápidamente, incrementando el retardo de cola. Los segmentos que llegan al búffer de transmisión tienen que esperar un tiempo mayor para ser transmitidos. Al reducir el TTI, los segmentos que esperan en el búffer de transmisión son transmitidos más rápidamente, reduciendo el retardo de cola y por lo tanto la latencia en la RAN.

En el UL, el incremento en la tasa de segmentos no posee el mismo efecto que en el DL. Es posible observar que no es el valor de 400 segmentos/s el que proporciona menor latencia. Este resultado puede ser explicado al analizar el proceso de transmisión de datos en el UL.

En el UL, una vez que el UE posee datos disponibles para su transmisión, envía una Solicitud de Asignación de Recursos (SR, Scheduling Request) al gNB. Al recibir dicho mensaje, el gNB responde con un Mensaje de Concesión (UG, Uplink Grant)

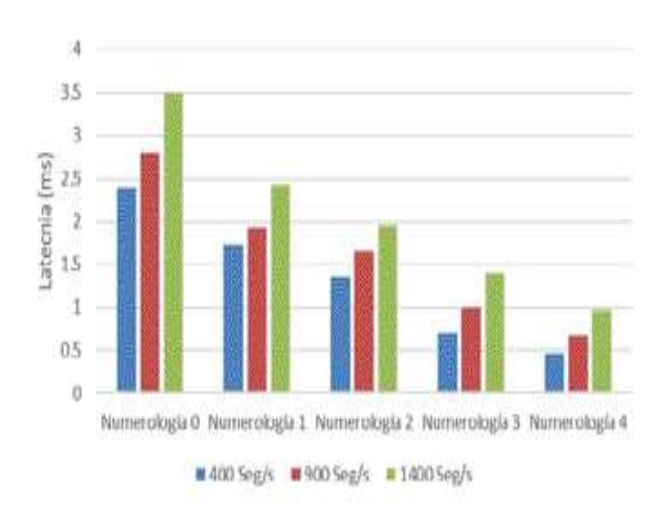

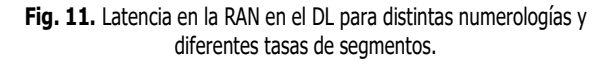

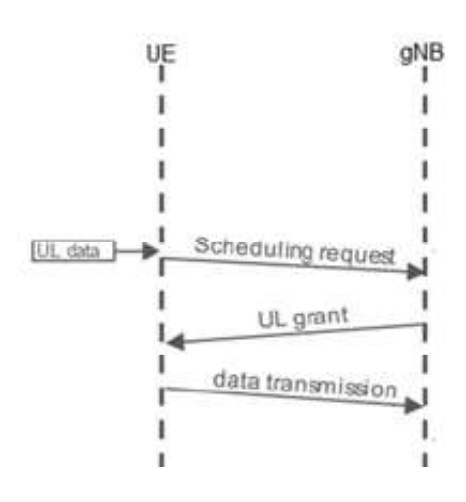

Fig. 12. Proceso de acceso a recursos en el UL.

indicando los recursos asignados al UE y la configuración para la transmisión. Dicho proceso se muestra en la Fig. 12.

El proceso de asignación de recursos en el UL toma más tiempo que en el DL, en el cual el gNB asigna los recursos correspondientes inmediatamente. En el UL, el UE debe esperar a la siguiente oportunidad de transmisión para enviar el SR, dicha transmisión durará por lo menos 1ms. Enseguida, el gNB debe procesar el SR recibido para luego transmitir el UG en 1ms. El UE finalmente procesa el UG e inicia la transmisión de los datos correspondientes. Este proceso incrementa significativamente la latencia en la RAN, si el UE necesita enviar SR frecuentemente para acceder a los recursos del sistema.

El búffer de transmisión se llena con los segmentos de datos del UE y este inicia el proceso anteriormente descrito mediante el envío de un SR para la transmisión de dichos datos. Todos los segmentos que están en el búffer pueden ser transmitidos usando el mismo SR, pero si el búffer está vacío, el UE debe enviar un nuevo SR y empezar el proceso de acceso a recursos nuevamente.

Considerando la numerología 0, la tasa media de segmentos (900 segmentos/s) implica el envío de 1 segmento cada milisegundo aproximadamente, valor que disminuye la probabilidad de que cada segmento encuentre un búffer vacío, si se compara con la tasa baja de segmentos. De esta forma, para la tasa media de segmentos, el UE envía mensajes SR con menor frecuencia, disminuyendo la latencia en la RAN. Sin embargo, al considerar la tasa alta de segmentos, el búffer de transmisión no es capaz de vaciar los segmentos con la misma velocidad con la que llegan, incrementando el retardo de cola y deteriorando la latencia en la RAN.

Para las numerologías superiores (2,3,4), la velocidad de transmisión se incrementa significativamente, esto significa que el búffer se vacía con mayor rapidez, incrementando la probabilidad de envíos de mensajes SR. Es posible notar que las tasas baja y media de segmentos proporcionan mayor latencia en este caso, debido el efecto descrito anteriormente.

## 4.3. Escenario 3

En este escenario se varía el tamaño de segmentos, considerando los valores de 50 bytes y 1500 bytes que representan segmentos pequeños y grandes, respectivamente. Se implementan las numerologías definidas en la Tabla 1. La latencia en la RAN para el DL se muestra en la Fig. 13.

Es posible observar que el tamaño de segmentos afecta negativamente la latencia. Dicha tendencia es explicada debido a que segmentos más grandes requieren mayor cantidad de procesamiento para su transmisión. Así mismo, se asignan un mayor número de TTI para transmitir segmentos más grandes, por lo que el búffer de transmisión se llenará con más rapidez, aumentando el retardo de cola y la latencia en la RAN.

## 4.4. Escenario 4

En este escenario se varía el retardo de procesamiento del UE y el gNB. Para esto, se consideran los valores de 0, 0.1 y 0.5 ms que representan el caso ideal, procesamiento rápido y lento, respectivamente. También se considera un valor que depende

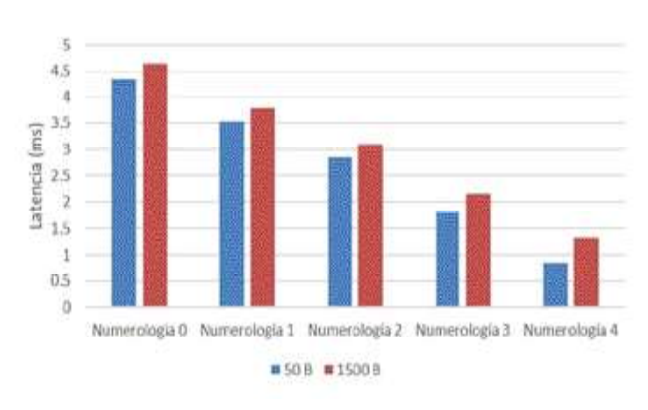

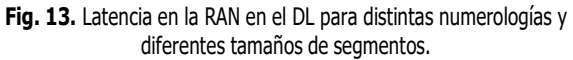

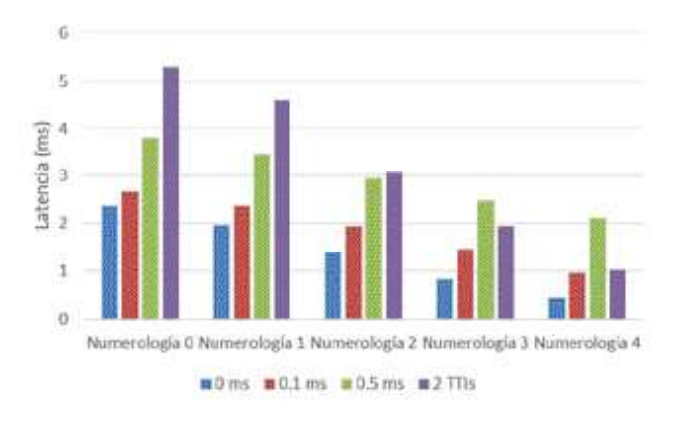

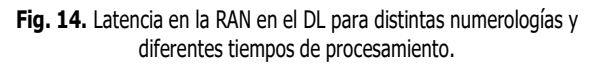

del TTI, en este caso 2 TTI. Así mismo, se implementan las numerologías definidas en la Tabla 1. La latencia en la RAN para el DL se muestra en la Fig. 14.

De la Fig. 14 es posible observar que: la capacidad de procesamiento de los equipos radio influye significativamente sobre la latencia de la red. Si se toma como base el caso ideal (0 ms), el retardo de procesamiento duplicará la latencia de la RAN en algunos casos.

Para las numerologías 0, 1 y 2, el valor que proporciona mayor latencia es el de 2 TTI. Esto se debe a que, para estas numerologías, el TTI es relativamente grande, por lo que el valor de 2 TTI supera a los valores fijos considerados.

Para las numerologías 3 y 4, el TTI se reduce significativamente, por lo que el valor de 2 TTI constituye ahora un tiempo de procesamiento rápido. En este caso dicho valor es menor que el tiempo de procesamiento lento y aproximadamente igual al tiempo de procesamiento rápido.

## 5. Conclusiones

Es posible concluir que la reducción del TTI, ya sea implementando diferentes numerologías o reduciendo el número de símbolos por TTI posee un impacto significativo sobre la latencia de la RAN. La utilización de una u otra alternativa para la reducción de la latencia dependerá de los requisitos de la red. Al utilizar numerologías altas, se debe contar con un mayor ancho de banda. Dadas las frecuencias de operación altas, la cobertura del sistema se verá afectada debido a los fenómenos de propagación al implementar numerologías superiores. Así mismo es necesario considerar la carga del sistema y el posible overhead introducido por señales de referencia o protocolos de red.

## Referencias

- [1] N. Isachenko, "El papel de la información y las tecnologías de la información y la comunicación en la sociedad moderna", Utopia y Praxis Latinoamericana, vol. 23, pp. 361-367, 2018. Disponible en: 10.5281/zenodo.1512122
- [2] M. Agiwal, A. Roy, N. Saxena, "Next Generation 5G Wireless Networks: A Comprehensive Survey," IEEE Commun. Surv. Tutor., vol. 18, no. 3, pp. 1617-1655, thirdquarter 2016.
- [3] S. Zhang, X. Xu, Y. Wu, L. Lu, "5G: Towards energy-efficient, low- latency and high-reliable communications networks," in Proc. IEEE Int. Conf. on Commun. Syst. (ICCS), noviembre 2014, pp. 197-201.
- [4] J. Butler, "5G Spectrum Challenges", 5G Radio Technology Seminar. Exploring Technical Challenges in the Emerging 5G Ecosystem, 2015. Available: 10.1049/ic.2015.0028
- [5] The Mobile Broadband Standard, "Release 15 - 3GPP", 2019. [en línea]. Disponible en: https://www.3gpp.org/release-15
- [6] B. Rong, J. Zhou, M. Kadoch, G. Sun, "Emerging Technologies for 5G Radio Access Network: Architecture, Physical Layer Technologies, and MAC Layer Protocols", Wireless Communications and Mobile Computing, vol. 2018, pp. 1-2, 2018. Disponible en: 10.1155/2018/6082161
- [7] S. Lien, S. Shieh, Y. Huang, B. Su, Y. Hsu, H. Wei, "5G New Radio: Waveform, Frame Structure, Multiple Access, and Initial Access", IEEE Communications Magazine, vol. 55, núm. 6, pp. 64-71, 2017. Disponible en: 10.1109/mcom.2017.1601107
- [8] Techmahindra.com, 2019 [en línea]. Disponible en: http:// www.techmahindra.com/documents/WhitePaper/WhitePaper LatencyAnalysis.pdf
- [9] N. Maskey, S. Horsmanheimo, L. Tuomimaki, "Analysis of latency for cellular networks for smart grid in suburban area", IEEE PES Innovative Smart Grid Technologies, Europe, 2014. Disponible en: 10.1109/isgteurope. 2014.7028750
- [10] S. Ahmadi, "A Practical Systems Approach to Understanding 3GPP LTE Releases 10 and 11 Radio Access Technologies". Elsevier Science, LTE-Advanced, 2013.
- [11] GitHub, 2018 [en línea]. Disponible en: https://github.com/ nyuwireless-unipd/ns3-mmwave
- [12] 3GPP, Study on channel model for frequencies from 0.5 to 100 GHz, Reporte Técnico 38.901, 2018.

# Método sistémico-transdisciplinar para el diseño de dispositivos eHealth

José Rodrigo Espinoza-Bautista<sup>1</sup> Salvador Álvarez-Ballesteros<sup>1</sup> Chadwick Carreto-Arellano<sup>2</sup> Julián **Patiño-Ortiz**<sup>1</sup> Mario **Romero-Castro**<sup>3</sup>

Instituto Politécnico Nacional 1Escuela Superior de Ingeniería Mecánica y Eléctrica Zacatenco, Sección de Estudios de Posgrado e Investigación 2Escuela Superior de Computo, Unidad Profesional 'Adolfo López Mateos' Col. Lindavista, CP 07738, Ciudad de México. MEXICO. 3Servicios Axtel S.A. de C.V. Avenida de los Insurgentes Sur 619, Col. Nápoles, Delegación Benito Juárez, CP 03810. Ciudad de México. MEXICO

correos electrónicos (emails):

Recibido 25-07-2019, aceptado 02-10-2019.

## Resumen

eHealth ha permitido mejorar el desempeño de múltiples sistemas de salud alrededor del mundo, a través de estrategias nacionales de integración (estructurada y coordinada) de las Tecnologías de Información y Comunicación (TIC) al sector salud, sin embargo, una vez establecidas las bases para desarrollar e implementar soluciones eHealth, no existe un único camino para que los investigadores, ingenieros, médicos y otros interesados trabajen sobre la creación de soluciones eHealth. Por esta razón, se propone un método con enfoque sistémico-transdisciplinario para el diseño de dispositivos eHealth, con la intención de satisfacer los requerimientos y las necesidades de todos los involucrados en el uso del dispositivo, así como, con la normativa establecida en los diferentes países.

A partir del enfoque sistémico y transdisciplinar, se plantea la elaboración de un método que una sinérgicamente distintos métodos sistémicos, que permita la continua colaboración y compartición de experiencias de los involucrados. En consecuencia, el método permitirá el diseño de dispositivos eHealth que, sin importar su uso, estén apegados a las necesidades del usuario, requerimientos del personal que lo utilizará, normativas y reglamentación del país donde se desarrollen y que brinden la satisfacción total en el dispositivo. Finalmente, el diseño de soluciones eHealth a través del pensamiento sistémico permite, a partir del análisis de las necesidades y requerimientos, entregar un producto que satisfaga a todos los involucrados y sea sustentable, a través de la exploración de diversas perspectivas, la observación del contexto, la participación de los involucrados, discusión y concordancia de intereses.

Palabras clave: soluciones eHealth, metodología, enfoque de sistemas, factor humano, transdisciplinariedad.

## Abstract (Systemic-Transdisciplinary Method for the Design of eHealth Devices)

eHealth has made possible to improve the performance of multiple health systems around the world, through national strategies of jespinozab1401@alumno.ipn.mx, salvarezorama@gmail.com | integration (structured and coordinated) of Information and ccarretoa@ipn.mx, jpatinoo@ipn.mx Communication Technologies (ICTs) to the health sector, however, mario.romero@axtel.com.mx | once the basis for develop and implement eHealth solutions are set, there is no single way for researchers, engineers, doctors and other stakeholders to work on the creation of eHealth solutions. For this reason, a method with a systemic-transdisciplinary approach is proposed for the design of eHealth devices, with the intention of satisfying the requirements and needs of all those involved in the use of the device and with the regulations established in the different countries.

> From the systemic approach and transdisciplinary, the development of a method that synergistically different systemic methods, as well as, allowing the continuous collaboration and sharing of experiences of those involved, is proposed. Consequently, the method will allow the design of eHealth devices that, regardless of their use, are attached to the needs of the user, requirements of the staff that will use it, regulations and policies of the country where they are developed and also can provide total satisfaction of the device. Finally, the design of eHealth solutions through systemic thinking allows, from the analysis of needs and requirements, to deliver a product that satisfies all those involved and be sustainable, through the exploration of diverse perspectives, the observation of the context, the participation of those involved, discussion and agreement of interests.

> Index terms: eHealth devices, methodology, systems thinking, human factor, transdisciplinary.

## 1. Introducción

Existen múltiples métodos para el diseño de dispositivos médi- $\cos[1]$ ,  $[2]$ ,  $[3]$ ,  $[4]$ ,  $[5]$ , sin embargo, no se pueden aplicar totalmente en la elaboración de soluciones eHealth, dado que, en la mayoría de las soluciones existe un aspecto sobresaliente: el factor humano. No obstante, esto no significa que no puedan ser tomadas como base para el desarrollo de estas soluciones. Ahora bien, de alguna forma se tiene que llenar esos resquicios que surgen entre las diferentes necesidades de un método de dispositivo médico y los de una solución eHealth.

Para esto, se plantea al pensamiento sistémico como herramienta para completar esos espacios faltantes y crear un método que contemple todos los aspectos en el diseño de dispositivos eHealth [6]. Asimismo, el enfoque sistémico permite el análisis de problemas desde diferentes perspectivas y con una mirada global, no solo en perspectivas unilaterales y en eventos particulares.

Por otra parte, eHealth tiene como prioridad el realizar dispositivos centrados en el usuario, pero los hechos demuestran que una de las principales deficiencias presentadas en el diseño de soluciones eHealth es la exigua afinidad entre el dispositivo y el usuario. De ahí que, la utilización del enfoque sistémico para el diseño dispositivos eHealth es una opción viable por su tendencia a tomar en cuenta todos los componentes de un sistema y sus interacciones, en este caso, el factor humano será una variable predominante para el análisis. Aunque, en sus inicios con la Teoría de General de Sistemas, no era una prioridad el aspecto humano, en las últimas décadas, el estudio de sistemas suaves ha tomado impulso para convertirse en una herramienta muy útil para el análisis de situaciones problemáticas complejas con alta influencia del aspecto humano [7], [8], como el caso de las soluciones eHealth.

El motivo de crear un método no solo sistémico, sino también transdiciplinario permite adecuar la solución eHealth a las necesidades, requerimientos, normativas, estándares, etc., de cada uno de los involucrados en su uso. Esto se lleva a cabo, al establecer grupos de trabajo donde se involucren todos los actores que tengan alguna incidencia en el uso, diseño y desarrollo del dispositivo, con la intención de explorar cada variable involucrada a través de su experiencia y conocimiento de cada uno de los participantes.

## 2. Antecedentes

eHealth ha aparecido para romper paradigmas en los cuidados sanitarios y entrega de los servicios de salud con la inclusión de las Tecnologías de la Información y Comunicación dentro del sector salud [9], [10]. Sin embargo, el impacto de esta tendencia no ha sido el mismo en todo el mundo por distintas circunstancias (contexto, recursos, inversión, cultura, etc.). Por esta razón, cada país ha creado una estrategia para la integración de eHealth a su sistema de salud que se adapta a sus necesidades y posibilidades [11], [12], [13].

Pero, una vez establecidas las bases de eHealth dentro del sistema de salud, el siguiente paso es desarrollar soluciones que se apeguen a esas bases para generar sistemas integrales de seguimiento, tratamiento y cuidados médicos, así como, sistemas de información que permitan un mejor manejo de la información dentro del sistema de salud. No obstante, no hay un camino determinado para el desarrollo de estas soluciones, como lo hay para el desarrollo de dispositivos médicos. Por diversas circunstancias y aspectos, no se puede utilizar el mismo método, dado que, una está enfocada en ser usada por el personal médico, (método de dispositivos médicos) y el otro debe estar enfocada en el uso por parte de cualquier interesado del sector salud, especialmente en el paciente (soluciones eHealth). Sin embargo, a través del enfoque sistémico y su pensamiento diferenciador e integrador permite a los métodos para dispositivos médicos ser un cimiento inicial para este método de soluciones eHealth, es decir, se diferencian los métodos de dispositivos médicos con las características de eHealth y finalmente el enfoque sistémico. Esta diferenciación-integración se muestra en la Fig. 1.

Ahora bien, ya se han planteado algunas propuestas para el desarrollo de soluciones eHealth, en los cuales, los enfoques de Diseño Centrado en el Usuario (DCU) y tecnológicos han sido los más socorridos. No obstante, solo pocos de ellos hacen mención del método participativo dentro del diseño, la multidisciplinariedad de la investigación, al contexto donde se desarrolla la solución, modelos de negocio, etc. Aunque, al final, todas ellas deberían ser parte del mismo proceso de diseño de una solución.

De ahí que, se propone unir todos estos factores y otros más en una metodología sistémica transdisciplinaria que cubra las necesidades del usuario, pero también, todos los aspectos de investigación que conlleva el desarrollo de un dispositivo de esta naturaleza.

## 3. Métodos y herramientas

Dado que, los sistemas cada vez son más complejos, el enfoque sistémico aparece en escena como una herramienta para interpretarlos y trabajar con ellos. El enfoque de sistémico propone la visión global de los sistemas, no como entes indi-
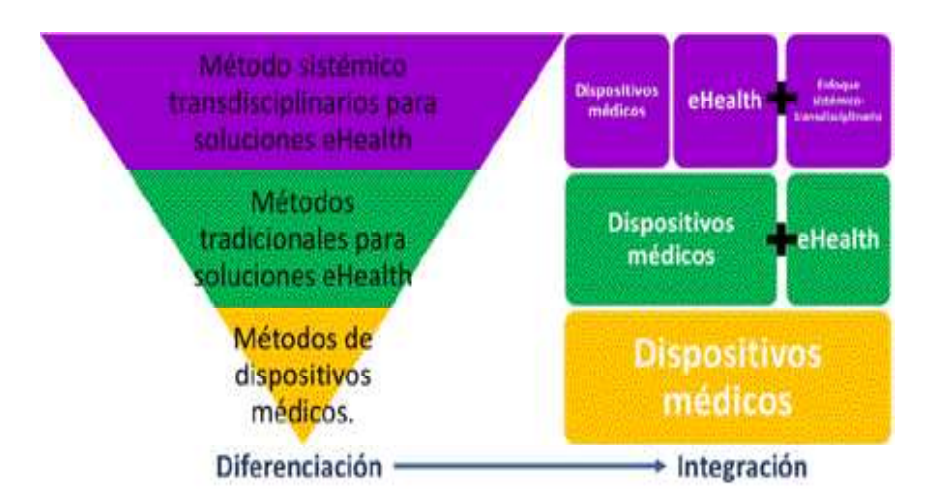

Fig. 1. Proceso de diferenciación-integración del método sistémico transdisciplinar para soluciones eHealth.

viduales, sino como un todo, dado que la suma de sus componentes y las interacciones que tienen entre ellos genera un resultado superior al de los componentes de manera individual. Entre las aportaciones que propone el enfoque sistémico [8], [14], [15], [16], [17], [18] están las siguientes:

- . Interdisciplinariedad y multidisciplinariedad.
- . Proceso participativo.
- . Considerar cada elemento como importante.
- . Análisis de sistemas abiertos (relación del sistema con su contexto).
- . Visión diferenciadora e integradora.
- . Se concentra en las relaciones y no en los objetos.
- . Permite obtener mucha información a partir de pocos datos a partir de la síntesis de estos.

Sin duda, el enfoque sistémico presenta una visión integradora y multidisciplinaria, sin embargo, este enfoque no puede ser la única herramienta que se utilice dentro de la sistémica, por este motivo, se hacen uso de las metodologías sistémicas. Entre las cuales se encuentran las metodologías duras, blandas, emancipatorias, postmodernas, entre otras.

Por otra parte, la transdisciplinariedad es un término que, desde su aparición en la década de los años setenta al ser introducido por el psicólogo Jean Piaget, ha tratado de dar un enfoque diferente a la resolución de problemáticas y a la relación sujeto-objeto, al no solo al involucrar a múltiples disciplinas, sino que va más allá de ellas, es decir, rompe los límites del conocimiento disciplinario, dado que, si la realidad no tiene límites establecidos, entonces, porque se debería analizarla con disciplinas con límites [19], [20].

La transdisciplinariedad es la búsqueda del conocimiento que trasciende las disciplinas, a partir de la integración de las disciplinas y complementándolas con el conocimiento científico, empírico y práctico de cada uno de los involucrados, con la intención de, enriquecer la resolución de cualquier problemática [21], [22].

La unión sinérgica de la transdisciplinariedad y el enfoque sistémico permiten explorar las problemáticas de forma global, desde diferentes perspectivas, con la participación integral de los involucrados y sin restricciones de pen-

samiento. De ahí que, para el método propuesta contará con cada una de las bondades de estos dos conceptos, además del apoyo de métodos sistémicos y no sistémicos, para esto, se utilizarán una combinación etapas, pasos y modelos de métodos con enfoques técnicos, humanos, y organizacionales, de negocios, etc., con la intención de generar un método postmoderno, que permita la creación de dispositivos eHealth satisfaciendo aspectos técnicos, humanos y normativos [23].

El procedimiento que llevará a la obtención del método sistémico transdisciplinario estará conformado de la siguiente manera:

- . Buscar el estado del arte de los métodos utilizados para la creación de dispositivos eHealth.
- . Definir el enfoque con el cual fue elaborado el dispositivo.
- . Definir las falencias y oportunidades de cada uno de los métodos investigados, esto se realizará por medio de un proceso transdisciplinario, en el cual participantes con diferentes áreas de investigación, pero con experiencia en el área de eHealth.
- . Definir las variables más significativas para el diseño de dispositivos eHealth.
- . Mediante el análisis de las falencias y oportunidades, así como, de las variables significativas, se define el enfoque más apto con el cual se puede abordar el diseño de dispositivos eHealth.
- . Definir las etapas y los pasos para el método para el diseño del dispositivo.
- . Proponer un Método Sistémico-Transdisciplinar para el diseño de dispositivos eHealth.

#### 4. Análisis de los métodos utilizadas para el desarrollo de dispositivos eHealth

A continuación, se hace una revisión de artículos recientemente publicados en motores de búsqueda como Scopus, Sciencedirect, Springer Link, Google Scholar y IEEE Xplore, donde se describa la metodología utilizada, con la intención de, identificar los principales enfoques de desarrollo utilizados, así como, las principales ventanas de oportunidad para su mejora. En la Tabla 1, se observa el análisis realizado a los métodos de algunos dispositivos eHealth desarrollados actualmente.

A partir de la búsqueda realizada, es posible observar una tendencia a los enfoques tecnológicos y humanos, pero no en combinación, sino que toman un camino u otro. Son pocos los artículos que hablan de desarrollos con enfoques integrales, de hecho, durante esta revisión solo un dispositivo estaba desarrollado bajo un enfoque sistémico como enfoque principal de desarrollo.

Es importante mencionar que, la mayor parte de las publicaciones revisadas que tenían como enfoque principal el humano, tenían como parte de su diseño el método participativo para priorizar la usabilidad de la solución. A diferencia de las soluciones con enfoque tecnológico donde se prepondera la técnica a utilizar o los materiales con que trabajar.

Ahora bien, esto no significa que no existan combinaciones de enfoques metodológicos, entre las más secundadas esta la combinación del enfoque tecnológico con el humano, sin embargo, aunque es un gran avance, son las menos las que también integran aspectos como el contexto, las interrelaciones actuales y futuras del dispositivo, la transdisciplinariedad y la visión global de sistemas.

A partir de la información obtenida de este análisis se han observado áreas de oportunidad y falencias de algunas metodologías utilizadas en la realización de estas soluciones eHealth, de tal manera que, es posible trabajar una metodología que contenga los enfoques más utilizados, así como, la visión de sistemas promovida.

#### 5. Desarrollo del método

Antes de la creación del método, es necesario determinar cuáles son las variables que afectarán a la creación de un dispositivo eHealth. A continuación, se presentan las variables que se tomarán en cuenta durante el desarrollo de la metodología [13], [39], [40], [41].

- . Factor humano
- . Factor tecnológico
- . Factor económico
- . Factor cultural
- . Normatividad
- . Contexto
- $\cdot$  Uso

Una vez establecidas las variables que constituyen las soluciones eHealth, además de los métodos utilizados para desarrollar soluciones eHealth de otros autores [42], [43], [44], [45], [46], [47], es posible plantear el método sistémico transdisciplinar que permita el desarrollo de estas soluciones. Al contrastar los diferentes es posible englobarlos en 6 etapas, estas son:

- . Descripción de la problemática
- . Diagnóstico
- . Diseño
- . Documentación
- . Implementación
- . Operación y mantenimiento

De estas etapas se desprenden actividades que permitirán el desarrollo de la solución eHealth con un enfoque sistémico y transdisciplinar, con la intención de obtener los beneficios que se generan per se. En la Tabla 2 se muestran las etapas, así como, las actividades a realizar en cada una de ellas.

El método propuesto involucra todas las variables de una solución eHealth, así como, técnicas y ciertos pasos de métodos sistémicos y transdisciplinarios con la intención de entregar una solución que cumpla con todos los requerimientos que exigen los interesados y, de igual forma, ser sustentable.

#### 6. Conclusiones

El método propuesto permite el desarrollo de soluciones eHealth tomando en cuenta a todos los involucrados en su uso y desarrollo, de igual forma, al establecer una etapa de mantenimiento y permanencia se establece que la solución estará en constante monitoreo, evaluación e innovación. Por otra parte, al realizar el análisis de diversas soluciones ya existentes permite identificar procesos o actividades indispensables en el desarrollo de estas soluciones, así como, complementar cada uno de los enfoques específicos que las soluciones contrastadas tenían. Finalmente, la utilización de herramientas como lo son el enfoque sistémico y la transdisciplinariedad posibilita la visión más global de la solución al integrar las diferentes perspectivas de los involucrados, sin embargo, el método aún puede mejorar y, posteriormente,

#### Tabla 1. Dispositivos eHealth y sus enfoques metodológicos de desarrollo.

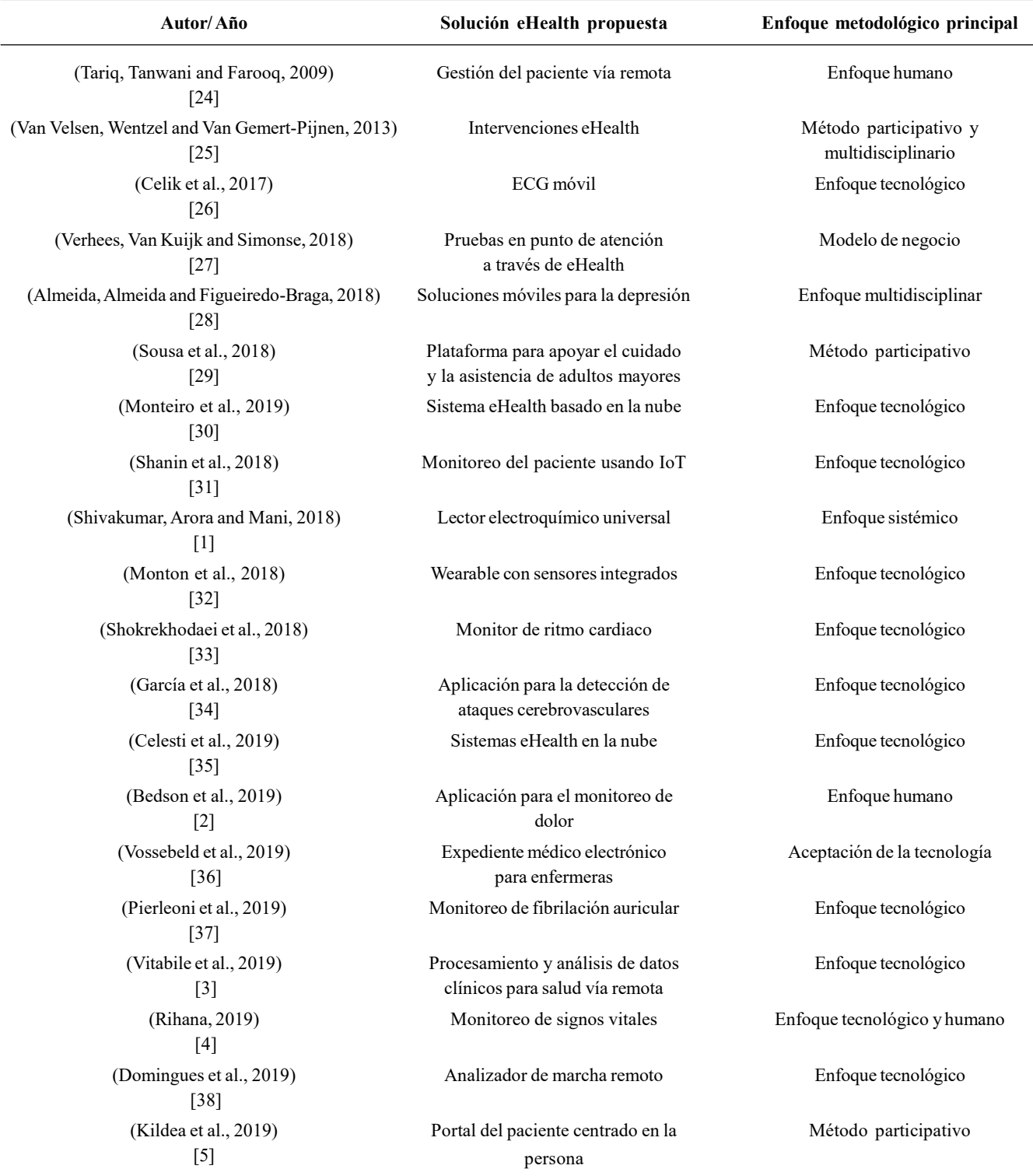

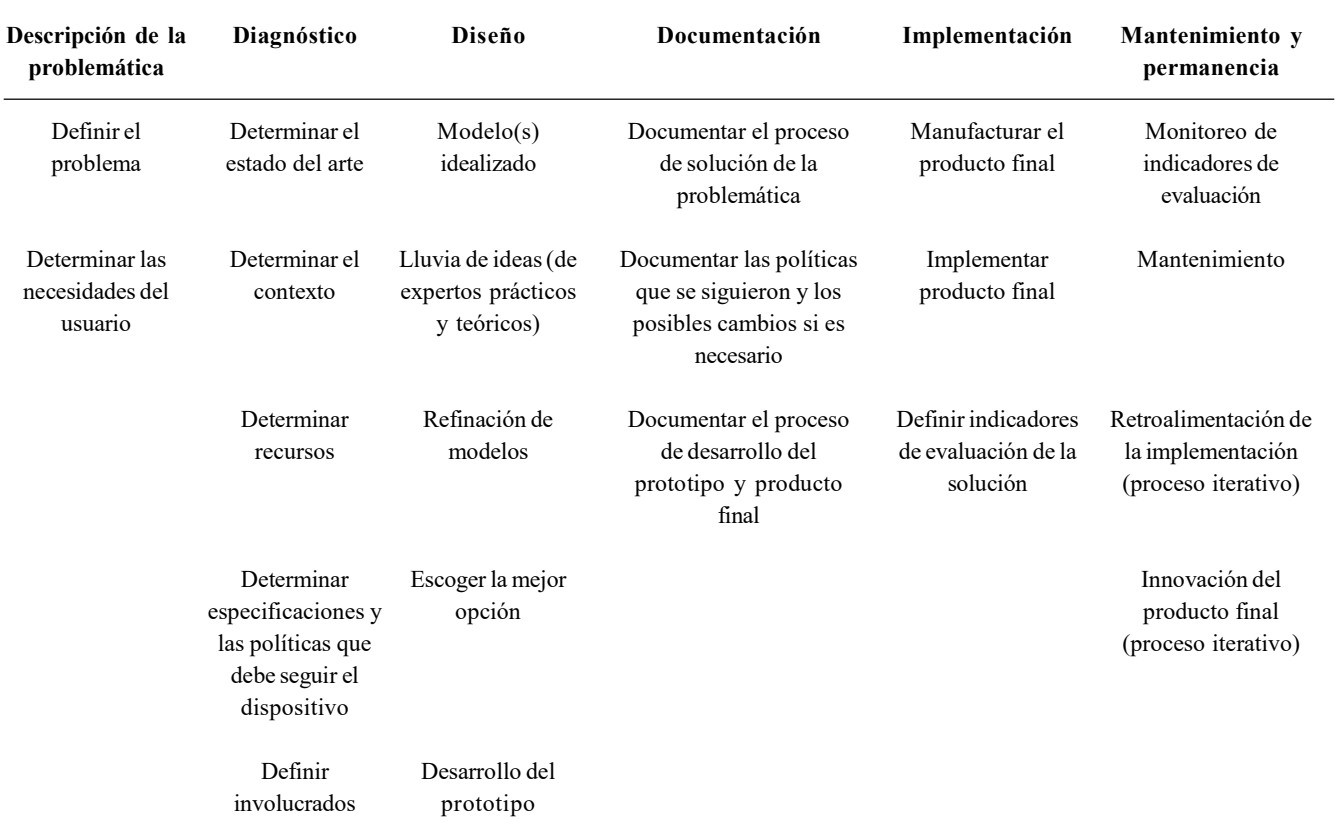

#### Tabla 2. Método sistémico transdisciplinar para el desarrollo de soluciones eHealth.

evolucionar a una metodología, con la intención de que cada país genere su propio método personalizado y adaptado a sus necesidades específicas.

#### Agradecimientos

Los autores agradecen al Instituto Politécnico Nacional y a las Secciones de estudios de Estudios de Posgrado e Investigación de la Escuela Superior de Ingeniería Mecánica y Eléctrica Unidad Zacatenco, y de la Escuela Superior de Cómputo y al Consejo Nacional de Ciencia y Tecnología por el apoyo brindado.

#### Referencias

- [1] N. S. Shivakumar, M. Arora, M. Mani, "A Proposed Design of an Universal Electrochemical Reader Based on a Collated Medical Device Innovation Framework and Systems Thinking," Proc. 4th Int. Conf. Biosignals, Images Instrumentation, ICBSII 2018, no. March, pp. 206-212, 2018.
- [2] J. Bedson et al., "Development and validation of a pain monitoring app for patients with musculoskeletal conditions

(The Keele pain recorder feasibility study)," BMC Med. Inform. Decis. Mak., vol. 19, no. 1, pp. 1-13, 2019.

- S. Vitabile et al., "Medical Data Processing and Analysis for Remote Health and Activities Monitoring," in High-Performance Modelling and Simulation for Big Data Applications, European Cooperation in Science and Technology, Springer Open, 2019, pp. 186-220. [3]
- S. Rihana, Medical Devices Design: Vital Sign Monitoring Case Study, Springer, Singapore, 2019, pp. 253-266. [4]
- J. Kildea et al., "Design and Development of a Person-Centered Patient Portal Using Participatory Stakeholder Co-Design," J. Med. Internet Res., vol. 21, no. 2, p. e11371, 2019. [5]
- World Health Organization, Aplicación del pensamiento sistémico al fortalecimiento de los servicios de salud. Francia: Alianza para la Investigación en Políticas y Sistemas de Salud, 2009. [6]
- R. L. Ackoff, J. N. Warfield, "Redesigning the Future, a Systems Approach to Societal Problems," IEEE Trans. Syst. Man. Cybern., vol. 7, no. 10, pp. 759-759, 1977. [7]
- P. Checkland, J. Poulter, Learning for Action: A Short Definitive Account of Soft Systems Methodology, and Its Use Practitioners, Teachers and Students. USA: John Wiley & Sons, 2007. [8]
- [9] G. Eysenbach, "What is e-health?," J. Med. Internet Res., vol. 3, no. 2, pp. 1-5, 2001.
- [10] World Health Organization, "eHealth," eHealth, 2017. [Online]. Available: http://www.emro.who.int/health-topics/ehealth/. [Accessed: 22-Mar-2017].
- [11] R. E. Scott, M. Mars, "Principles and Framework for eHealth Strategy Development," J. Med. Internet Res., vol. 15, no. 7, p. e155, Jul. 2013.
- [12] S. Sauermann et al., "eHealth Strategies -Scientific review Report considering national an regional eHealth strategies and results from science," Viena,Austria, 2016.
- [13] World Health Organization and International Telecommunication Union, "National eHealth Strategy Toolkit," World Heal. Assem. Resolut. ITU World Telecom Dev. Conf. Resolut., pp. 1-2, 2012.
- [14] L. Von Bertalanffy, "The History and Status of General Systems Theory.," Acad. Manag. J., vol. 15, no. 4, pp. 407- 426, 1972.
- [15] J. de Rosnay, The macroscope: a new world scientific system. California, USA: Harper & Row, 1979.
- [16] A. Gay, Los sistemas y el enfoque sistémico, Semin. Iberoam. Estud. Socioeconómicos, p. 12, 1995.
- [17] A. Laszlo, S. Krippner, "Systems theories: Their origins, foundations, and development," in Systems Theories and A Priori Aspects of Perception, vol. 126, J.S. Jordan, Amsterdam: Elsevier Science B.V., 1998, pp. 47-74.
- [18] R. D. Arnold, J. P. Wade, "A definition of systems thinking: A systems approach," Procedia Comput. Sci., vol. 44, no. C, pp. 669-678, 2015.
- [19] J. Piaget, "L'Epistémologie des Relations Interdisciplinaires," L'interdisciplinarité problèmes d'enseignement Rech. dans les Univ., pp. 155-171, 1972.
- [20] B. Nicolescu, "Methodology of Transdisciplinarity Levels of Reality, Logic of the Included Middle and Complexity," Transdiscipl. J. Eng. Sci., vol. 1, no. 1, pp. 19-38, 2010.
- [21] B. Nicolescu, "Methodology of transdisciplinarity," World Futures, vol. 70, no. 3-4, pp. 186-199, 2014.
- [22] J. H. Bernstein, *Transdisciplinarity?: A Review of Its Origins*, Development, and Current Issues, 2016.
- [23] M. C. Jackson, Critical Systems Thinking and the Management of Complexity. Chichester, UK: Wiley & Sons, 2019.
- [24] A. Tariq, A. Tanwani, M. Farooq, "User Centered Design of E-Health Applications for Remote Patient Management," Hum. Factors, June, 2009.
- [25] L. Van Velsen, J. Wentzel, J. E. Van Gemert-Pijnen, "Designing eHealth that Matters via a Multidisciplinary Requirements Development Approach," JMIR Res. Protoc., vol. 2, no. 1, p. e21, Jun. 2013.
- [26] N. Celik, W. Balachandran, N. Manivannan, E. M. Winter, B. Schnalzer, H. Burgsteiner, "Wearable mobile ear-based ECG monitoring device using graphene-coated sensors," Proc. IEEE Sensors, vol. December, pp. 1-3, 2017.
- [27] B. Verhees, K. Van Kuijk, and L. Simonse, "Care model design for E-health: Integration of point-of-care testing at dutch general practices," Int. J. Environ. Res. Public Health, vol. 15, no. 1, pp. 1-16, 2018.
- [28] A. M. P. Almeida, H. S. Almeida, M. Figueiredo-Braga, "Mobile solutions in depression: Enhancing communication with patients using an SMS-based intervention," Procedia Comput. Sci., vol. 138, pp. 89-96, 2018.
- [29] M. Sousa et al., "A platform to support the care and assistance of community-dwelling older adults," Procedia Comput. Sci., vol. 138, pp. 197-202, 2018.
- [30] K. Monteiro, E. Rocha, E. Silva, G. L. Santos, W. Santos, P. T. Endo, "Developing an e-health system based on IoT, Fog and cloud computing," Proc. - 11th IEEE/ACM Int. Conf. Util. Cloud Comput. Companion, UCC Companion 2018, pp. 17- 18, 2019.
- [31] F. Shanin et al., "Portable and Centralised E-Health Record System for Patient Monitoring Using Internet of Things (IoT)," 2018 Int. CET Conf. Control. Commun. Comput. IC4 2018, pp. 165-170, 2018.
- [32] J. L. B. Monton, A. Martinez-Millana, W. Han, C. Fernandez-Llatas, Y. Sun, V. Traver, "Wearable sensors integrated with internet of things for advancing ehealth care," Sensors (Switzerland), vol. 18, no. 6, pp. 1-18, 2018.
- [33] M. Shokrekhodaei, S. Quinones, R. Martinek, H. Nazeran, "A robust PPG-based heart rate monitor for fitness and ehealth applications," 2018 IEEE 20th Int. Conf. e-Health Networking, Appl. Serv. Heal. 2018, pp. 1-5, 2018.
- [34] L. García, J. Tomás, L. Parra, J. Lloret, "An m-health application for cerebral stroke detection and monitoring using cloud services," *Int. J. Inf. Manage.*, vol. 45, no. May 2018, pp. 319-327, 2018.
- A. Celesti et al., "How to Develop IoT Cloud e-Health Systems [35] Based on FIWARE: A Lesson Learnt," J. Sens. Actuator Networks, vol. 8, no. 1, p. 7, Jan. 2019.
- [36] D. M. Vossebeld, E. C. N. Puik, J. E. N. Jaspers, M. J. Schuurmans, "Development process of a mobile electronic medical record for nurses: A single case study," BMC Med. Inform. Decis. Mak., vol. 19, no. 1, pp. 1-12, 2019.
- [37] P. Pierleoni et al., "A eHealth System for Atrial Fibrillation Monitoring," in Ambient Assisted Living, vol. 544, A. Leone, A. Caroppo, G. Rescio, G. Diraco, and P. Siciliano, Eds. Cham: Springer International Publishing, 2019, pp. 229-241.
- M. F. Domingues et al., "Insole Optical Fiber Sensor Architecture for Remote Gait Analysis - An e-Health Solution," IEEE Internet Things J., vol. 6, no. 1, pp. 207-214, 2019. [38]
- [39] F. S. Mair, C. May, C. O'Donnell, T. Finch, F. Sullivan, E. Murray, "Factors that promote or inhibit the implementation of e-health systems: an explanatory systematic review," Bull. World Health Organ., vol. 90, no. 5, pp. 357-364, May 2012.
- [40] J. Ross, F. Stevenson, R. Lau, E. Murray, "Factors that influence the implementation of e-health: A systematic review of systematic reviews (an update)," *Implement. Sci.*, vol. 11, no. 1, pp. 1-12, 2016.
- [41] C. Granja, W. Janssen, M. A. Johansen, "Factors Determining the Success and Failure of eHealth Interventions: Systematic Review of the Literature," J. Med. Internet Res., vol. 20, no. 5, p. e10235, May 2018.
- [42] M. B. Privitera, M. Evans, and D. Southee, "Human factors in the design of medical devices - Approaches to meeting

international standards in the European Union and USA," Appl. Ergon., vol. 59, pp. 251-263, 2017.

- C. Bach and M. Tamsin, "The Design of Medical Devices," Int. J. Innov. Sci. Res., vol. 1, no. 2, pp. 127-134, 2014. [43]
- [44] B. L. Gilman, J. E. Brewer, and M. W. Kroll, "Medical device design process," Proc. 31st Annu. Int. Conf. IEEE Eng. Med. Biol. Soc. Eng. Futur. Biomed. EMBC 2009, no. September, pp. 5609-5612, 2009.
- A. Çetin, "Applying Product Design Methods to Medical [45]

Device Design With a Case Study on Home Care Devices," Izmir Institute of Technology, 2004.

- [46] J. L. Martin, B. J. Norris, E. Murphy, and J. A, "Medical Device Development: The Challenge for Ergonomics," Appl. Ergon., vol. 39, no. 3, pp. 271-283, 2008.
- [47] A. I. Böhmer, A. M. Zöllner, E. Kuhl, and U. Lindemann, "Medical device design process: A medical engineering perspective," Proc. Int. Des. Conf. Des., pp. 749-758, 2014.

## Evaluación de desempeño de un controlador PI neurodifuso para una unidad turbogás

Luz Yazmin **Villagrán-Villegas**<sup>1</sup> Miquel Patiño-Ortiz<sup>1</sup> Miguel Ángel Martínez-Cruz<sup>1</sup> Ana Alejandra Patiño-Ortiz<sup>1</sup> Tiberio Venegas-Trujillo<sup>2</sup> Luis Alberto **Contreras-Aguilar**<sup>2</sup>

1 Instituto Politécnico Nacional Escuela Superior de Ingeniería Mecánica y Eléctrica, Sección de Estudios de Posgrado e Investigación, Unidad Profesional Adolfo López Mateos "Zacatenco" Edificio 5 2do. Piso, Col. Lindavista, C.P. 07300, Ciudad de México. MEXICO

2Universidad de Colima Facultad de Ingeniería Mecánica Eléctrica Av. Universidad No. 333, Las Víboras, C.P. 28040, Colima. MEXICO

correo electrónico (email):

Recibido 03-09-2019, aceptado 21-11-2019.

#### Resumen

Las turbinas de gas son utilizadas como impulsores primarios en la generación de energía eléctrica. El desempeño de una unidad de turbo gas es dependiente de la unidad de control que tenga, ya que en ella radica gran parte de la optimización en la ejecución del sistema. En este trabajo se presentan los resultados de la evaluación de la estabilidad del controlador en el desempeño de un modelo de un controlador neurodifuso para una unidad turbogás, lo anterior como un primer paso para su aplicación en un proceso real. El diseño del controlador neurodifuso se basa en un controlador PI digital del tipo velocidad. El análisis y evaluación del controlador se hacen mediante simulaciones en tiempo discreto con un sistema de primer orden con retardo. Las pruebas incluyen variaciones de los parámetros del proceso: ganancia, retardo y constante de tiempo. Se evalúa el efecto de perturbaciones determinísticas y estocásticas en la señal de control, la variable manipulada y la variable controlada. Los resultados obtenidos demuestran la factibilidad de utilizar un controlador neurodifuso, integrado en equipos digitales, para aplicaciones reales.

Palabras clave: sistema neurodifuso, control neurodifuso, control digital, análisis de desempeño.

#### Abstract (Performance Evaluation of a PI Neuro-Fuzzy controller for a Turbogas Unit)

Gas turbines are used as primary impellers in the generation of electrical energy. The performance of a turbo gas unit is dependent on the control unit that it has, it is significant in optimization in the system execution. This paper shows the results of the evaluation of robustness in the performance of a model of a neuro -fuzzy controller for a turbogas unit, it is a first step for application in the real process. The design of the neuro-fuzzy controller is based on a digital PI controller of the speed type. The analysis and evaluation of the controller are done by simulations in discrete time with a first order system with delay. The tests include variations of the process parameters: gain, delay and time constant. The effect of deterministic and stochastic disturbances on the control signal, the manipulated variable and the controlled variable is evaluated. The results obtained demonstrate the feasibility of using a neuro-fuzzy controller, integrated in digital equipment, for real applications.

yazvillagranv@gmail.com | **Index terms:** neuro-fuzzy system, neuro-fuzzy control, digital control, analisys of performance.

#### 1. Introducción

La unidad turbogás es una máquina de combustión que puede convertir gas natural o cualquier otro combustible en energía mecánica, esta energía impulsa un generador que produce energía eléctrica [1], [2], [3]. Durante el desarrollo de los sistemas de control para centrales generadoras de la CFE [4], [5], se ha detectado la necesidad de mejorar las estrategias de control de las unidades turbogás que garanticen una operación más segura y rentable, ya que las unidades turbogás operan a temperaturas, presiones y velocidades relativamente más altas que las de cualquier otro tipo de unidad, necesitando mayores y más estrictos requerimientos para el sistema de control de estos parámetros de operación [6].

Actualmente, los sistemas de control de unidades turbogás están basados en algoritmos de control convencionales del

tipo PI (Proporcional-Integral), y son usados para tareas de regulación, sin embargo, se debe analizar su uso para el control de velocidad durante el arranque o para el control de potencia generada en una unidad turbogás. El desempeño de una unidad puede ser afectado adversamente por la no linealidad de la dinámica del proceso, la cual cambia conforme al punto de operación, pero a pesar de ello, el uso de los controladores PI se ha prolongado por mucho tiempo debido a su sencillez y a que, estrictamente, no se requiere de un modelo matemático del proceso para su diseño y ajuste, razón por la cual no se haya generalizado la aplicación en estrategias de control moderno. Una alternativa para mejorar el desempeño de las unidades turbogás es el empleo de técnicas de Inteligencia Artificial (IA) para el control de procesos industriales [7], [8], [9], mejorando el control moderno y satisfaciendo requerimientos que no se pueden con el control PI convencional.

En el Instituto Nacional de Electricidad y Energías Limpias (Ex Instituto de Investigaciones Eléctricas) se rediseñó la programación del sistema de control para una unidad turbogás modelo W501 GE [10], se incorporó un controlador difuso de velocidad en tiempo real para el arranque de la turbina de gas [11], [12] y se trabajó en el control de la potencia generada [13], [14]. En estos casos, los resultados obtenidos fueron exitosos y constituyen una base sólida para la aplicación de controladores difusos en una unidad turbogás real.

Uno de los problemas fue la dificultad para obtener la base de reglas y los parámetros de los diversos elementos del sistema de inferencia difuso integrado en el controlador. Para solucionar la problemática y automatizar lo más posible el diseño del sistema de inferencia difuso, se desarrolló un sistema de sintonización basado en una red neuronal aplicado a un controlador PI convencional y a un controlador difuso [15], [16]. El conjunto formado por la red neuronal y el sistema de inferencia difuso es del tipo cooperativo, en donde ambos componentes son aplicaciones independientes, la red neuronal le comunica los resultados de aprendizaje al sistema difuso. Para mejorar el sistema neurodifuso cooperativo, se planteó el desarrollo de un controlador neurodifuso híbrido, en donde una red neuronal y un sistema de inferencia difuso se integran. En este tipo de sistemas híbridos la determinación de los parámetros del sistema de inferencia difuso se lleva a cabo de una manera directa y más simple, aprovechando algún algoritmo de aprendizaje neuronal.

En este trabajo se presenta un controlador neurodifuso digital basado en un algoritmo de control PI convencional del tipo velocidad. El diseño se realiza fuera de línea en forma automatizada en una computadora personal y puede ser implantado directamente en una plataforma digital de grado industrial para su aplicación a un proceso real. Se muestran los resulta-

dos del análisis y evaluación de la estabilidad del controlador del desempeño del controlador. El análisis y evaluación se hacen mediante experimentos de simulación en tiempo discreto, aplicando el controlador a un sistema de primer orden con retardo. Las pruebas consisten en evaluar la respuesta del sistema ante variaciones en rango amplio de los parámetros del proceso, los cuales incluyen la ganancia, el retardo y la constante de tiempo. Se evalúa el efecto de perturbaciones determinísticas y estocásticas en la señal de control, la variable manipulada y la variable controlada. Los resultados obtenidos demuestran la factibilidad de utilizar un controlador híbrido neurodifuso en aplicaciones reales.

#### 2. Controlador neurodifuso

El objetivo principal de la integración de las técnicas de sistemas difusos y redes neuronales en un sistema neurodifuso híbrido (SNDH) es para facilitar el diseño del sistema difuso, aplicando las técnicas de aprendizaje neuronal. En general, se busca determinar la estructura y/o los parámetros del sistema difuso. El aprendizaje estructural comprende el diseño de las reglas de inferencia, determinando el número de variables a tomar en cuenta, la partición del universo de discurso de cada variable, el número y la forma de las reglas. El ajuste de parámetros se refiere a la determinación de valores para los parámetros que definen las funciones de pertenencia, los conectivos lógicos difusos y los pesos de las reglas de inferencia. En este trabajo, el problema del diseño del controlador neurodifuso híbrido se formula como un problema de ajuste de parámetros en el que la estructura del SNDH se asume conocida, con base en los trabajos mencionados en la introducción. Entonces, se tiene un problema de aprendizaje supervisado, en el que dados el conjunto de patrones de datos de entrada-salida, a ser reproducidos por la red neuronal y la arquitectura de la red neuronal, se tienen que determinar los parámetros de la red neuronal mediante algún algoritmo de entrenamiento, o equivalentemente, los parámetros del SNDH asociado. Específicamente, se desea que el SNDH implemente el mapeo estático,  $R^2 \to R$ , definido por un controlador PI digital convencional tipo velocidad; tomando como entradas el error  $e$  y el cambio del error  $\Delta e$ , y como salida el cambio en la señal de control  $\Delta u$  (véase Fig. 1). Debido a que ambos, un sistema de inferencia difuso o una red neuronal, tienen la propiedad de ser aproximadores universales [7]; el mapeo estático, definido por el controlador PI, puede ser aproximado con cualquier nivel de precisión deseado, y por tanto el controlador PI digital convencional puede ser sustituido directamente por el controlador neurodifuso híbrido equivalente, tal y como se muestra en la Fig. 2.

El diseño de un sistema de inferencia difuso no es una tarea trivial, la gran diversidad de formas en que los componentes

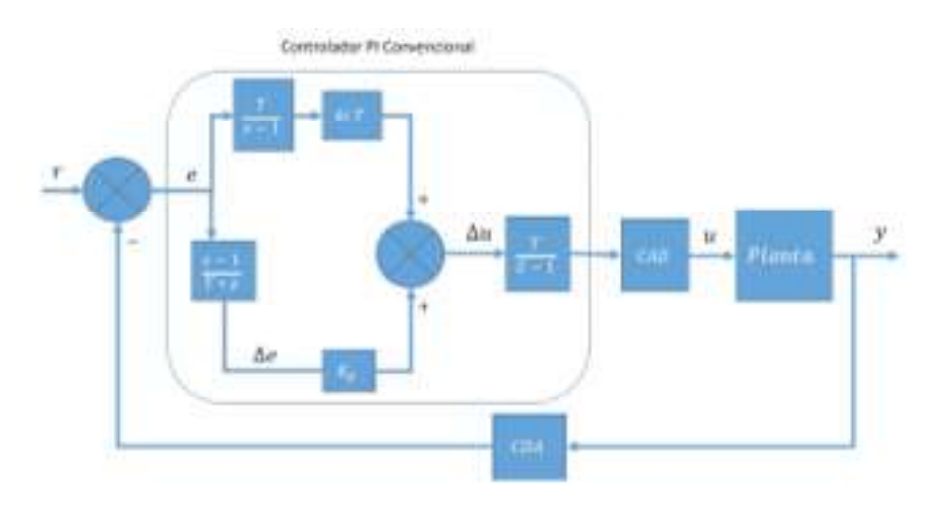

Fig. 1. Controlador PI digital convencional en configuración tipo velocidad.

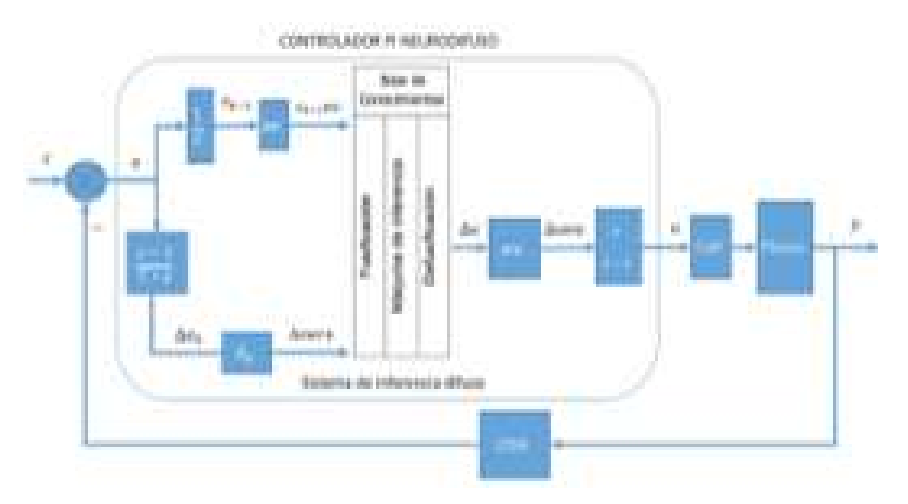

Fig. 2. Controlador PI neurodifuso híbrido.

de un sistema difuso pueden ser definidos e implementados, puede complicar innecesariamente el diseño del sistema. Algunas de las decisiones que deben tomarse incluyen la selección de los métodos de: fusificación, los conectivos lógicos, implicación, inferencia, composición y desfusificación. Adicionalmente, se debe considerar el crecimiento exponencial y geométrico del número de reglas en la base de conocimientos, debido al número de entradas y al número de funciones de pertenencia de cada una de las entradas, con lo cual se incrementa la carga de procesamiento y los requerimientos de memoria para la implementación, razones por las cuales, se deben utilizar solamente aquellos métodos que faciliten el diseño, sin comprometer el desempeño del controlador resultante. Una alternativa atractiva es utilizar sistemas de inferencia difuso del tipo Takagi-Sugeno-Kan (TSK), con funciones de pertenencia del tipo triangular en las entradas y

singletones en la salida, y desfusificación por el método de centro de gravedad.

Para el caso del controlador digital neurodifuso híbrido, las reglas de inferencia del sistema TSK serán de la forma:

si *e* es 
$$
L_e
$$
 y  $\Delta e$  es  $L\Delta e$  entonces  $\Delta u = k$  (1)

en donde e es el error,  $L_e$  un valor lingüístico del error,  $\Delta e$  es el cambio del error,  $L\Delta e$  un valor lingüístico de  $\Delta e$ ,  $\Delta u$  el cambio en la señal de control, y k es una constante.

Dado el diseño inicial arbitrario de un sistema de inferencia difuso del tipo TSK, las funciones de pertenencia y las constantes en los consecuentes de las reglas pueden ser ajustados para reproducir un conjunto de patrones de entrada y salida,

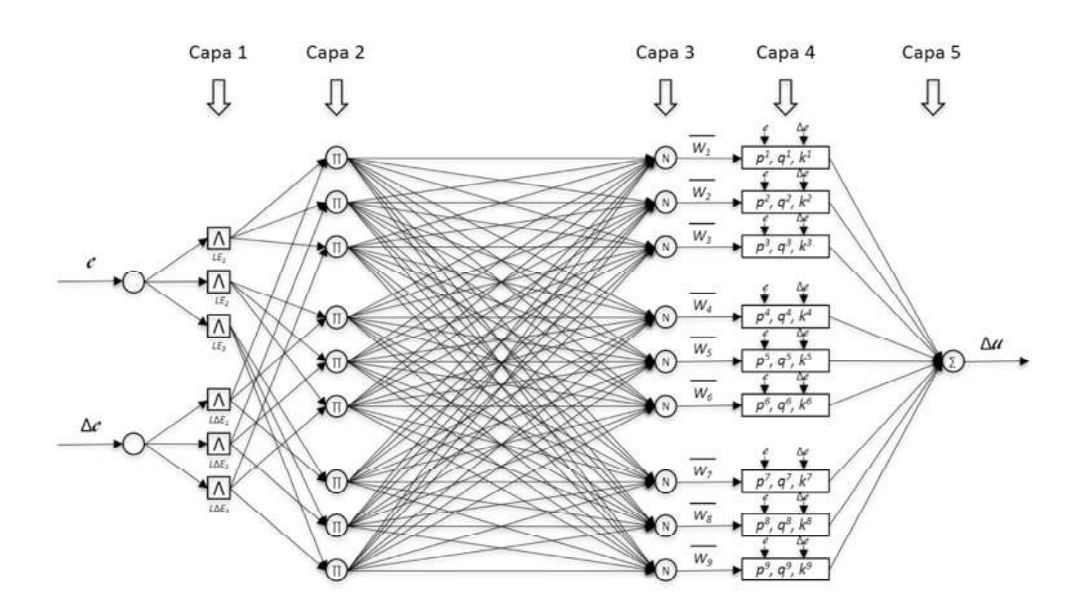

Fig. 3. Arquitectura del sistema de inferencia difuso del controlador como una red neuronal.

empleando el método [17]. En este método el sistema de inferencia difuso del tipo TSK del controlador digital neurodifuso es representado mediante una red neuronal tipo "feedforward" (véase Fig. 3). El proceso de aprendizaje, o equivalentemente de ajuste de las funciones de pertenencia y las constantes en los consecuentes de las reglas de inferencia, se desarrolla de la siguiente manera: Primero, un conjunto de patrones de datos de entrada y salida a ser usados como datos de entrenamiento, deben ser generados a partir del mapeo estático del controlador PI digital convencional. Otro conjunto de patrones puede ser usado como datos para chequeo después del entrenamiento. Segundo, la estructura inicial del sistema de inferencia difuso debe ser especificada mediante el número de funciones de pertenencia y la forma de estas para cada una de las entradas [18], [19]. Finalmente, el proceso de aprendizaje se ejecuta utilizando el conjunto de patrones de datos de entrenamiento para generar las reglas de inferencia, ajustar las funciones de pertenencia y determinar los parámetros de los consecuentes. El sistema de inferencia obtenido es verificado con el conjunto de patrones de datos para el chequeo.

En este trabajo, ambos conjuntos de patrones de datos de entrada y salida, para el entrenamiento y para el chequeo, se obtienen a partir del mapeo estático (véase Fig. 4), definido por la relación constitutiva del algoritmo de control PI digital tipo velocidad:

$$
\Delta u = K_i \, \Delta e + K_p \, c \tag{2}
$$

en donde e es la señal de error,  $\Delta e$  es el cambio del error,  $\Delta u$  es el cambio en la señal de control,  $K_p$  es la constante de ganancia proporcional, y  $K_i$  es la constante de ganancia integral. Los valores de  $Kp$  y  $K_i$  fueron determinados en dos pasos: primero, se aplicó el método de Ziegler-Nichols para obtener valores iniciales a partir de la respuesta del sistema a un cambio en escalón de la señal de referencia. Segundo, se realizó un ajuste fino de estos valores empleando una rutina de optimización, usando un algoritmo de mínimos cuadrados no lineales para minimizar el índice de desempeño IAE (integral del valor absoluto del error):

$$
IAE = \int_0^t |r - y| d\lambda \tag{3}
$$

El sistema TSK obtenido es un sistema de dos entradas y una salida, en el que las funciones de pertenencia para la fusificación de la entrada correspondiente a la señal del error son mostradas en la Fig. 5, mientras que las funciones de pertenencia de la entrada del cambio en el error se muestran en la Fig. 6. Los valores de los parámetros de los consecuentes para cada una de las reglas se muestran en la Tabla 1; el sistema TSK tiene reglas con consecuentes constantes.

#### Análisis de desempeño

Para la realización de los experimentos de simulación, que permitieron analizar el desempeño del controlador digital neurodifuso, se programó un lazo de control simple en el ambiente Matlab/Simulink, en una plataforma de computadora personal. El proceso para controlar es simulado con un modelo de primer orden con retardo:

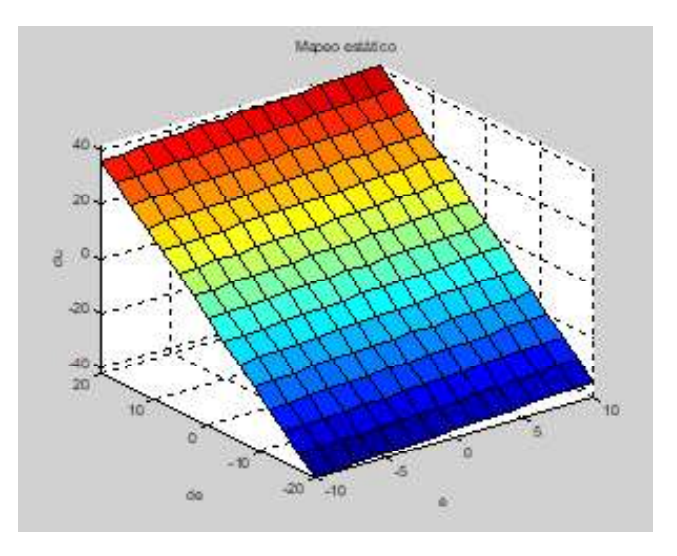

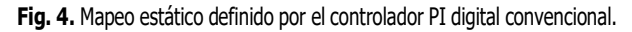

$$
G(s) = \frac{K_{dc} e^{-t_d s}}{\tau s + 1} \tag{4}
$$

en donde  $K_{dc}$  es la ganancia en estado estable,  $t_d$  es el retardo en el tiempo,  $\tau$  es la constante de tiempo, y s es la variable de Laplace. Los valores nominales de estos parámetros son  $K_{dc} = 2$ ;  $t_d = 0.4$  s;  $\tau = 4.0$  s.

Para determinar las características de desempeño del controlador digital neurodifuso se llevaron a cabo varias pruebas en dos conjuntos. En el primer conjunto se evaluó la estabilidad del controlador neurodifuso ante cambios en los valores de los parámetros de la planta. En el segundo conjunto se sometió al lazo de control a perturbaciones estocásticas y determinísticas en las señales más importantes. En ambos

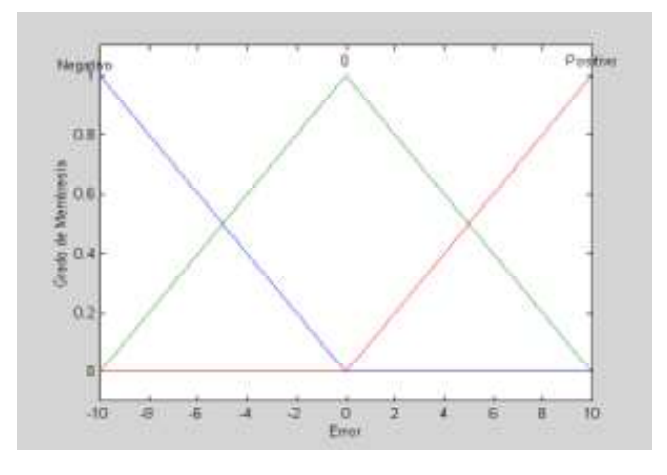

Fig. 5. Funciones de pertenencia de la señal de error.

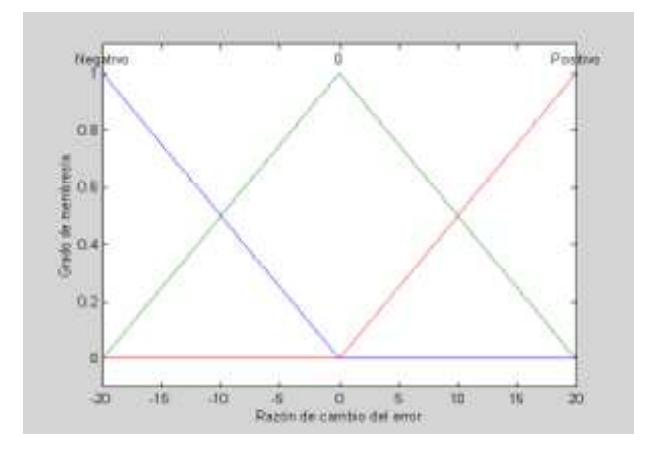

Fig. 6. Funciones de pertenencia de la señal de cambio del error.

conjuntos de pruebas se evaluaron varios índices de desempeño durante la respuesta a un cambio en escalón en la señal de referencia. En este artículo, sólo se presentan los resultados obtenidos con el índice IAE.

Las figuras 7, 8, 9 y 10 muestran la respuesta del sistema utilizando el controlador PI digital convencional (trazo conti-

Tabla 1. Reglas del controlador neurodifuso.

|    |            |                | e                     |                   |
|----|------------|----------------|-----------------------|-------------------|
|    | $\Delta u$ | negativo       | cero                  | positivo          |
|    | positivo   |                | π,                    |                   |
| Δe | cero       | $\mathbf{r}_4$ | $n_{\zeta}$           | $\mathcal{R}_{6}$ |
|    | negativo   |                | $\mathbf{r}_{\alpha}$ |                   |

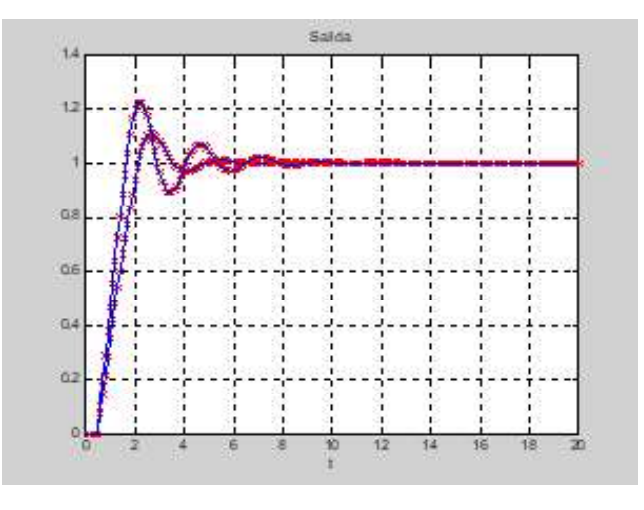

Fig. 7. Respuesta ante variaciones en la ganancia.

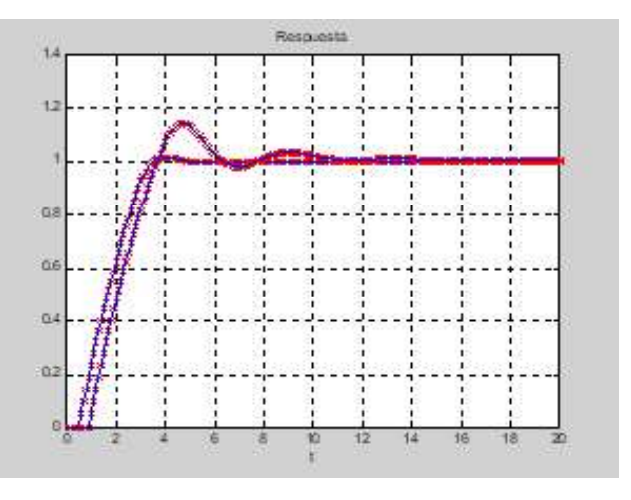

Fig. 8. Respuesta ante variaciones en el tiempo de retardo.

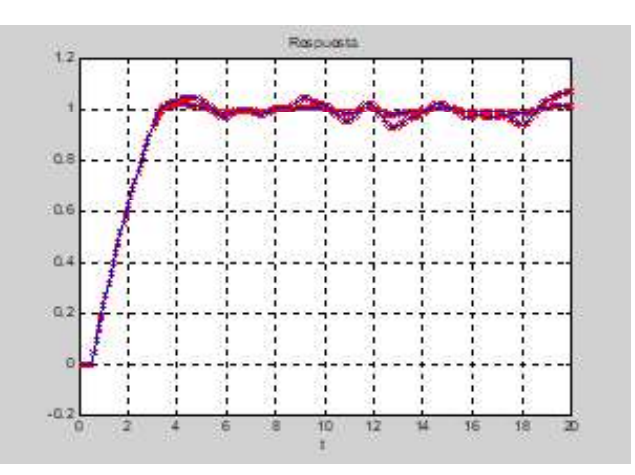

Fig. 9. Respuesta con ruido.

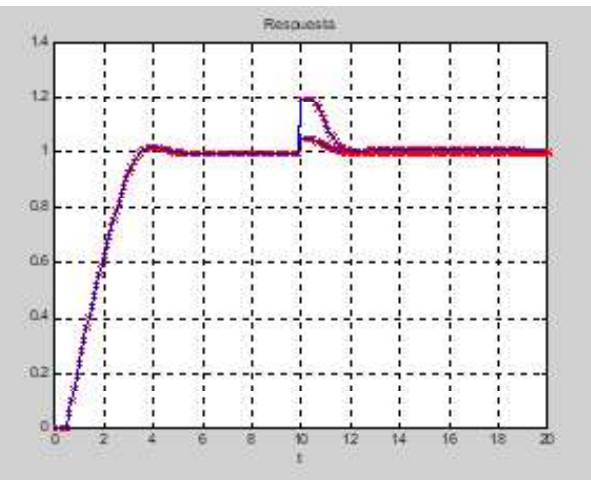

Fig. 10. Respuesta ante perturbaciones de carga (Turbina de gas fuera de línea).

nuo) y el controlador digital neurodifuso (trazo estrellado). En cada figura se muestran dos casos de respuesta típicos, los cuales demuestran la equivalencia del comportamiento del lazo de control usando ambos controladores.

En las figuras 11, 12 y 13 se muestra, en forma resumida, el desempeño IAE del controlador cuando los parámetros del modelo: ganancia en estado estable, tiempo de retardo y constante de tiempo respectivamente, se hicieron variar en un rango que va desde el 50% hasta el 200% de su valor nominal. Como puede observarse, el desempeño en la vecindad de los valores nominales solamente presenta una variación pequeña, lo cual se espera en una aplicación real.

Las figuras 14 y 15 presentan el desempeño del lazo de control sujeto a perturbaciones aditivas aleatorias en la señal de control  $u$  y en la señal de salida de la planta  $y$ , respectivamente. Nuevamente el desempeño del controlador presenta variaciones suaves en un gran rango. La Fig. 16 muestra el desempeño ante un cambio de carga en la señal de salida de la

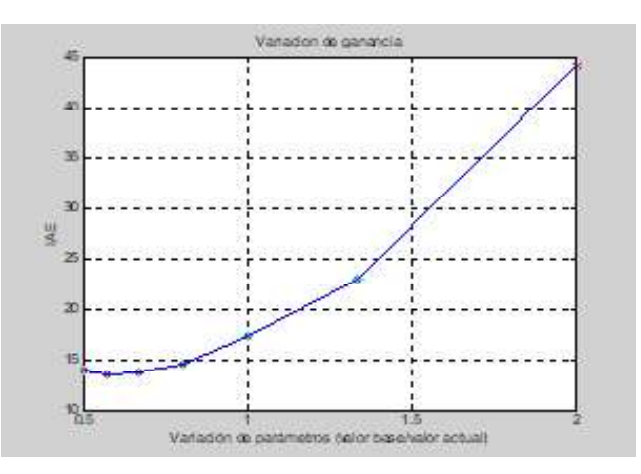

Fig. 11. Desempeño ante variaciones en la ganancia.

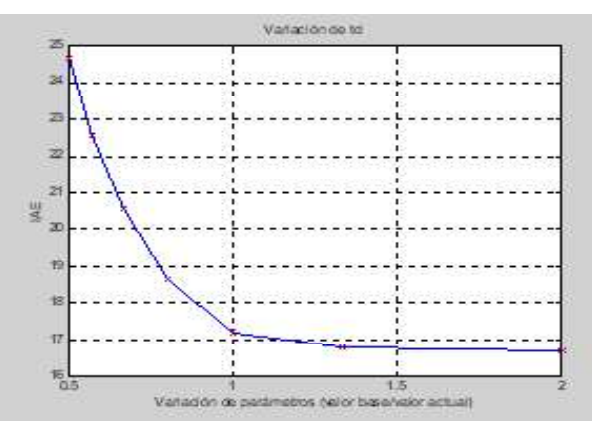

Fig. 12. Desempeño ante variaciones en el tiempo de retardo.

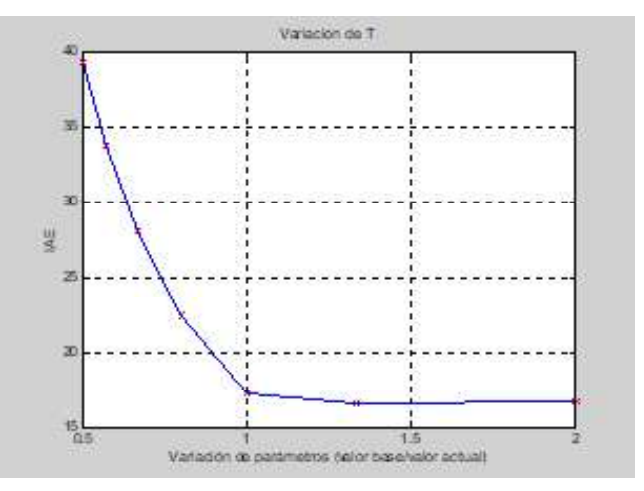

Fig. 13. Desempeño ante variaciones en la constante de tiempo.

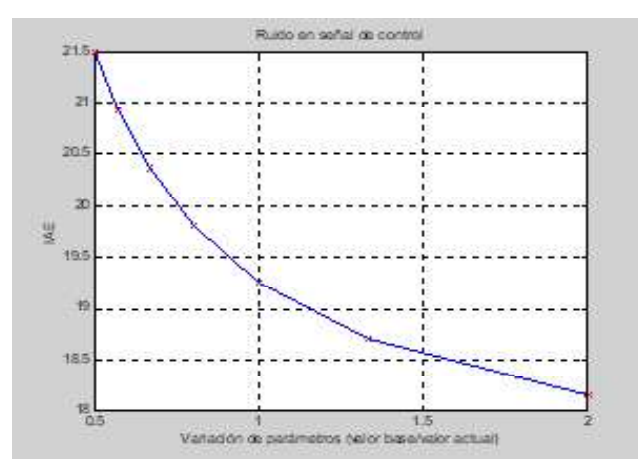

Fig. 14. Desempeño ante ruido en la señal de control.

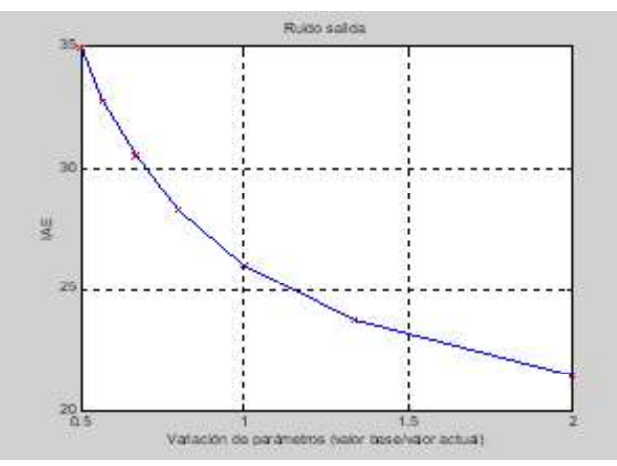

Fig. 15. Desempeño ante ruido en la salida del proceso.

planta, simulado mediante la adición de un escalón a los 10 segundos del inicio de la simulación. Con estos resultados se

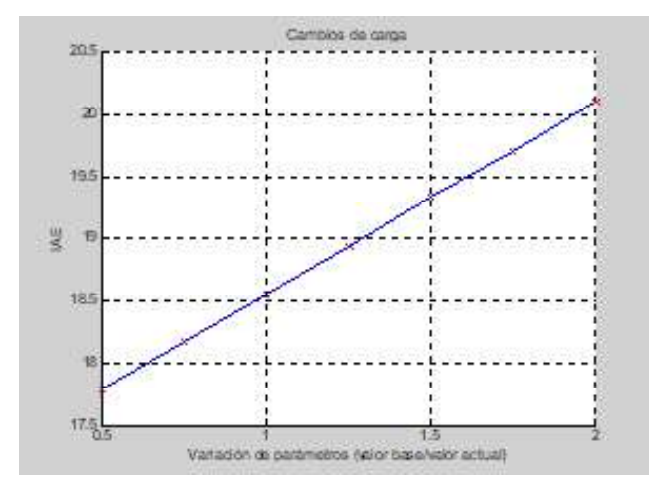

Fig. 16. Desempeño ante cambios de carga a la salida.

observa que el controlador rechaza perturbaciones, tal y como se espera en una aplicación real.

#### 3. Conclusiones

En este trabajo se presentó un controlador neurodifuso que emula la dinámica de un controlador PI convencional en configuración de velocidad. El sistema de inferencia difuso integrado en el controlador es del tipo TSK de primer orden e implementa un mapeo  $R^2 \to R$  de la señal de error y su razón de cambio a la diferencial de la señal de control. El diseño del sistema de inferencia difuso se lleva a cabo fuera de línea empleando el método ANFIS con patrones de aprendizaje obtenidos de las entradas y la salida de un controlador PI convencional.

Los resultados obtenidos en las pruebas de análisis de estabilidad del controlador muestran que el controlador neurodifuso digital posee en su desempeño la factibilidad de emplearlo en el mismo tipo de aplicaciones que un controlador PI convencional mediante una sustitución directa.

Después de la demostración de factibilidad del controlador neurodifuso, reportada en este artículo, se planea su uso para el control de la velocidad, durante el arranque y la potencia generada en una unidad turbogás, mejorando su rendimiento bajo índices de desempeño específicos.

#### Agradecimientos

Este trabajo fue realizado en el Instituto Nacional de Electricidad y Energías Limpias (INEEL), con el apoyo de la Sección de Estudios de Posgrado e Investigación de la Escuela Superior de Ingeniería Mecánica y Eléctrica Zacatenco.

#### Referencias

- [1] A. Giampaolo, Gas turbine handbook: principles and practices, The Fairmont Press, 3ª ed., Londres, 2006.
- [2] G. Rogers, H. Saravanamutto, Gas turbine theory. Longman House, 4ª ed., Londres, 1996.
- [3] General Electric, Turbina de gas (01), 2019. Recuperado de https://www.ge.com/power/gas/gas-turbines R. Garduño, M. Sánchez, "Control System Modernization:
- Turbogás Unit Case Study," IFAC Symposium on Control [4] of Power Plants and Power Systems, vol. 2, pp. 245-250, Cancún, México 1995.

R. Garduño, G. Madrigal, M. Sánchez, "Modernización de

- [5] los Sistemas de Control en la Central Termoeléctrica de Ciclo Combinado Gómez Palacio, parte III: Turbinas de Gas". Boletín IIE, vol. 20, no. 3, pp. 117-125, mayo-junio 1996. J. Reason, "Why High Performance Controls are Vital for
- [6] Gas Turbines," Electrical World, pp. 71-74, abril 1989. N. Hadroug, A. Hafaifa, M. Guemana, "Heavy duty gas
- [7] turbine monitoring based on adaptive neuro-fuzzy inference system: speed and exhaust temperature control", Mathematics-in-Industry Case Studies, vol.8, no.8, 2017, https://doi.org/10.1186/s40929-017-0017-8

A. Rodriguez-Martinez, R. Garduno-Ramirez, L. G. Vela-

- [8] Valdes, "PI Fuzzy Gain-Scheduling Speed Control at Startup of a Gas-Turbine Power Plant", IEEE Transactions On Energy Conversion, vol. 26, no. 1, 2011. S. De Lara, R. Garduño, M. Sánchez, L. Castelo, M.
- [9] Carretero, "A Process Knowledge-Based Controller for Maneuverability Improvement of a Nonlinear Industrial Process," Springer , vol. 25-27, noviembre 2002.
- [10] C. D. García, "Control Digital de Unidades Turbogás", Tesis de Maestría, Centro Nacional de Investigación y Desarrollo Tecnológico, México, 1997.
- [11] C.D. García, R. Garduño, "Gas Turbine Fuzzy Speed Control", 2nd Joint Mexico-USA International Conference on Neural Networks and Neurocontrol, Sianka'an, Mexico 1997.
- [12] C. D. García, R. Garduño, "Control Software System of a Turbogás Power Unit", 5th IFAC Workshop on Algorithms and Architectures for Real Time Control, pp. 131-136, Cancún, México, 1998.
- [13] M. Sánchez, L. Bahamaca, "Realización de controladores lógicos difusos para el control de procesos en tiempo real: especificación y diseño", 2º Encuentro Nacional de Computación, Pachuca, México,1999.
- [14] M. Sánchez, "Control for Gas Turbines", 1st Annual ISA POWID/EPRI/DOE Joint Controls and Instrumentation Conference, San Antonio, USA 2000.
- [15] M. Pat, S. de Lara, "Sintonización con Redes Neuronales de un Controlador PID. Aplicación a una unidad turbogás", Información Tecnológica, vol. 10, no. 6, pp. 25-32, 1999.
- [16] S. De Lara, M. A. Martínez," Desarrollo del Sistema para la Sintonización de Controladores Difusos Usando Redes Neuronales Artificiales," IIE reporte interno: 11500INDT (A5), enero-marzo 1999.
- [17] J.S.R Jang, N. Gulley, Fuzzy Logic Toolbox, Natick, MS, Mathworks 2014.
- [18] J. Ramírez, M. Chacón, "Redes neuronales para el procesamiento de imágenes, una revisión de la última década", RIEE&C, vol. 9, no. 1, 2011.
- [19] P. Ponce, Inteligencia Artificial con Aplicaciones a la Ingeniería, Alfaomega, 2010.

#### [19]

[20]

## Participación de las MIPYMES al desarrollo local, resultado de la actividad turística gastronómica: caso de estudio

Abel Efraín **Peña-Hernández**<sup>1</sup> Juan Bory Reyes<sup>1</sup> Francisco **Villafaña-Rivera**<sup>1</sup> Cristina Flores-Amador<sup>2</sup> Josefa Espitia-López<sup>3</sup>

1 Instituto Politécnico Nacional Escuela Superior de Ingeniería Mecánica y Eléctrica Zacatenco, Sección de Estudios de Posgrado e Investigación Col. Lindavista, CP 07738, Ciudad de México. MEXICO. 2Universidad Autónoma del Estado de México Cerro de Coatepec, Ciudad Universitaria Toluca, C.P. 50110, Estado de México. MEXICO 3Universidad Autónoma del Estado de Hidalgo Instituto de Ciencias Agropecuarias, Área Académica de Ciencias Agrícolas y Forestales. Rancho Universitario. Av. Universidad km 1, Ex-Hacienda de Aquetzalpa, C.P. 43600, Tulancingo de Bravo, Hidalgo. MEXICO

correos electrónicos (emails): phae\_55@hotmail.com, juanboryreyes@yahoo.com frank-31-90@hotmail.com, cristinafloresamador@hotmail.com josefa\_espitia11153@uaeh.edu.mx

Recibido 03-09-2019, aceptado 21-11-2019.

#### Resumen

El turismo gastronómico en México es muy diverso, algunos destinos turísticos han adoptado esta iniciativa para atraer un mercado potencial, donde los principales actores del sistema son las micro, pequeñas y medianas empresas (MIPYMES). En el presente trabajo de investigación se estudiaron las relaciones existentes entre los prestadores de servicios y la actividad turística gastronómica en Villa de Tezontepec, Hidalgo, por medio de la Metodología de Sistemas Suaves, que permitió caracterizar la influencia de los actores clave y los elementos internos y externos del sistema correspondiente a las MIPYMES gastronómicas locales, para identificar alcances e impactos reflejados en el desarrollo local.

Palabras clave: sistema, turismo gastronómico, actividad turística, MIPYMES, desarrollo local.

#### **Abstract** (Participation of the MIPYMES in local development, result of gastronomic tourism activity: case study)

Gastronomic tourism in Mexico is very diverse, some tourist destinations have adopted this initiative to attract a potential market, where the main actors of the system are micro, small and medium enterprises (MSMEs). In the present research work, the relationships between the service providers and the gastronomic tourism activity were studied in Villa de Tezontepec, Hidalgo, through the Soft Systems Methodology that allowed to characterize the influence of the key actors, internal and external elements. of the corresponding system to the local gastronomic MIPYMES and thus identify the scopes and impacts reflected in the local development.

Index terms: system, gastronomic tourism, tourist activity, MSMEs, local development.

#### 1. Introducción

El turismo es un fenómeno social, cultural y económico que activa el desarrollo local a través del comercio, bares, restaurantes, hospedaje, agencias de turismo, artesanías, entre otros; promueve acciones desde el poder público además de que produce ingresos y empleo. En México es considerado una fuente de desarrollo que genera impactos dentro de la sociedad receptora; es uno de los sectores económicos más importantes y dinámicos en el mundo actual, tanto por su nivel de inversión y aportación de divisas, como por su contribución al desarrollo regional; favorece directamente el 9% del PIB mundial y genera uno de cada once empleos [1], [2], [3], [4].

México está experimentando un auge en el turismo internacional; 2015 fue un año récord con 32.1 millones de turistas internacionales que contribuyeron con 246.1 mil millones de

pesos mexicanos a la economía. En un periodo que abarca 2014 hasta el segundo semestre del 2017 el ingreso de divisas por concepto de viajeros internacionales fue de 14 706 millones de dólares. El aumento del flujo monetario hacia México, producto del aumento del turismo ha superado el crecimiento en muchas economías turísticas avanzadas y emergentes. En este sentido, los gobiernos contemplan el turismo como un área para el desarrollo y la aplicación de políticas [5].

De acuerdo con Varisco [6] y el Instituto Latinoamericano y del Caribe de Planificación Económica y Social - ILPES [7], el turismo puede considerarse desde tres perspectivas: la diversidad de actores que intervienen; la complejidad de los impactos que el turismo produce en la sociedad; los diferentes modelos de desarrollo turístico. Por un lado, los emprendedores locales utilizan el potencial que tienen a su alcance para conseguir que sus productos sean competitivos; por otro, las instituciones y los valores socioculturales locales se convierten en la base de los procesos de desarrollo.

En esta visión sistémica surge la idea de territorio, que se entiende como un espacio construido socialmente y definido por sus actores y las relaciones entre ellos. Es capaz de reflejar con detalle la senda de desarrollo como resultado de las decisiones contextuales de sus actores. De acuerdo con lo anterior, la sostenibilidad del desarrollo turístico remite necesariamente a la elaboración de metodologías integradoras, con un enlace más amplio que las técnicas de gestión ambiental [8], [9].

En el área de los instrumentos del desarrollo las iniciativas locales contribuyen a la búsqueda de un camino que conduce a la salida de la crisis; su fortaleza reside en los instrumentos que favorecen un aumento de la productividad que no reside en los bienes y servicios, sino en las personas, donde la realización personal y colectiva se prioriza sobre la función del consumo [10], [11], [12], [13].

Desde una perspectiva de sistemas, el turismo es un factor principal de desarrollo que se centra en el aprovechamiento de los recursos, pues ofrece un panorama estable que mejora la calidad de vida de la sociedad como una cadena, donde el desarrollo local envuelve diversos actores que generan un crecimiento más allá de lo interno. El diseño de un sistema de desarrollo local basado en el turismo gastronómico es una manera de demostrar los alcances generados y el aprovechamiento adecuado de los recursos bajo el establecimiento del sistema como principal factor de crecimiento derivado de la actividad turística. De este modo, el turismo gastronómico es un detonante del desarrollo, y ha surgido como una tendencia en crecimiento donde los visitantes se desplazan con la finalidad de conocer y degustar los platillos típicos de la localidad que desean conocer. Se trata de un sistema con múltiples relaciones de crecimiento en la comunidad emisora.

#### 2. Desarrollo

Algunas investigaciones demuestran que el desarrollo económico local depende de la capacidad de integrar el aprovechamiento sostenible de los recursos, al movilizarlos hacia la satisfacción de las necesidades y los problemas básicos de la población local [14], [15]. Los actores sociales principales para el desarrollo local son empresas y emprendedores, asociaciones empresariales y profesionales, gobierno, administración pública, ONG, universidades y centros de investigación. Una estrategia en donde los actores son los beneficiarios, las aspiraciones y prioridades en materia de desarrollo crean problemáticas singulares; se requiere que los actores públicos y privados ejecuten programas de inversión de manera coordinada con iniciativas en las que los proyectos económicos y sociales se coordinan y gestionan a través de nuevas formas de gobernación [16], [17]. En relación con la manera en que han evolucionado las micro, pequeñas y medianas empresas - MIPYMES, se renuevan en función de las necesidades económicas y sociales, buscando rutas, creando servicios para satisfacer necesidades. Por tanto, debe dejar de considerarse a las MIPYMES como empresas o unidades económicas, en cambio, constituyen organizaciones en las que ocurren procesos y fenómenos; se trata de organizaciones con estructuras, identidades, contextos y procesos decisorios [18], [19].

El turismo representa una función de consumo relacionada con la producción de bienes y servicios que satisfacen las necesidades del visitante. En los sectores de alojamiento, restaurantes y servicios de esparcimiento, culturales y deportivos, integra 433,090 MIPYMES, que representan el 99.8% de las empresas totales en estos sectores, y generan 1.6 millones de empleos, es decir, el 86.3% del empleo total en el sector. [20], [21] [22]. Por tanto, se trata del pilar económico fundamental del sector, donde la promoción turística juega un papel importante para mantener y consolidar a México como una potencia mundial, pues tiene el objetivo de generar una mayor demanda para los destinos y atractivos del país [23]. El Instituto Nacional de Estadística y Geografía dio a conocer los resultados de los Indicadores Trimestrales de la Actividad Turística (ITAT) durante el tercer trimestre del 2014: el PIB tuvo un incremento del 3.4% gracias a la actividad turística. El PIB por concepto del turismo en México está por encima de algunos países de Latinoamérica [24]. las microempresas son una gran fuente generadora de empleo a nivel nacional y regional, tanto en países desarrollados como en países en vías de desarrollo, en el último Censo Económico, las MIPYMES continuaron desempeñando un papel importante dentro de la generación de

empleos, comparado con el censo del 2009, debido a esto, la mayoría de estas empresas están constituidas por familiares y amigos cercanos, que desempeñan actividades artesanales con la finalidad de prevalezcan las enseñanzas heredadas. Dentro del sector de servicios, las MIPYMES tienen una mayor presencia, que se refleja en el número de establecimientos dedicados a este ramo: del total de establecimientos dedicados a los servicios el 94.4% son micro, 4.7%pequeños, 0.5% medianos, y 0.4% grandes [25].

Para el desarrollo de MIPYMES turísticas existen grandes oportunidades de inversión ya sea pública o privada. Con la intención de diversificar la demanda de los visitantes, se brindan apoyos para detonar la actividad económica en regiones con dificultades de crecimiento. Gracias a este tipo de apoyos los micro, pequeños y medianos empresarios tienen a su alcance la posibilidad de elevar su producción y mejorar servicios de calidad no solo para el turismo. Durante 2012, SECTUR en coordinación con el Banco Nacional de Comercio Exterior, a través del programa de financiamiento para el sector turismo, apoyó a 116 micro, pequeñas y medianas empresas (MIPYMES) turísticas mediante el otorgamiento de 138.4 millones de pesos, lo que representó incrementos de 33.3% y de 73.4% real respecto a lo observado el año anterior [26].

Las MIPYMES son de vital importancia para México con base en el Censo Económico 2009 del INEGI; ese año había en nuestro país 3.7 millones de unidades económicas catalogadas como MIPYMES, las cuales dieron empleo a 13.5 millones de personas, lo que representa 99% de las unidades económicas del país y 67% del personal ocupado [27]. Las MIPYMES constituyen la columna vertebral de la economía nacional por los acuerdos comerciales que ha tenido México en los últimos años y por su alto impacto en la generación de empleos y en la producción nacional [28]. En México las PYMES generan 52% del Producto Interno Bruto (PIB) y 72% del empleo en el país; el sector turístico se encuentra principalmente representado por la prestación de servicios que requieren el involucramiento de personas y no tan fácilmente pueden ser reemplazadas por la maquinaria, como sí puede hacerse en otros sectores [29].

Respecto del impacto para la economía por parte de las MIPYMES, Nacional Financiera (NAFINSA) facilitará el acceso al financiamiento para las empresas identificadas y referenciadas por SECTUR y Fondo Nacional de Fomento al Turismo (FONATUR), con especial énfasis en las MIPYMES del Sector Turismo; FONATUR proporcionará a estas asesoría para la integración, calificación y seguimiento de proyectos de inversión, de conformidad con las políticas, costos, programas y lineamientos autorizados y aplicables a FONATUR (SECTUR). El turismo de cultura y gastronomía son algunos de los productos turísticos que, en adición y para complementar el producto sol y playa, se están promoviendo con un gran potencial en México [30].

Dentro de este panorama, hay que destacar que la cocina mexicana es la expresión viva del patrimonio, pues combina el tesoro de las tradiciones culinarias con la originalidad de la innovación, lo que la ubica entre una de las más aclamadas del mundo [31]. Como resultado, SECTUR creó las Rutas Gastronómicas de México, de esta forma, nuestro país segmenta la oferta turística para cada tipo de demandantes, con la finalidad de ofrecer una experiencia culinaria a través de los sabores de México, sin olvidar las tradiciones, cultura y atractivos principales generando así una oferta completa [32]. SECTUR dio a conocer que en México el sector gastronómico genera 1.3 millones de empleos directos y 3.3 indirectos. En términos económicos, aporta 1.4% al PIB nacional y registra un ritmo de crecimiento de casi 4% anual, por lo que se considera un sector importante [33]. En este sentido, los gobiernos adquieren cada vez mayor conciencia de la importancia del turismo como impulsor económico, a tal grado que lo incorporan para logro de sus políticas y objetivos, en materia de desarrollo [34].

Se debe conocer el perfil del consumidor de turismo gastronómico y ofertar un producto a su medida; para ello es necesario la elaboración de un plan de comercialización que facilite la comunicación de los servicios y productos ofertados; formar y reciclar al personal del sector turístico y crear un sistema de señalización de rutas gastronómicas, bodegas, industrias alimentarias, alojamientos, restaurantes, entre otros [35]. Así, el turismo gastronómico se perfila como una opción viable para el desarrollo de algunas de las etnias que habitan el territorio mexicano [36], pues se presenta al turismo en óptimas condiciones para convertirse en locomotora del desarrollo, gracias a que en las políticas regionales el turismo se ha convertido en casi la única potencialidad, producto de motivación turística y del diseño de líneas estratégicas en las que participan ayuntamientos y particulares [37]. También es posible pensar que el turismo, como actividad socio-productiva, pueda llegar a generarse a partir de acciones endógenas tendientes a producir un desarrollo integral de territorios, en donde hasta el momento no se había pensado como opción desde la comunidad local en su conjunto [38].

#### 3. Método

El sistema que ha generado cambios en el municipio Villa de Tezontepec no está determinado. El propósito de este trabajo de investigación es realizar el diseño de un sistema de desarrollo local mediante la integración de las MIPYMES turísticas gastronómicas que influyen en el crecimiento y desarrollo municipal, pues, aunque los cambios en este sentido son visibles, no se ha determinado qué los genera y con qué otros sistemas tienen relación de manera directa y que influyen de forma positiva y negativa.

En el estado de Hidalgo, la actividad económica de servicios se ubica como el primer generador de recursos, de acuerdo con la Secretaria de Desarrollo Económico del Estado de Hidalgo [39]. El Programa Sectorial de la Secretaria de Turismo y Cultura [40] incluye fases de diagnóstico comunitario, evaluación de las variables de desarrollo local y formulación de acciones estratégicas orientadas a propiciar este desarrollo. Basado en el Plan Estatal de Desarrollo 2011-2016, la Secretaria de Turismo y Cultura refrenda el compromiso de fortalecer la profesionalización del sector e impulsar una cultura de calidad, para ofrecer servicios y productos certificados, así como una mayor oferta turística, partiendo del fomento a la inversión y el financiamiento requerido para la utilización del patrimonio natural, histórico y cultural de la entidad.

Villa de Tezontepec se localiza al sur del estado de Hidalgo (véase Fig. 1). Colinda al norte con los municipios de Zempoala

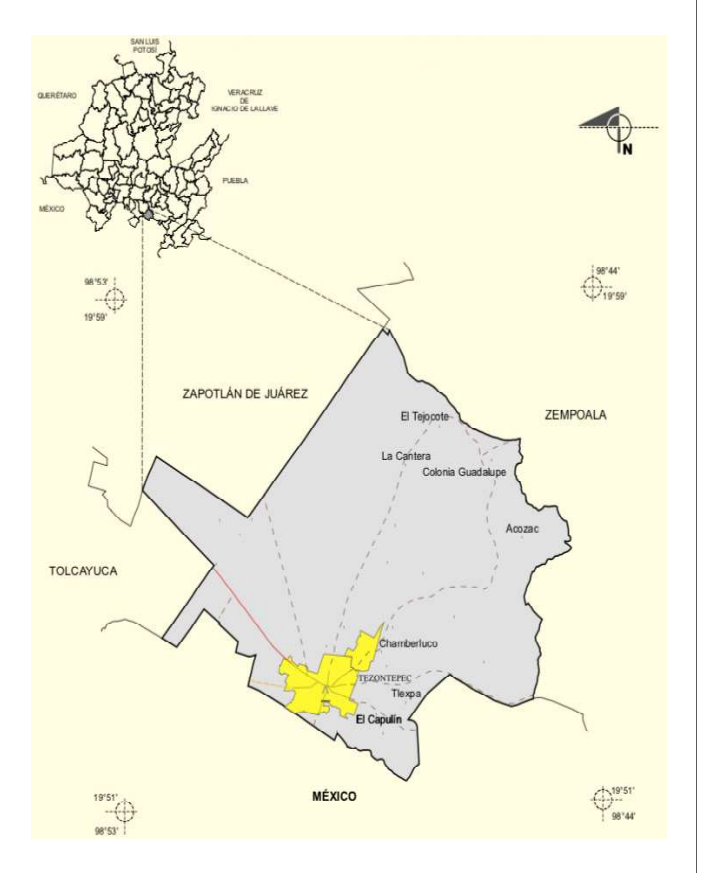

Fig. 1. Focalización del municipio de Villa de Tezontepec, Hidalgo (INEGI, 2009).

y Zapotlán de Juárez; al sur con el municipio de Temascalapa, Estado de México; al Oriente con los municipios de Zempoala y Temascalapa, y al poniente con los municipios de Tolcayuca y Zapotlán de Juárez [41]. Su objetivo turístico busca fortalecer la oferta e infraestructura de servicios turísticos como una actividad estratégica para impulsar el crecimiento económico del Municipio. Al promover el turismo como un sector fundamental para potenciar el desarrollo, se busca atraer inversiones y generar empleos permanentes y bien remunerados, además se plantea una oferta turística integradora y sustentable que atienda las necesidades del lugar. Se destaca principalmente el ecoturismo, el turismo de aventura, recreación y esparcimiento, el turismo de negocios y el de fomento cultural [42].

Al utilizar la Teoría General de Sistemas (TGS), se cuestiona la naturaleza del sistema que se estudia, así como también su contexto dentro de un supra sistema, con el fin de focalizar cuál es su propósito. Bajo la TGS se investigan conceptos y métodos sistémicos, dicho enfoque está encaminado a estudiar fenómenos diseñados y estructurados por el hombre, lo que conlleva describir las relaciones generales del sistema. Se puede desarrollar una nueva forma de pensamiento sistémico y científico de aproximación a la realidad, con una orientación hacia prácticas transdisciplinarias dentro del paradigma de la TGS. Este incorpora una perspectiva holística e integradora, donde las relaciones juegan un papel muy importante, y donde el objetivo principal es localizar similitudes entre estructuras y propiedades de los fenómenos que se llevan a cabo dentro del mismo.

Algunos autores desde su perspectiva científica y sus valores filosóficos han construido una visión del mundo donde el pensamiento de sistemas organiza de manera más clara la complejidad del mundo real. Al mismo tiempo, han buscado la solución de problemas basados en cualquiera de los sistemas que se pueden trabajar. La Metodología de Sistemas Suaves (SSM) de Checkland [43] considera la incorporación del entorno y el nivel cultural de los sistemas involucrados que contribuyen a determinar el sistema principal y su subsistema, así mismo, los elementos que se ven envueltos en el proceso principal. Está basada en interpretaciones que permiten comprender y dar solución a problemas; posteriormente se determina un esquema para la toma de decisiones.

De acuerdo con dicha metodología, se determina el cálculo de la muestra considerando a los visitantes, con un nivel de confianza de 95% y un porcentaje de error del 5% en una población de 350 visitantes sin influencia de temporalidad. La información que se obtuvo muestra las características generales de los turistas que visitan el municipio de Villa de Tezontepec, su gasto promedio por estancia y, finalmente, la percepción que tienen sobre el municipio; para ello se aplicaron 183 encuestas a turistas por medio de un muestreo aleatorio simple.

El objetivo de recopilar estos datos es conocer cómo se integran las MIPYMES gastronómicas y sus alcances dentro del municipio de Villa de Tezontepec (véase Fig. 2), debido a que este tipo de empresas y el turismo gastronómico constituyen un subsistema que se incluye dentro de otro sistema aún más amplio que es la sociedad con la que interactúan. Este complejo más grande está integrado por grupos de trabajo que responden a una determinada estructura y se ven inmersos en un contexto de turismo y desarrollo local, por tal motivo, se deben conocer los subsistemas que forman de manera general dicho sistema de integración más amplio: MIPYMES gastronómicas.

Las relaciones de los sistemas de estudio son múltiples. Cada uno tiene una serie de conexiones que a su vez influyen de manera directa en otro sistema. Para determinar el sistema de desarrollo local se necesita analizar los alcances y límites de cada elemento, los cuales darán a conocer cómo es su desempeño, sus interrelaciones y resultados, para establecer si la generación del desarrollo local es resultado de su desempeño en el municipio y genera cambios notables en la calidad de vida de los habitantes que se encuentran inmersos en el sistema de estudio.

Considerar a toda la población del municipio sería la manera más exacta de acercarse al objeto de estudio, es una labor compleja y exhaustiva en la práctica; entre los motivos principales que lo impiden se encuentran la escasez de recursos

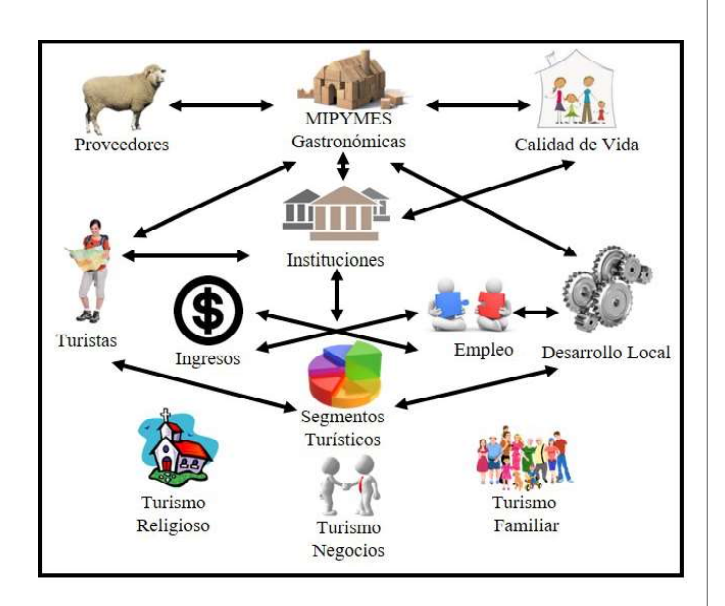

Fig. 2. Apreciación de los sistemas de estudio.

humanos y económicos, y la dificultad para acceder a todos los sujetos. Es por esta razón que se estudia solo a una parte de los habitantes; posteriormente, se hace una generalización de los resultados obtenidos y a partir de ellos se infieren los datos que podrían abarcar a toda la población. Por ello, fue necesario, en primera instancia, determinar el tamaño de la muestra para nuestro trabajo de investigación.

Dentro del análisis de los datos se muestra una visión enriquecida, con la finalidad de obtener posibles sistemas relevantes, su entorno y sus interrelaciones. Con la ayuda de cuadros se determinan los elementos que actúan dentro del sistema de desarrollo local y donde se encuentran los siguientes sistemas de estudio:

- El visitante es la persona que permanece menos de 24 horas en el lugar al que viaja.
- Las MIPYMES gastronómicas son empresas que se dedican al giro gastronómico, esencialmente a la elaboración de Barbacoa de borrego de manera artesanal.
- Dentro de las instituciones el municipio cuenta con una Dirección de Turismo, que, dentro del plan municipal de desarrollo, considera al turismo como una de las principales actividades económicas.
- El desarrollo local es el resultado del estudio de los sistemas mencionados anteriormente: sus alcances, beneficios, cambios positivos y negativos que ha tenido el municipio.

Lo que se observa en primer lugar, es que los visitantes buscan una alternativa gastronómica dentro del estado de Hidalgo; ahí las MIPYMES gastronómicas destacan entre otras empresas; mientras tanto, las instituciones regulan la actividad turística del municipio, con reglamentos, cursos y apoyos económicos para que el turismo en el municipio se pueda colocar como una de las principales actividades económicas a nivel estatal. Finalmente, dentro de este sistema, el desarrollo local se observa como resultado; desde hace tiempo, la actividad turística derivada de la gastronomía, ha colocado al municipio como uno de los primeros dentro de este sector, principalmente por la barbacoa de borrego: los visitantes, al momento de realizar su visita con motivo de comer barbacoa, generan un flujo económico que beneficia y tiene un impacto sobre las MIPYMES en general, es decir, que también se benefician otros rubros como las artesanías, la recreación y demás alimentos. Por su parte, el entorno nos muestra los agentes que influyen de manera directa en el desarrollo local.

#### 4. Resultados

El uso de indicadores ha sido y sigue siendo una práctica muy habitual en la gestión de destinos turísticos, pues proporciona un conjunto de señales, regulaciones y datos para

la observación, entre otras cosas, de políticas y decisiones gubernamentales, a pesar de la dificultad implícita que tiene el sector turístico [44].

En la figura 3 muestra los datos recolectados y puede considerarse como uno de los principales indicadores del desempeño turístico del municipio de Villa de Tezontepec. La información muestra que el 47% de los visitantes que viajan al municipio por motivos gastronómicos, debido a la creciente demanda del mercado potencial de este tipo de turismo y también debido su localización como punto de acceso al estado de Hidalgo. En cambio, el turismo religioso no recibió ninguna apreciación por parte de los turistas, mientras que el 20% de los visitantes solo viaja al municipio por motivos de recreación; por otra parte, el 26% lo considera dentro de su elección por brindar un entorno familiar y al 7% restante le agrada realizar compras de productos que se elaboran en el municipio (talabartería).

#### MIPYMES del municipio de Villa de Tezontepec

El municipio cuenta con 688 unidades económicas de las cuales 89 se dedican a la prestación de servicios de alimentos y bebidas y, entre ellas, solo 6 establecimientos de venta de barbacoa de borrego han sido registrados ante el INEGI. Cabe señalar que, en su mayoría, las MIPYMES gastronómicas no se encuentran dentro del registro como unidades económicas, debido a que están en calidad de comercio ambulante.

Con tan solo el 12% de unidades económicas en el municipio, se recibe a una cantidad considerable de visitantes que realizan turismo gastronómico (véase Fig. 4), lo que favorece a la comunidad local con mayores ingresos, mismos que benefician su imagen y el contribuyen a su reconocimiento. Por otro lado, la localización de los comercios fijos y ambulantes genera una oferta diversa.

#### Gasto promedio

La edad media de los turistas que visitan el municipio fue de 34 años, mientras que la moda se mantuvo en los 40 años. En su mayoría, las personas que viajan son familias que buscan

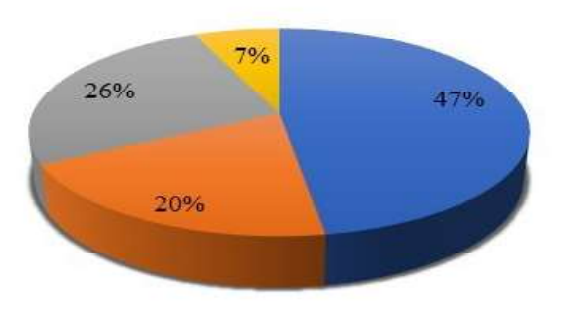

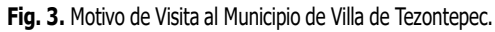

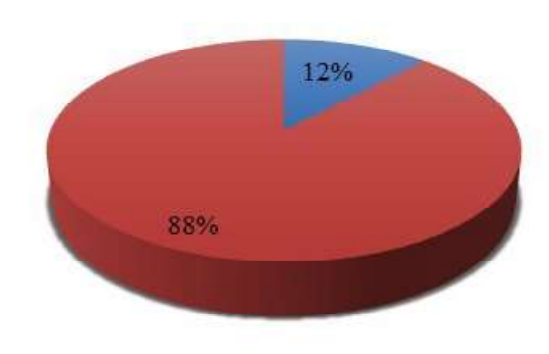

Fig. 4. MIPYMES gastronómicas.

un ambiente agradable y realizan su visita en grupo (familia). De los visitantes encuestados, el 57% son hombres y el 43% son mujeres, como consecuencia el mercado gastronómico es el más beneficiado. El gasto promedio de los visitantes en su estadía juega un papel muy importante para el desarrollo personal, familiar y local del municipio pues el 47% de los visitantes realiza su visita debido al aspecto gastronómico, lo que distribuye el gasto en su mayoría por concepto de la barbacoa de borrego.

El 54% de los visitantes realizó un gasto promedio de \$200 a \$600 por familia, por consumo de alimentos. Si se considera que el precio por kilo de barbacoa de borrego en promedio es de \$350, la derrama por concepto del consumo de este alimento genera para las MIPYMES un ingreso potencial para activar la economía municipal, ya que el gasto medio de los visitantes oscila entre los \$600 y \$1000, y poco más del 15% gasta entre \$1000 y \$2000 a lo largo de su permanencia en el municipio (véase Fig. 5).

#### Análisis relación costo beneficio

La barbacoa de borrego es un platillo tradicional del estado de Hidalgo, pero la particularidad que tiene la preparación en el municipio de Villa de Tezontepec es que se hornea bajo tierra. Dicha peculiaridad constituye la fuente motivadora del desplazamiento de los visitantes. Debido a ello el, estudio se centró en las MIPYMES gastronómicas que se dedican a la elaboración y venta de barbacoa, lo que ha fomentado el incremento de visitas que benefician a la comunidad en general.

Los beneficios de algo deben ser correspondientes a lo que las personas están dispuestas a pagar por eso, resaltando las condiciones sobre la distribución del ingreso y la disponibilidad de la información, mientras que un análisis de costo beneficio consiste en cuatro pasos principales: 1. identificación de los costos y beneficios relevantes; 2. Medición de los costos y de los beneficios; 3. Comparación de los flujos Las unidades económicas que se desempeñan dentro del

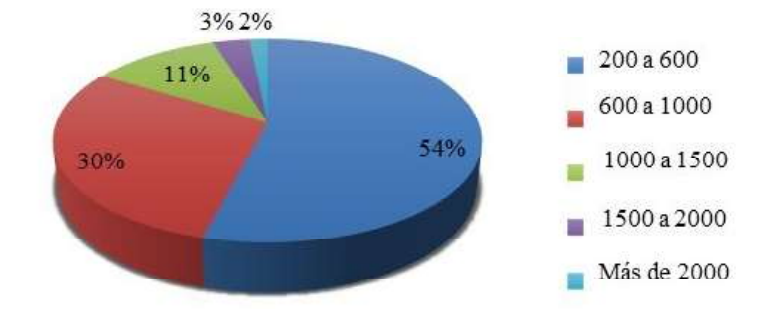

Fig. 5. Gasto promedio por día de permanencia en el municipio.

municipio generan ingresos al municipio por concepto de pago de piso, pago de alta y pago mensual de actividades (asociación). Estas unidades generan una cadena de valor que se inicia con la visita de turistas al municipio, donde las MIPYMES captan la demanda y, a su vez, retribuyen al municipio con un pago. Los costos de producción (véase Fig. 6) por concepto de la elaboración de barbacoa (un borrego) determinan la ganancia que cada productor percibe en un día laboral; cada productor prepara al menos tres borregos por día de venta, con un porcentaje de beneficio del 50%, y obtiene un total de \$2,065.75 como costo total de producción por cada borrego con un peso de 30 kilos aproximadamente.

En la preparación de barbacoa, cada MIPYME tiene como merma el 50% de cada borrego. Dicha merma consta de huesos, vísceras y piel, que pueden vender a otras MIPYMES que se dedican a la talabartería. A partir de la ganancia que se tiene de cada borrego aún se deben considerar los sueldos y otros gastos. Principalmente la familia es quien otorga el servicio a los turistas, con ayuda de algunos empleados (cargadores), así el egreso es menor. Si se considera el costo por

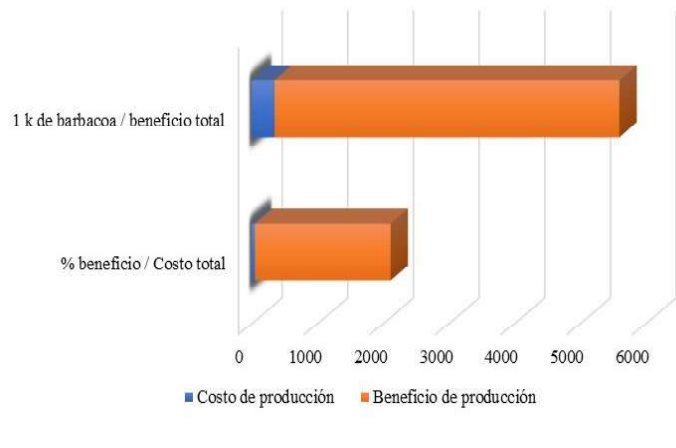

Fig. 6. Costo beneficio de la producción.

kilo de barbacoa en \$350.00 y 15 kilos por cada borrego (3 borregos por 3 días de venta), se obtiene el beneficio total mensual de \$16,364.6 por45 kilos de barbacoa, ofertados de sábado a lunes con una utilidad de \$4,091.15.

De las 18 MIPYMES contabilizadas en la actividad gastronómica que proviene de la venta de Barbacoa, solo 12 cuentan con las características que se contemplan dentro de este análisis. Por otro lado, tan solo 6 MIPYMES consideran gastos que les permiten promover su negocio para atraer clientes y así obtener mayores ingresos. Estas seis MIPYMES se encuentran registradas dentro del Directorio Estadístico Na-

cional de Unidades Económicas (DENUE) y obtienen un beneficio total por \$16,364.6 pesos mensuales en 12 días laborables, lo que demuestra que los beneficios derivados del consumo de barbacoa de borrego son considerables.

Los beneficios que aportan las MIPYMES de barbacoa de borrego al turismo gastronómico y al municipio de Villa de Tezontepec son positivas. Pero el municipio no cuenta con la regulación potencial para estos productores, pues, si se estima que los beneficios son para las familias que se desempeñan dentro del mismo giro comercial, las condiciones de generación de empleos son reducidas, lo que determina la distribución de los ingresos exclusivamente para estos vendedores. El gasto tiene una distribución limitada: por 3 días laborables las MIPYMES realizan una derrama mensual al municipio de \$7,048.8 (\$84,585.6 pesos anuales de las 18 unidades económicas), ingresos que pueden ser empleados para la mejora de áreas verdes, estructura (parques, mercado, servicios al turista) e infraestructura (carreteras, telecomunicaciones, señalamientos) que los turistas utilizan para llegar al municipio.

> Podríamos observar mayores beneficios del sistema del turismo gastronómico si se tuviera la posibilidad de regularizar el resto de las MIPYMES, pues de este modo, se beneficiarían otras familias, lo que, al mismo tiempo, haría que la cadena de valor incrementara para bien de la localidad, de la misma forma que para los prestadores de servicios turísticos complementarios. Los beneficios que aporta el turismo gastronómico al desarrollo local del municipio son vastos, gracias a ellos se activa la economía e incrementa la llegada de turistas. Por esta razón, el municipio se coloca como un destino gastronómico importante dentro del estado de Hidalgo desde hace ya varios años. De esta forma, se demuestra que la actividad turística trae consigo beneficios endógenos para la localidad, que se ven reflejados en el desarrollo de productos y servi

cios a mediano plazo. Es así como el presente proyecto de investigación determinó un sistema de desarrollo local analizando sus relaciones (procesos de entradas y salidas).

#### 5. Conclusiones

En el presente trabajo de investigación se analizó el desempeño de la actividad turística gastronómica en el municipio de Villa de Tezontepec, así como los alcances que se presentan en el desarrollo de la localidad. El municipio ha sobresalido dentro del estado de Hidalgo por su oferta gastronómica, cuyo platillo principal es la barbacoa de borrego.

Para poder determinar el sistema de estudio se llevó a cabo una investigación que permitió conocer más a fondo la actividad turística, misma que genera cambios dentro del municipio al ser una de las actividades principales. El sistema turístico dentro del municipio no presentaba, de manera concreta, una estructura funcional donde se logrará descubrir qué importancia tiene el turismo gastronómico para los pobladores, pues las MIPYMES turísticas gastronómicas fungen como el principal impulsor y motor de la actividad.

El sistema está integrado por visitantes, conceptualizados como excursionistas que permanecen en el lugar que visitan no más de 24 horas. Dentro del sistema, representan las entradas que detonan la actividad turística y, en promedio, gastan de 600 a 1200, y se constituyen en familias de 4 a 6 integrantes.

El segundo integrante son las MIPYMES gastronómicas, específicamente las que se dedican a la venta de barbacoa de borrego; como prestadores de servicios turísticos, generan un sistema que atrae a los visitantes por medio de su oferta, así mismo, fungen como uno de los principales actores de la actividad económica municipal, al crear empleos. Estas MIPYMES obtienen beneficios económicos importantes; sus ganancias se estiman a partir de las instituciones que regulan la actividad turística del municipio. Por su parte, la dirección de turismo del municipio apoya a las MIPYMES para su establecimiento y promoción, del mismo modo que lo hace con el resto de los atractivos, todo ello genera una oferta integradora de servicios y actividades para una mayor captación de visitantes.

El sistema que se obtuvo (véase Fig. 7), demuestra la integración de las MIPYMES turísticas gastronómicas con los visitantes, quienes activan la economía local, cuyos alcances impactan de forma positiva no sólo en la gastronomía sino también en los productores locales (artesanías de piel: curtidoras dentro del sistema de las MIPYMES, que son quienes comercializan la materia prima), vendedores ambulantes (internos y externos), transporte público, otros prestadores de servicios de alimentos y bebidas. Dentro de este sistema, el

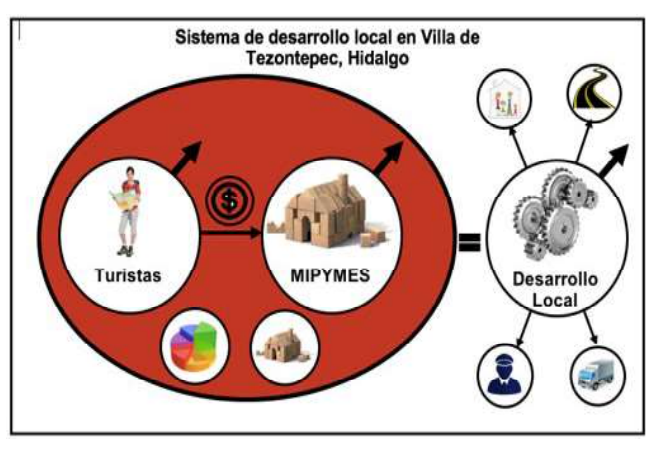

Fig. 7. Sistema de desarrollo local del municipio de Villa de Tezontepec, Hidalgo.

municipio gestiona apoyos para la mejora de infraestructura y brinda capacitación y gestión para la apertura de nuevos centros turísticos con la finalidad de mantener una estructura demandante para los visitantes.

La comunidad local inmersa en el sistema turístico ha logrado una mejora tanto en su calidad de vida como en su desarrollo personal y laboral, pues la generación de empleo no solo se limita al ámbito familiar si no que tiene alcance local, lo que beneficia en cadena a muchas familias del municipio de Villa de Tezontepec. Gracias a la actividad turística gastronómica, el desarrollo local ha generado grandes beneficios para los pobladores; al activar la económica local, los beneficios que aporta el turismo tienen amplio alcance.

La actividad turística ha demostrado cambios positivos dentro del sistema, gracias al desempeño de las MIPYMES gastronómicas en el municipio de Villa de Tezontepec. Estos se generan a partir del desplazamiento de personas al municipio con fines gastronómicos; pero este desplazamiento influye también en otras actividades que no son gastronómicas. Con el aprovechamiento adecuado de los recursos, el municipio podrá determinar si los impactos del turismo han aportado cambios de manera positiva para el municipio; los aportes de las MIPYMES gastronómicas ayudarán a conseguir el objetivo que persigue el municipio: elevar su importancia turística. Se establece la respuesta global del problema, son los objetivos alcanzados, las hipótesis comprobadas, modificadas o rechazadas.

#### Agradecimientos

Con especial agradecimiento al doctor Juan Bory Reyes por su interés y aportes a este trabajo de investigación, a la sección de investigación y posgrado por las facilidades.

#### Referencias

- [1] Organización Mundial de Turismo, Recomendaciones Internacionales para Estadísticas de Turismo, 2010. Disponible en: http://unstats.un.org/unsd/publication/ SeriesM/Seriesm\_83rev1s.pdf
- [2] L. Coriolano, "Os limites do desenvolvimento e do turismo,". PASOS: Revista de Turismo y Patrimonio Cultural, vol. 1 no. 2, pp. 161-171, 2003.
- [3] Secretaría de Turismo, Convenio SECTUR-FONATUR-NAFINSA para Financiamiento a Empresas turísticas, México: SECTUR, 2015.
- [4] Consejo de Promoción Turística de México y Sistema Integral de Información de Mercados Turísticos, Situación del sector turístico 2013 y Avances, 2014.
- [5] Organización para la Cooperación y el Desarrollo Económico, Estudio de la Política Turística de México, 2017. Disponible en: http://dx.doi.org/10.1787/9789264266575-en
- [6] C. Varisco, "Sistema productivo turístico y desarrollo local," Ciencias Sociales Online, vol. 2, no. 4, pp. 15-36, 2007.
- [7] Instituto Latinoamericano y del Caribe de Planificación Económica y Social, Manual de desarrollo local, pp. 1-201, 1998.
- [8] S. Martínez, L. Flamand, y A. Hernández, "Panorama del desarrollo municipal en México. Antecedentes, diseño y hallazgos del índice de desarrollo municipal básico," Gestión y Política Pública, vol. 17, no.1, pp. 145-192, 2008.
- [9] J. Ivars, Planificación y gestión del desarrollo turístico sostenible: propuesta para la creación de un sistema de indicadores, Comisión Interministerial de Ciencia y Tecnología, vol. 1, pp.1-6, 2001.
- [10] A. Vázquez-Barquero, Desarrollo local, una estrategia para tiempos de crisis, conceptos críticos, Universitas Forum, vol. 1, no. 2, pp. 1-11, 2009.
- [11] B. Vachon, El Desarrollo Local. Teoría y Práctica. Reintroducir lo Humano en la Lógica de Desarrollo, España: Trea, 2001.
- [12] S. Boisier, "Desarrollo (local): ¿De qué estamos hablando? Transformaciones globales, instituciones y políticas de desarrollo local," Homo Sapiens, pp.48 -74, 2001.
- [13] P. Di Pietro, Hacia un desarrollo integrador y equitativo: una introducción al desarrollo local, 2014. Disponible en: http://www.iepala.es/IMG/pdf/Articulo\_Di\_Pietro\_ Desarrollo\_Local\_2\_.pdf Consultado: 27 julio, 2015.
- [14] F. Alburquerque, Metodología para el desarrollo económico local, Instituto Latinoamericano y del Caribe de Planificación Económica y Social (ILPES), Comisión Económica para América Latina y el Caribe (CEPAL), 1997.
- [15] M. Cienfuegos, A. Aguilar, "Actores/Agentes universitarios para el desarrollo local," Espacios Públicos, pp. 216-226, 2011.
- [16] J. Mantero, "Desarrollo local y actividad turística," Aportes y Transferencias, vol. 1, no. 8, pp. 11-38 2004.
- [17] P. Costamagna, Iniciativa de desarrollo económico local. La articulación y las interacciones entre instituciones. El caso de Rafaela. Santiago de Chile, CEPAL, 1999.
- E. Lozano, J. M. Ruíz, M. D. Riveroll, "Las Micro, Pequeñas [18] y Medianas Empresas como las grandes generadoras de empleo en México," CROSS, no. 8, pp. 1-23, 2013.
- A. De la Rosa, "La Micro, Pequeña y Mediana Empresa en [19] México: sus saberes, mitos y problemática," Iztapalapa, no. 48, pp. 183-220, 2000.
- [20] Cuenta Satélite de Turismo de México, Glosario; Turismo, 2012.
- [21] Plan Nacional de Desarrollo, Turismo México, México: SEGOB, pp. 656, 2012.
- [22] Instituto Nacional de Estadística y Geografía, Micro, Pequeña, Mediana y Gran Empresa, estratificación de los establecimientos, México: Censos Económicos 2009.
- [23] Consejo de Promoción Turística de México, Panorama del sector turístico, 2015.
- [24] Instituto Nacional de Estadística y Geografía, Directorio Estadístico Nacional de Unidades Económicas - DENUE, México: INEGI, 2015.
- [25] Instituto Nacional de Estadística y Geografía, México: Conociendo a México, México: INEGI, 2012.
- [26] Secretaría de Gobernación, Sexto Informe de Gobierno, Economía Competitiva y Generadora de Empleos, México: SEGOB, 2012.
- [27] El Universal. MIPYMES en México, enero 2011. Disponible en: http://www.discoveryamericas.com/periodicos/ MPyMEs%20en%20Mexico%20-Enero% 202011.pdf
- [28] PROMEXICO, PYMES, Eslabón Fundamental para el Crecimiento en México, 2015. Disponible en: http:// www.promexico.gob.mx/negocios-internacionales/pymeseslabon-fundamental-para-el-crecimiento-en-mexico.html
- M. Mejía, "Integración, gestión y capacitación del [29] recurso humano en las MIPYMES turísticas en la ciudad de Guanajuato," El Periplo Sustentable, no. 32, febrero 2017. Disponible en: https://rperiplo.uaemex.mx/article/ view/4875.
- [30] Secretaría de Gobernación, Quinto Informe de Labores 2016-2017 SECTUR, México: SEGOB, 2017.
- [31] Secretaría de Turismo, "México inicia actividades del año dual con lo más destacado de su gastronomía contemporánea," México: SECTUR, 2015.
- [32] Secretaría de Turismo, Rutas gastronómicas, México: SECTUR, 2012. Disponible en: http://rutasgastronomicas. sectur.gob.mx/descargas/guia\_rapida.pdf
- [33] Secretaría de Turismo, Reconocerán a la gastronomía mexicana en el 50 best restaurants of the world en Londres, México: SECTUR, 2015.
- [34] Organización para la Cooperación y el Desarrollo Económico, Tendencias y políticas del turismo de la OCDE 2012, pp. 1-6, 2012.
- [35] G. Millán, E. Morales, L. Pérez, "Turismo gastronómico, denominaciones de origen y desarrollo rural en andalucía: situación actual," Boletín de la Asociación de Geógrafos Españoles, no. 65, pp. 113-137, 2014. Disponible en: 10.21138/bage.1746
- [36] N. Bringas, J. González, "El turismo alternativo: una opción para el desarrollo local en dos comunidades indígenas de Baja California," Economía, Sociedad y Territorio, vol. 4, no.15, pp. 551-558, 2004.
- [37] R. García, J. Andrés y C. Espejo, "Conocimientos tácticos, transversalidad turística y desarrollo local. El ejemplo de una ciudad desolada y en proceso de reconvención: Lorca (Región de Murcia, España)," PASOS: Revista de Turismo y Patrimonio Cultural, vol.14 no. 5, pp. 1093-1107, 2016.
- [38] B. Barbini, G. Cruz, N. Roldán, M. Cacciutto, "Modelos de desarrollo e implicancias en el turismo: un análisis histórico," Registros, vol. 8 no. 9, pp. 117-129, 2012.
- [39] Secretaría de Desarrollo Económico Hidalgo, Hidalgo en cifras. México. México: SEDECO-Hidalgo, 2015. Disponible en: http://sedeco.hidalgo.gob.mx
- Programa Sectorial de la Secretaría de Turismo y Cultura, Sectores económicos del estado de Hidalgo, 2012. [40]
- [41] Villa de Tezontepec, Página web oficial, México. Municipio de Villa de Tezontepec, 2015. Disponible en: http://villadetezontepec.gob.mx/
- [42] Plan Municipal de Desarrollo, Villa de Tezontepec, Hidalgo, México, 2012.
- [43] P. Checkland, Pensamiento de sistemas. practica de sistemas. 7ª ed., México: Limusa, 2005.
- [44] E. Torres, "¿Qué indica un indicador? Análisis Comparativo de los Destinos Turísticos," Revista de Análisis Turístico, vol. 2, no.2, pp.69 - 87, 2006.

## Implementación de mejora continua de los procesos del área de mantenimiento en servicios de la industria de manufactura electrónica

#### Eliel Eduardo Montijo-Valenzuela Oscar Ernesto Cano-Martínez Flor Ramírez-Torres

Tecnológico Nacional de México Instituto Tecnológico de Hermosillo Metal-mecánica Ave. Tecnológico y Periférico Poniente s/n C.P. 83170 Colonia Sahuaro, Hermosillo, Sonora. MEXICO

correos electrónicos (emails):

Recibido 03-09-2019, aceptado 21-11-2019.

#### Resumen

Este trabajo de investigación trata de la implementación de mejora continua en el área de STM (Sistemas de Tecnología Microelectrónica) de una empresa de servicios, en la manufactura electrónica ubicada en el noroeste del país. El objetivo de la investigación es implementar la metodología Kaizen y 5's en el área de mantenimiento, derivado de un incremento de tiempos muertos de un 45% desde 2015, producto de una mala organización y clasificación de herramientas en el área de almacén. Se propone implementar, dentro de la metodología de 5's, un sistema visual de semáforo (etiquetado de colores), para identificar el estatus de los alimentadores (óptimos para uso o para mantenimiento), inventariado de los alimentadores, un plan de mantenimiento preventivo y correctivo, un sistema automatizado para el área de mantenimiento basado en un sistema de detección de códigos de barra y ordenar, organizar y limpiar el área de mantenimiento. La implementación de estos sistemas tuvo una disminución del 28.32% en tiempos muertos, en un total de 5 semanas en las que fue comparado la implementación del sistema.

Palabras clave: mejora continua, Kaizen, 5's, mantenimiento, industria de manufactura eléctrica.

#### Abstract

#### (Implementation of continuous improvement of the maintenance area in the Services of the electronic manufacturing industry)

This research work deals with the implementation of continuous improvement in the area of STM (Microelectronic Technology Systems) in the service company in the electronic manufacturing located in the northwest of the country. The objective of the research is to implement the Kaizen methodology and 5's in the maintenance area, derived from elielmontijo@gmail.com<br>
an increase in downtime of 45% since 2015, due to poor oscarcanom@gmail.com<br>
organization and classification of tools in the warehouse area. ramirez.flor@gmail.com It is proposed to implement, within the 5's methodology, a visual traffic light system (color labeling), to identify the status of feeders (optimal for use or maintenance), inventoried feeders, a preventive maintenance plan and corrective, an automated system for the maintenance area based on a bar code detection system and order, organize and clean the maintenance area. The implementation of these systems had a decrease of 28.32% in downtime, in a total of 5 weeks in which the implementation of the system was compared.

> Index terms: continuous improvement, Kaisen 5's, maintenance, electronic manufacturing industry.

#### 1. Introducción

El término Kaizen fue acuñado en los años ochenta por Masaaki Imai y proviene de dos ideogramas japoneses: "Kai" que significa cambio y "Zen" que quiere decir para mejorar. Así, podemos decir que "Kaizen" es "cambio para mejorar" o "mejoramiento continuo" [1], [2].

Son muchas las ventajas y beneficios que presenta la implementación de la metodología Kaizen aplicada a la industria, sin embargo, varios autores coinciden en que se reducen los costos en relación con la mejora continua de la productividad, calidad y la minimización de los reprocesos, todos estos de carácter aplicable a cualquier organización o proceso industrial [3], [4].

A nivel industrial, los eventos Kaizen pueden ser implementados en cualquier área, y son uno de los principales mecanismos para perfeccionar los procesos durante la fase de producción (ejecución) de un producto, asegurando un mejor desempeño y agregando valor al cliente [5]. Por ejemplo, en líneas de producción en la industria automotriz, pueden ocurrir problemáticas que si no son identificadas y manejadas de forma correcta, pueden afectar la imagen de la empresa y la satisfacción del cliente, pudiendo desencadenar además defectos del vehículo, por lo que la implementación de la metodología Kaizen contribuye a una gestión de la línea de producción defectuosa y la aplicación de contramedidas eficientes [6]. Otro ejemplo de la aplicación del Kaizen es en el análisis de la importancia en la gestión de inventarios y almacenes de la industria textil, como lo establece [7], con el objetivo de asegurar que los artículos más demandados estuvieran siempre a niveles de almacenamiento accesibles que no requieren el uso de montacargas y escaleras para la separación del producto, y así, aumentar la productividad a través de estudios de diseño de idoneidad.

Los proyectos Kaizen, se implementan dentro de las empresas con el fin de realizar una mejora significativa a un proceso, área de trabajo o a la planta en general. Este proyecto consta de una serie de proyectos Kaizen en una empresa dedicada a la manufactura de componentes electrónicos, ubicada en Hermosillo, Sonora. Debido a que esta herramienta de mejora es parte de una serie de herramientas que proporcionan a la empresa un ambiente laboral llamado Lean Manufacturing (manufactura esbelta), es monitoreada con auditorías y por lo tanto su implementación debe ser exitosa. La manufactura esbelta es una herramienta de calidad muy usada por empresas que requieren aplicar acciones de mejora continua, a través de la reducción de los costos, mejoramiento de los procesos para la fabricación, distribución y comercialización de productos o servicios, así como la eliminación de los desperdicios, [1]. De la filosofía de la manufactura esbelta se desprende la metodología de las 5's, cuyo fin es la mejora continua de los procesos de gestión, con la tarea de crear un ambiente de trabajo altamente eficiente, limpio y ergonómico [8], [9].

Debido a que, dentro de las empresas, el ambiente laboral a veces no permite tener el tiempo suficiente para realizar estos eventos, estarán destinados en su totalidad a identificación de oportunidades de mejora dentro de la instalación, con el fin de fomentar una cultura de trabajo ordenada y sin desperdicios, alcanzando una calidad superior en los productos y un ambiente de trabajo seguro y limpio.

El objetivo de la investigación es implementar la metodología Kaizen y 5's en el área de mantenimiento de una empresa de manufactura de componentes electrónicos, derivado de un incremento de tiempos muertos de un 45% desde 2015, producto de una mala organización y clasificación de herramientas en el área de almacén. Se propone implementar, dentro de la metodología de 5's, un sistema visual de semáforo (etiquetado de colores), para identificar el estatus de los alimentadores (óptimos para uso o para mantenimiento), inventariado de los alimentadores, un plan de mantenimiento preventivo y correctivo, un sistema automatizado para el área de mantenimiento basado en un sistema de detección de códigos de barra y ordenar, organizar y limpiar el área de mantenimiento.

#### 2. Desarrollo

Para el desarrollo de esta investigación primeramente se definió la problemática, basada en un incremento de tiempos muertos en el área de STM de un 45% a partir de 2015. En un análisis documental de bitácoras de mantenimiento y mediante observación sistémica [9] de tres ingenieros mecatrónicos, durante dos semanas en turno matutino y vespertino, se obtuvieron cuatro variables principales que afectan el funcionamiento adecuado de la maquinaria, razón por la cual se generan tiempos muertos; 1) inexistencia de planes de mantenimiento a maquinaria, 2) control inadecuado de máquinas y equipo en mal estado, 3) material no etiquetado ni caracterizado y 4) desorganización en el área de mantenimiento. La documentación obtenida fue analizada por gerencia y el departamento de ingeniería, y corroborada por medio de una prueba aplicada al departamento de STM, donde participó el 100% del equipo de trabajo del área, que incluyen al ingeniero de mantenimiento, tres técnicos de mantenimiento y ocho operarios. Los resultados de esta prueba arrojaron una similitud muy aproximada al análisis documental y la observación sistémica.

Una vez analizada y definida la problemática, gerencia propuso un plan de trabajo que abarcara las soluciones de las cuatro variables detectadas en la problemática. Primero se propuso realizar un plan de mejora continua con enfoque a Kaizen en el área de mantenimiento mediante los siguientes puntos [2].

Paso 1. Planear: en este punto se realiza una definición del problema en el área de mantenimiento, se estudia la problemática presente y se analizan las causas potenciales de generar problemáticas significativas en el área de STM. La problemática se basa en que el área de mantenimiento se encuentra desordenada, hay acumulación de material y objetos diversos que son innecesarios dentro del proceso, así como amontonamiento de herramientas y materia prima no identificada en áreas de

trabajo, generando pérdidas de tiempo en el proceso de producción y una imagen inapropiada para el cliente. Aunado a lo anterior, las áreas de trabajo se encuentran con suciedad. Los alimentadores no se encuentran ordenados por número de parte ni por serie y tampoco se cuenta con un plan de mantenimiento para los alimentadores que están inhabilitados. Por estos motivos, la empresa propone implementar un programa que permita eliminar las situaciones descritas, en torno a un mejoramiento continuo de la empresa, mediante toma de fotografías del estado actual de las áreas de trabajo, realización y actualización de diagramas de operaciones y descripción de las operaciones. Las causas detectadas en el área de mantenimiento como una potencial problemática para el área de STM son; no hay control de feeders (alimentadores de materia prima en área STM), el operador deja el alimentador y toma el más cercano, además, los alimentadores no están etiquetados ni inventariados correctamente, por lo que se pierde tiempo en realizar un set-up de manera efectiva, ya que por lo general se prueban de dos a tres alimentadores antes de que la maquina funcione correctamente. El factor humano también se evaluó mediante una entrevista y llenado de encuestas por parte del equipo de mantenimiento, encontrando las siguientes causas potenciales susceptibles de generar problemáticas en el área de STM; falta de un procedimiento interno, que permita mantener el área de trabajo limpia y ordenada, en cuanto a la disciplina, no hay hábitos de poner en práctica procedimientos normalizados internamente. Aunque si hay interés en el tema por parte del equipo de trabajo de mantenimiento, su principal objetivo es producir.

Paso 2. Hacer: implementar una solución. Para el área de mantenimiento se propuso por acuerdo de gerencia y personal de mantenimiento, implementar la metodología de las 5's [10], que ayudarían a mejorar los tiempos de desempeño y el área de trabajo, en cuanto a reducción de tiempos por búsqueda de herramientas, identificación de alimentadores y realización de set-up a la maquinaria de STM, optimizando el orden en las funciones diarias del equipo de mantenimiento. La propuesta fue aprobada por gerencia e ingeniería. Siguiendo la metodología de las 5's, se realizaron los siguientes procedimientos. A. Clasificar: este paso consistió en separar los alimentadores en estado óptimo, los que requieren mantenimiento y los que están totalmente obsoletos, así como clasificarlos por número. La herramienta utilizada también se clasificó, dejando únicamente la necesaria para realizar ajustes al set-up del alimentador. La materia prima existente en el área se llevó directamente a la zona de scrap. B. Ordenar: una vez clasificados los alimentadores por número, se etiquetaron por serie y se ordenaron en los lugares correspondientes, mediante letreros de identificación, priorizando primero, aquellos con mayor rotación en el área de STM. Como mejora, se implementó un sistema semáforo, en donde, por medio de etiquetas de color (amarillo, rojo y verde), se puede identificar un alimentador en estado óptimo (etiqueta verde), para mantenimiento preventivo (etiqueta amarilla) o mantenimiento correctivo (etiqueta roja). Además, se realizó un software utilizando C#, Microsoft Access® y Visual Studio®, vinculado a un escáner de lector de códigos de barra, que, de forma automática, detecta el estado del alimentador una vez que salga del área de mantenimiento, esto como medida secundaria por si hubo algún error en el etiquetado y también para mantener actualizada la base de datos del inventario, ya que, el programa elaborado, de forma automática genera alertas sobre futuros mantenimientos. C. Limpieza: una vez identificados los alimentadores y herramientas, se procedió a una limpieza profunda del área general de mantenimiento. D. Mantener: al finalizar, se diseñó una lista de cotejo, con la intención de realizar auditorías internas semanales, con la finalidad de estandarizar el proceso y crear disciplina de trabajo. E. Factor disciplina: la disciplina es una variable que no se puede medir [11], a diferencias de las 4's mencionadas anteriormente, sin embargo, se establecieron los siguientes criterios para este rubro; elegir a un líder de área, que sea el encargado de mantener el área limpia, implementar fotografías de los antes y después de implementar las 5's, implementar las listas de chequeo semanalmente, capacitación sobre programa de 5´s en planta y boletines informativos.

Paso 3. Verificar: siguiendo con el plan de Kaizen se verificó el resultado de las mejoras en un lapso de un mes y se analizó por gerencia e ingeniería de la empresa.

Paso 4: Estandarización: con base en los resultados analizados en la etapa de verificación, se tomaron medidas para la implementación del sistema en todas las áreas que integran la planta.

#### 3. Resultados

Siguiendo el plan metodológico, se revisaron bitácoras y por medio de observación del proceso durante tres semanas, se observó en las tres líneas (línea 1, 2 y 3) que conforman el área de STM, un tiempo muerto de 327 minutos, obtenido de un análisis de toma de tiempo en un periodo de un mes de operación en el área, mostrados en la Tabla 1. A partir de la obtención de los tiempos muertos y análisis de la problemática, se implementó un sistema de mejora continua con enfoque a la metodología de las 5´s, en donde se obtuvieron los siguientes resultados. Se clasificaron e identificaron los alimentadores por tipo en el lugar correspondiente, como lo muestra la Fig. 1.

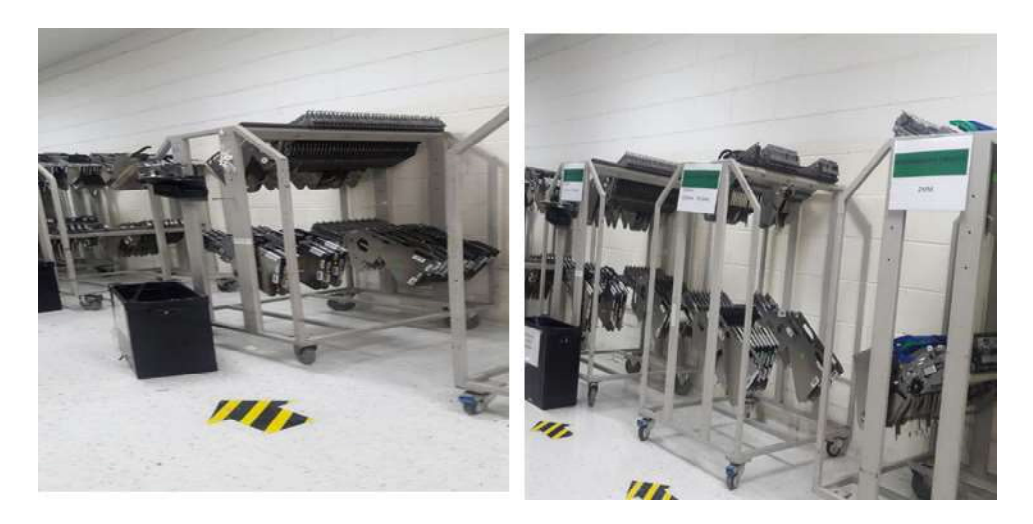

Fig. 1. Estantes con alimentadores desordenados (derecha). Estantes con alimentadores ordenados y etiquetados (izquierda).

Una vez clasificados e identificados los alimentadores por número, se etiquetaron por serie como se muestra en la Fig. 2.

Se realizó una actualización del inventario de los alimentadores, de los cuales 546 estaban funcionales y 150 requerían mantenimiento, siendo un total de 696 alimentadores, como se muestra en la Tabla 2. Posteriormente se ordenó y seleccionó la herramienta de mantenimiento, únicamente la necesaria para elaborar set-up en el área de STM, la materia prima en el área se envió a scrap y la herramienta sobrante se envió a cajoneras

| Turno 1    |         |         |         | Turno 2    |         |         |         |              |
|------------|---------|---------|---------|------------|---------|---------|---------|--------------|
| Fecha      | Línea 1 | Línea 2 | Línea 3 | Fecha      | Línea 1 | Línea 2 | Línea 3 | <b>TOTAL</b> |
| $02$ -may  | 15      |         |         | $02$ -may  |         |         |         | 15           |
| $03$ -may  | 16      |         |         | $03$ -may  |         |         | 8       | 24           |
| $04$ -may  |         | 6       | 8       | $04$ -may  |         |         |         | 14           |
| $05$ -may  |         |         |         | $05$ -may  |         |         |         | $\theta$     |
| $06$ -may  |         |         |         | $06$ -may  |         | 15      |         | 15           |
| 09-may     |         |         | 10      | 09-may     |         |         | 12      | 22           |
| $10$ -may  |         |         |         | $10$ -may  |         |         |         | $\theta$     |
| 11-may     |         |         |         | $11 -$ may |         | 30      |         | 30           |
| 12-may     | 5       |         | 6       | $12$ -may  |         |         |         | 11           |
| $13 -$ may |         |         |         | $13 -$ may |         | 50      |         | 50           |
| $17$ -may  | 3       |         |         | $17$ -may  |         |         |         | 3            |
| $18 - may$ |         |         |         | $18 - may$ |         |         | 20      | 20           |
| $19$ -may  | 5       |         |         | $19$ -may  | 8       |         |         | 13           |
| $23$ -may  |         |         |         | $23$ -may  | 25      |         |         | 25           |
| 24-may     | 10      |         |         | 24-may     | 10      |         |         | 20           |
| $25$ -may  | 10      |         |         | $25$ -may  |         |         |         | 15           |
| $26$ -may  |         |         |         | $26$ -may  | 16      |         |         | 16           |
| $30$ -may  | 14      |         |         | $30$ -may  |         |         |         | 14           |
| $31 -$ may |         |         |         | $31 -$ may | 20      |         |         | 20           |
| Total      | 78      | 6       | 24      | Total      | 70      | 100     | 40      | 327          |

Tabla 1. Tiempo muerto en minutos, registrado en las líneas de STM para turno matutino y vespertino.

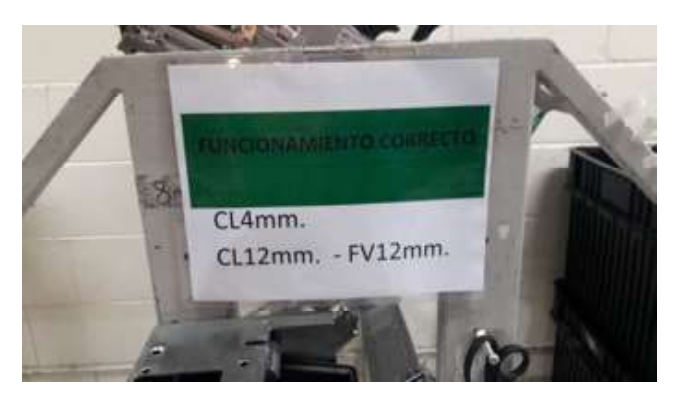

Fig. 2. Clasificación por serie de los alimentadores.

fuera de almacén, seguido de una limpieza profunda del área como lo muestra la Fig. 3.

Se realizó un plan de mantenimiento para los 696 alimentadores del inventario, se optó por realizar mantenimiento de los alimentadores cada 2 meses y calibrarlos cada 6 meses, es necesario realizar el mantenimiento de 16 alimentadores y la calibración de 6 cada día. Parte del programa de mantenimiento se presenta en la Tabla 3.

Para optimizar el plan de mantenimiento se realizó un sistema de semáforo para determinar el estado en el que se encuentra cada alimentador de forma visual (véase Fig. 4), además se re etiquetaron todos los alimentadores con un código de barra para vincularlos a un sistema automático de mantenimiento, elaborado específicamente para el área de STM, mediante software C#, Microsoft Access® y Visual Studio® (véase Fig. 5).

Para evaluar la eficiencia del sistema implementado, se realizó un seguimiento de tiempos muertos en comparación con las 5

Tabla 2. Inventario de alimentadores del área de STM.

| Feeder        |                | <b>Funcionales</b> Mantenimiento | <b>Total</b>   |
|---------------|----------------|----------------------------------|----------------|
| Electrónicos  | 66             | 22                               | 88             |
| Chinos 8x2 mm | 19             | $\mathbf{1}$                     | 20             |
| $CL$ 12 mm    | 16             | 13                               | 29             |
| $CL$ 16 mm    | 27             | 3                                | 30             |
| $CL$ 24 mm    | 6              | $\overline{2}$                   | 8              |
| $CL$ 32 mm    | $\overline{4}$ | $\theta$                         | $\overline{4}$ |
| $CL44$ mm     | 4              | $\Omega$                         | $\overline{4}$ |
| $CL$ 56 mm    | 3              | $\theta$                         | 3              |
| CLA 8x2mm     | 33             | 5                                | 38             |
| CLA 8x4mm     | 96             | 7                                | 103            |
| $CLI$ 12 mm   | 9              | $\theta$                         | 9              |
| $CLI$ 16 mm   | 3              | $\mathbf{1}$                     | $\overline{4}$ |
| $CLI$ 8x2 mm  | 17             | $\theta$                         | 17             |
| CLI 8x4 mm    | 20             | 20                               | 40             |
| $CLY 8x2$ mm  | 3              | 9                                | 12             |
| CLY 8x4 mm    | 44             | 3                                | 47             |
| FS2 8x2 mm    | 19             | 6                                | 25             |
| FS2 8x4 mm    | 8              | 11                               | 19             |
| FV 12 mm      | 15             | 9                                | 24             |
| FV 16 mm      | 17             | 3                                | 20             |
| FV 24 mm      | 12             | $\overline{2}$                   | 14             |
| FV 32-56 mm   | 3              | $\theta$                         | 3              |
| FV 8x2 mm     | 18             | 33                               | 51             |
| FV 8x4 mm     | 84             | 150                              | 234            |
| <b>TOTAL</b>  | 546            | 150                              | 696            |

semanas anteriores a la implementación del plan y las siguientes 5 semanas después de haberse implementado en ambos

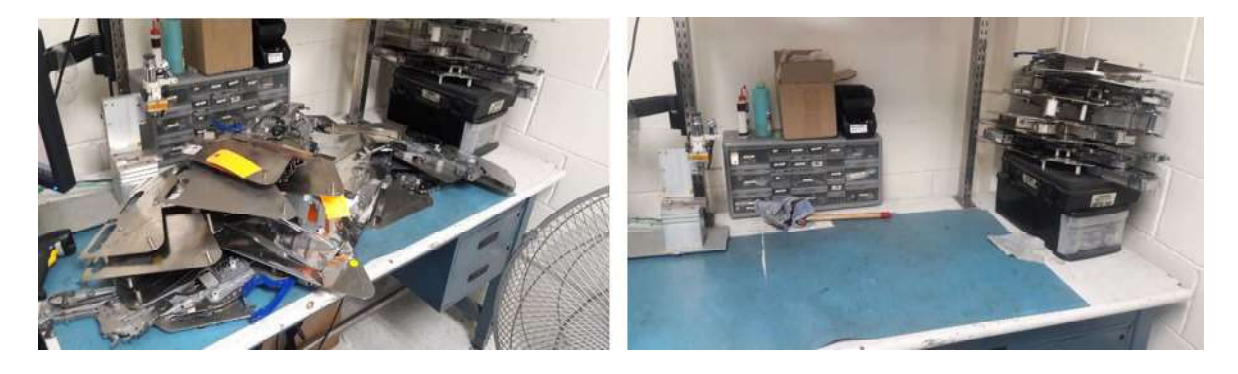

Fig. 3. Orden y limpieza en el área de mantenimiento. A la derecha, se aprecia el desorden en el área, a la derecha se muestra el área después de ordenarla y limpiarla.

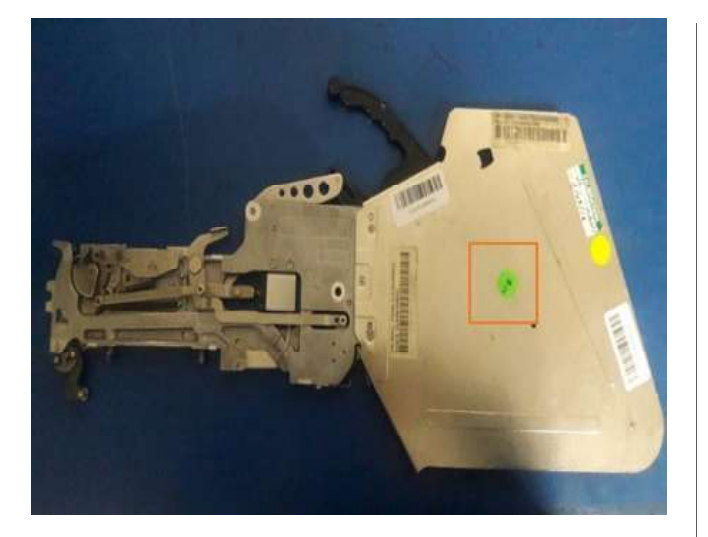

Fig. 4. Sistema semáforo (encerrado en cuadro), para identificación visual de mantenimiento.

turnos (véase fig. 6). Antes de implementarse el sistema se obtuvieron 173 minutos en el turno 1 y 286 minutos en el turno 2 durante las 5 semanas medidas (en bitácora). Después de implementarse el sistema se obtuvieron 59 minutos en el turno 1 y 71 minutos en el turno 2 durante las 5 semanas medidas, los resultados se muestran en barras azules en tabla 4. Se muestra según los resultados una reducción de 459 a 130 minutos en las semanas medidas, presentando una reducción del 28.32% en tiempos muertos.

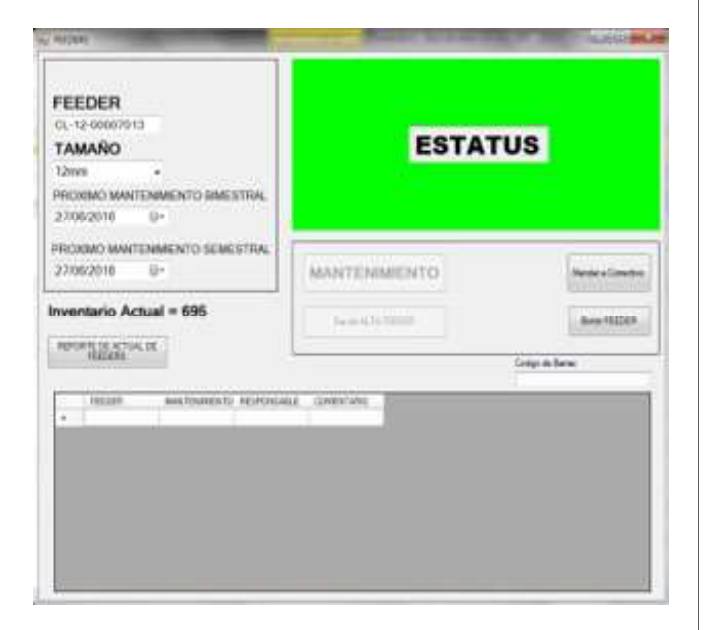

Fig. 5. Programa automatizado de mantenimiento para STM.

Tabla 3. Parte del programa de mantenimiento para el área de STM.

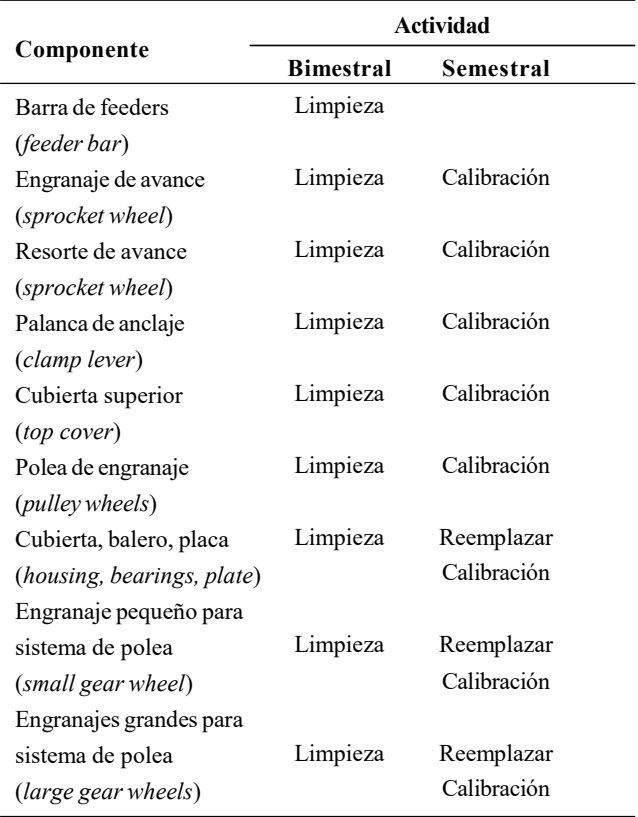

#### 4. Conclusiones

Los eventos Kaizen proporcionan a las empresas una oportunidad para mejorar ciertos aspectos que no tienen que ver directamente con el producto final que ellos manufacturan, si

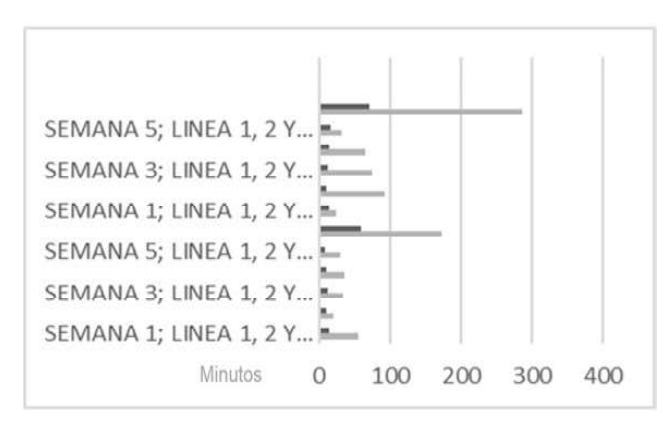

Fig. 6. Medición de tiempos muertos en ambos turnos, antes (barras negras) y después (barras grises) de implementar el sistema.

no con el ambiente de trabajo en el cual se desenvuelven los operadores dentro de la empresa. Puesto que es el operador es quien tiene que realizar el trabajo para lograr tener un producto final, es indispensable que esta persona se sienta segura, feliz y satisfecha en el área donde labora, ya que, de lo contrario, si este es un puesto donde el personal esta propenso a tener accidentes, si el salario es poco, si no tiene las prestaciones de ley, entre otros aspectos, los trabajadores no estarán realizando sus actividades al cien por ciento.

Esto impacta directamente en las actividades que la empresa tiene planeadas, debido al disgusto de los trabajadores o a la ausencia de sistemas que regularicen las actividades por parte del operador, por lo que se generan retrabajos, tiempos muertos o no se entregan a tiempo los pedidos al cliente. Como ya sabemos estos aspectos impactan directamente en los gastos de la empresa, además, si no se regularizan estas actividades, el cliente puede dejar de tener contacto con la empresa.

La realización de estas actividades tiene un impacto muy grande en el ambiente laboral, pues si los trabajadores se dan cuenta de que estas actividades realmente dan un resultado positivo, estarán más abiertos a adoptar esta cultura de trabajo y estarán más involucrados en las mejoras de sus propias áreas de trabajo.

Aunado a lo anterior, la implementación de Kaizen en cada una de las empresas, involucra la participación de cada una de las jerarquías administrativas, desde las altas gerencias, hasta los últimos empleados del organigrama, compartiendo el flujo de ideas y una continua comunicación entre todas las partes interesadas, además la implementación de esta metodología empieza y termina su ciclo con "educación", ya que en el proceso de la mejora continua, los integrantes adquieren capacidades y habilidades que van de la mano con un enfoque motivacional.

Implementar internamente la filosofía Kaizen, tiene la ventaja de mejorar los procesos internos, en primera instancia, reduciendo las barreras de comunicación entre los departamentos o áreas que conforman la organización, además ayuda a reducir desperdicios (scrap) y mantener en los trabajadores una cultura de encontrar, analizar y solucionar.

#### Referencias

[1] D. Salazar, N. Portalanza, B. Casignia, D. Chipantiza, "Gestión de los tiempos de preparación en aparado con la metodología de cambio rápido de herramientas (SMED) en industrias de manufactura de calzado de cuero," Revista Digital De Medio Ambiente "Ojeando La Agenda", no. 53, 2018.

- [2] Y. Atehortua Tapias, J. Restrepo, "Kaisen: un caso de estudio," Scientia Et Technica, vol. 45, no. 1, pp. 59-64, 2018.
- [3] R. Arteaga, J. Corre, "Propuesta de implementación del Kaizen en el área de recepción y despachos de la empresa Homecenter Molinos de la ciudad de Medellín," Revista CIES, vol. 9, no. 1, pp. 139-156, 2018.
- M. Oropesa, J. García, Beneficios del Kaizen en la [4] Industria. GEPCA: I Congreso de Gestión de la Calidad y Protección Ambiental, 2014.
- [5] B. Arriola, A. Denis, S. Rodríguez, "Evaluación inicial de un método para adoptar eventos kaizen en el sector de la construcción," Revista ingeniería de construcción, vol. 33, no. 2, pp. 173-182, 2018. Disponible: http://dx.doi.org/10.4067/S0718- 50732018000200173.
- A. De Queiroz, L. De Oliveira, "A Ferramenta Kaizen na [6] Solução de Problemas Em Uma Indústria Automobilística," Revista de Engenharia e Pesquisa Aplicada, vol. 3, no. 2, 2018. Disponible: https://doi.org/ 10.25286/repa.v3i2.915
- [7] P. Cabral, M. Loos, "Organização do estoque com aplicação do kaizen 3P e da curva ABC: um estudo de caso em uma indústria têxtil," Revista Gestão Industrial, vol. 15, no. 1, 2019. Disponible: https://periodicos. utfpr.edu.br/revistagi/article/view/8258
- J. Reyes, L. Aguilar, J. Hernández, A. Mejías, A. Piñero, [8] "La metodología 5S como estrategia para la mejora continua en industrias del Ecuador y su impacto en la Seguridad y Salud Laboral," Polo de Conocimiento, no. 7, pp. 1040-1059, 2017.
- [9] J. Sáez López, Investigación educativa: fundamentos teóricos, procesos y elementos prácticos, Madrid: Universidad Nacional de Educación a Distancia, 2017.
- [10] I. Sarmiento, "Implementación de una metodología con la técnica 5S para mejorar el área de matricería de una empresa extrusora de aluminio," Ciencia Huasteca Boletín Científico De La Escuela Superior De Huejutla, vol. 1, no. 2, 2013. Disponilble: https://doi.org/10.29057/ esh.v1i2.1027
- [11] M. Suarez, J. Davila. "Encontrando al Kaizen: Un análisis teórico de la Mejora Continua," Pecvnia, vol. 7, no. 1, pp. 285-311, 2008.

# **Sistema de Información Científica Redalyc**

Red de Revistas Científicas de América Latina y el Caribe, España y Portugal

## **XML JATS en Redalyc**

Redalyc ha emprendido una transición y se suma al estándar XML JATS, bajo la especificación JATS4R, lenguaje de metamarcado con reglas simples, que provee de un método uniforme para describir e intercambiar datos estructurados

## **xmljatsredalyc.org**

**REDALYC 3.0**

## Efecto del preservado de la madera con boro sobre el módulo dinámico (evaluación por medio de ultrasonido)

#### Javier Ramón Sotomayor-Castellanos

Universidad Michoacana de San Nicolás de Hidalgo Facultad de Ingeniería en Tecnología de la Madera, Avenida Francisco J. Múgica S/N, Ciudad Universitaria, C.P. 58030, Morelia, Michoacán. MEXICO

correo electrónico (email):

Recibido 03-09-2019, aceptado 21-11-2019.

#### Resumen

El objetivo de la presente investigación fue observar el efecto del tratamiento de preservación con sales de boro sobre la densidad, la velocidad de onda y el módulo de elasticidad dinámico en las maderas Guazuma ulmifolia, Spathodea campanulata y Abies religiosa. Se prepararon lotes de treinta y cinco probetas que se preservaron con el método baño caliente-frío, con una solución concentrada al tres por ciento. Para cada especie se determinó la densidad, la velocidad de onda y el módulo de elasticidad dinámico, antes y después del tratamiento. Además, se calculó la absorción y la retención de sales. Se realizaron pruebas de diferencia de medias y se calcularon regresiones para las variables, antes y después de tratamiento. Se encontró que el tratamiento de preservación modifica la densidad, la velocidad de ultrasonido y el módulo de elasticidad dinámico en las maderas G. ulmifolia, S. campanulata y A. religiosa. Sin embargo, la retención de sales de boro es una característica particular para la madera de cada especie. Este componente satisface los estándares necesarios para su empleo en condiciones donde se requiere un método de protección.

Palabras clave: absorción, baño caliente-frío, densidad de la madera, retención, velocidad de onda.

#### Abstract

#### (Effect of wood preservation with boron on the dynamic modulus -evaluation by ultrasound)

The goal of the research was to observe the effect of the preservation treatment with boron salts on the density, wave speed and dynamic modulus of elasticity in wood samples of Guazuma ulmifolia, Spathodea campanulata and Abies religiosa. Using the bath hot-cold method, thirty-five normalized specimens were prepared and preserved with a three percent concentration solution. For each species, madera999@yahoo.com density, wave velocity and dynamic modulus of elasticity were determined, before and after the treatment. In addition, absorption and salt retention were calculated. For the variables before and after the treatment, there were realized tests of difference of means, and were calculated models of regression. It was found that the impregnation treatment modifies the wood density, the wave speed and the dynamic modulus of elasticity of G. ulmifolia, S. campanulata and A. religiosa. However, the retention of boron salts for G. ulmifolia, S. campanulata and A. religiosa is particular to each species and satisfies the necessary standards for their use in conditions in which a protection treatment is required.

> Index terms: absorption, bath hot-cold, retention, wave speed, wood density.

#### 1. Introducción

La madera es una materia prima que compite con otros materiales y tecnologías propias en la industria de la construcción. Es recomendable el conocimiento fundamental de los atributos relativos a la aptitud de este material para construir, ello con el objeto de mejorar la productividad industrial. Uno de esos atributos es la capacidad para retener sustancias protectoras al ataque de agentes biológicos, como son los hongos y moho. Tales agentes producen un deterioro como resultado de exponer la madera a la humedad excesiva y por un largo periodo de tiempo. Los efectos de este proceso de deterioro se manifiestan cuando la superficie cambia de color, toma un aspecto sucio y muchas veces pierde brillo; así mismo, su cohesión de superficie disminuye y aumenta su fragilidad. Es entonces que la madera se fractura y se pueden desprender fragmentos de la misma [1].

No obstante que la madera es un material durable, la conservación de sus propiedades tecnológicas para su óptimo uso en la construcción depende del medio ambiente donde sea instalada. La madera sin protección expuesta al exterior sufre principalmente los efectos del fotodeterioro causado por la luz ultravioleta, la hidrólisis y la variación dimensional. Esto se produce debido a los cambios de humedad, además del biodeterioro y la decoloración derivada de la acción de microorganismos [2].

Cuando la madera no es tratada adecuadamente puede ser deteriorada por agentes biológicos y factores físicos, los cuales modifican sus elementos básicos provocando su gradual degradación. Por ejemplo, las enzimas, las substancias ácidas o la radiación electromagnética provocan reacciones químicas que modifican el estado de la superficie de la madera. Estas moléculas ya descompuestas perturban las partes de la anatomía celular, deteriorando los tejidos vegetales de la madera [3].

La tecnología de preservación de la madera por medio de arsénico, cobre y cromo [4] ha sido remplazada por el empleo de sustancias ecológicamente amigables [5]. Las sales trihidróxido de boro (ácido bórico) y tetraborato de sodio (borato de sodio), son utilizadas para proteger la madera del ataque de hongos e insectos [6]. Sus principales ventajas, respecto a otras substancias preservantes, es que son inodoras, incoloras e inflamables; además que poseen poca toxicidad para el ser humano [7]. El empleo de estas propiedades se ha generalizado para el caso de elementos estructurales en construcciones con madera. Sin embargo, las sales de boro se disuelven en contacto con agua, causando el proceso de lixiviado [8]. Por lo tanto, se recomienda su empleo en componentes que no están expuestos a la intemperie.

El módulo de elasticidad dinámico de la madera es el parámetro de ingeniería que se utiliza en el cálculo de estructuras construidas con este material [9]. Su determinación se realiza por medio de métodos normalizados en condiciones de cargas, estáticas o dinámicas, donde se emplean probetas de pequeñas dimensiones [10]. Así mismo, se utilizan otros métodos que miden la resistencia mecánica en elementos de madera con dimensiones de uso [11]. El empleo de métodos no destructivos en la determinación de propiedades mecánicas permite, igualmente, estudiar piezas de madera antes y después de ser expuestas a un tratamiento [12].

Las ondas acústicas pueden viajar a través de la madera. Se puede determinar el módulo de elasticidad dinámico [13] a partir del cálculo de su velocidad en conjunto con la densidad de la madera. Se puede medir la velocidad del ultrasonido en una especie, aplicar un tratamiento para mejorar alguna propiedad y posteriormente, volver a evaluar en la misma muestra la velocidad del ultrasonido. De esta manera, se pueden comparar los valores antes y después del procedimiento experimental, para así observar si este modifica de manera significativa la velocidad del ultrasonido.

La cantidad de substancia preservante que una pieza de madera puede retener depende de su capacidad de absorción de fluidos. Debido a la variabilidad en su estructura anatómica, cada especie tiene un comportamiento distinto de acuerdo con el tratamiento aplicado [14]. En términos cuantitativos, cabe mencionar que la retención de sales de boro es función también de la concentración de la sustancia preservante empleada en el tratamiento [15].

La experimentación con sales de boro en la madera se ha orientado a determinar el grado de retención de las mismas. La estrategia se concentra en el estudio de métodos experimentales, y la eficiencia que pueden tener para introducir substancias preservantes en la madera. En ese sentido, [16] consiguieron en probetas de Gmelina arbórea retenciones de 0.32 a 1.28 kg m-3, con un método de inmersión-difusión. Así mismo, [17] empleando un método de presión en piezas de madera de Eucalyptus grandis, obtuvieron retenciones de 3.7 a 11.6 kg m-3. Finalmente, por medio de un proceso al vacío, [15] reportan retenciones de 17.42 kg m<sup>-3</sup> para madera de Fagus orientalis y de 15.98 kg m<sup>-3</sup> para Pinus sylvestris.

Por su parte, empleando un tratamiento de preservación específicamente diseñado, [6] encontraron retenciones de 2.88 a 9.16 kg m<sup>-3</sup> en madera de *Fagus sylvatica*, y de  $3.25$  a  $9.57$  kg m<sup>-3</sup> para Pinus sylvestris. Aplicando un tratamiento de preservación con temperatura de 103°C, [18] lograron una retención de 4.2 kg m<sup>-3</sup> para madera de *Pinus sylvestris*, y de 5.7 kg m<sup>-3</sup> para la de Fagus sylvatica. En cada investigación se emplearon especies de madera, concentraciones de sales de boro y métodos de aplicación diferentes. Por tal razón, los resultados son difíciles de comparar.

Respecto de la aptitud para la preservación de maderas mexicanas, [14] reportan trabajos en los cuales el tratamiento de preservación denominado como "baño caliente-frío" ha sido empleado con éxito. Esta práctica solo necesita de instrumentos accesibles y resulta una técnica económica. En la literatura mexicana relacionada con el tema se encuentra información

sobre las características de las especies en estudio [19]. Igualmente, existe información relevante sobre los métodos de carácter no destructivo [20].

En ese contexto, en [21] se detalla información sobre la experimentación con sales de boro en la madera y sus estrategias de aplicación. La influencia del tratamiento de impregnación con sales de boro y su efecto en el módulo de elasticidad determinado con ondas de esfuerzo se reporta en [22]. La presente investigación usa como referencia las especies de madera reportadas por estos autores, pero con la diferencia en cuanto al uso de un enfoque y una técnica de evaluación diferentes. Sin embargo, no se encontraron trabajos publicados que integren pruebas de ultrasonido con el efecto de las sales de boro sobre la densidad, la velocidad de onda y el módulo de elasticidad dinámico de la madera.

El objetivo de esta investigación fue observar el efecto del tratamiento de preservación con sales de boro sobre la densidad, la velocidad de onda y el módulo de elasticidad dinámico en las especies de madera G. ulmifolia, S. campanulata y A. religiosa.

#### 2. Materiales y métodos

#### 2.1. Materiales

Se recolectaron trozas de 0.6 m de largo, provenientes de las especies Guazuma ulmifolia Lam., Spathodea campanulata P. Beauv. y Abies religiosa (Kunth) Schltdl. & Cham. en aserraderos del Estado de Michoacán, México (19°10'07"N, 101°53'59"O). Las trozas se aserraron en secciones de 0.2 m de ancho. Para cada una de las especies se prepararon lotes de 35 probetas con dimensiones de 0.02 m x 0.02 m x 0.32 m, respectivamente en las direcciones radial, tangencial y longitudinal del plano leñoso y de acuerdo con la norma ISO 3129: 2012 [10]. Las probetas se almacenaron durante 24 meses en una cámara de acondicionamiento con una temperatura de 20 $\mathrm{C}$  ( $\pm$  1 $\mathrm{C}$ ) y una humedad relativa del aire de  $65\% (\pm 2\%)$ , hasta que el peso de la madera fue constante. Las probetas contenían solamente madera de duramen. La madera no presentó anomalías estructurales como fisuras y defectos de crecimiento, como son la desviación de la fibra, los nudos y las bolsas de resinas o ceras. Con el objeto de evitar el flujo excesivo de líquidos en los extremos de las probetas, sus caras laterales fueron cubiertas con pintura vinílica.

#### 2.2. Métodos

Se dispusieron probetas de G. ulmifolia, S. campanulata y A. religiosa; estas se preservaron con el método baño calientefrío con una solución concentrada al 3%. Para cada especie se determinaron la densidad, la velocidad de onda y el módulo de elasticidad dinámico, antes y después del tratamiento. También se calcularon la absorción y la retención de sales. Se realizaron pruebas de diferencia de medias y se calcularon regresiones para las variables, antes y después de tratamiento.

Se prepararon 30 litros de solución de sales de boro con una concentración al 3%. La solución consistió en ácido bórico (39.4%) y borato de sodio (60.6%), de acuerdo con la norma NMX-C-410-ONNCCE-1999 [23].

Las probetas se impregnaron con el método "baño calientefrío" siguiendo el protocolo propuesto por [14]. La madera se sumergió durante 8 horas en un baño de agua con temperatura de 60ºC. Posteriormente, dichas probetas fueron sumergidas durante 16 horas en un baño frío con la solución de sales de boro, a una temperatura de 23°C.

Los pesos y dimensiones de las probetas fueron medidos antes y después del tratamiento. Posteriormente, se determinaron la absorción y la retención de las sales para cada probeta.

La absorción se determinó con la fórmula (1) [14]:

$$
A = \frac{P_2 - P_1}{V} \tag{1}
$$

Donde:

A: absorción (kg m<sup>-3</sup>)

 $P_1$ : peso inicial de la probeta antes del tratamiento (kg)  $P_2$ : peso final de la probeta después del tratamiento (kg)  $V$ : volumen de la probeta después del tratamiento  $(m<sup>3</sup>)$ 

La retención se determinó con la fórmula (2) [15]:

$$
R = \frac{AC}{100} \tag{2}
$$

Donde:

 $R:$  retención (kg m<sup>-3</sup>)

A: absorción (kg m<sup>-3</sup>)

C: concentración de la sustancia preservante (%)

El contenido de humedad en las probetas se determinó con un grupo complementario de otras probetas, con dimensiones de 0.02 m x 0.02 m x 0.06 m. Se calculó la relación del peso de la probeta al momento del ensayo y el peso de esta en estado seco, adaptando la norma ISO 13061-1:2014 [24]. La densidad de la madera se calculó por medio de la relación entre el peso y el volumen en el momento del ensayo, adaptando la norma ISO 13061-2:2014 [25].

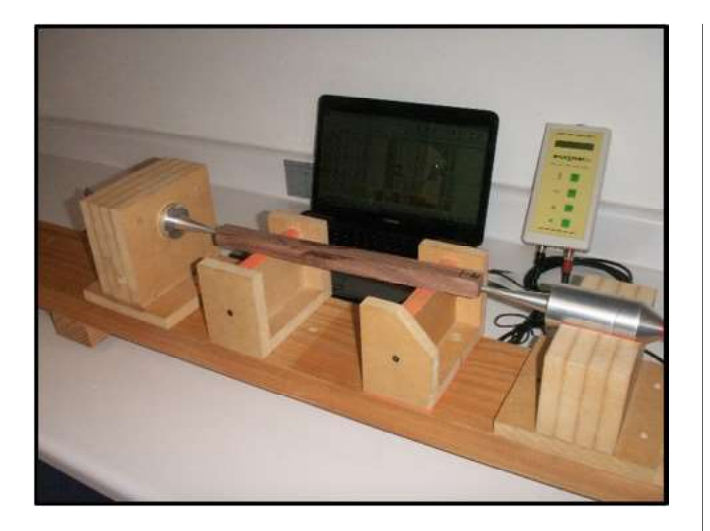

Fig. 1. Dispositivo experimental y aparato Sylvatest®, empleados para las pruebas de ultrasonido.

Una vez terminado el tratamiento de baño caliente-frío, y realizadas las mediciones para calcular la absorción y la retención, las probetas se almacenaron por tres meses en las mismas condiciones en que se estabilizó la madera antes del procedimiento; es decir, en una cámara de acondicionamiento con una temperatura de 20 °C ( $\pm$  1 °C) y una humedad relativa del aire de  $65\%$  ( $\pm$  2%), hasta que alcanzaron un peso constante. La determinación del contenido de humedad y de la densidad, así como las pruebas de ultrasonido, se realizaron antes y después del tratamiento de preservación.

Las pruebas de ultrasonido consistieron en suministrar un impulso ultrasónico de transmisión directa en la dirección longitudinal de la probeta. La velocidad del ultrasonido se calculó con el cociente entre la longitud de las probetas y el tiempo de transmisión medido con el aparato Sylvatest, el cual fue posicionado en un dispositivo para pruebas no destructivas diseñado específicamente para el experimento (veáse Fig. 1). Los parámetros definidos a continuación tienen el subíndice "us", para representar que son parámetros derivados de pruebas de ultrasonido.

El módulo de elasticidad dinámico se calculó con la siguiente fórmula (3) [26]:

$$
E_{us} = v_{us} \rho_{CH} \tag{3}
$$

Donde:

 $E_{us}$ : módulo de elasticidad dinámico (N m<sup>-2</sup>)  $v_{us}$ : velocidad de onda (m s<sup>-1</sup>)  $\rho_{CH}$ : densidad de la madera a un contenido de humedad CH (kg m-3)

#### 2.3. Diseño experimental

La unidad experimental consistió en 105 especímenes agrupados en tres muestras de 35 probetas cada una correspondientes a las tres especies en estudio. Las variables de respuesta fueron densidad, velocidad de onda y módulo de elasticidad dinámico, para antes y después de tratamiento. El contenido de humedad de la madera se considera un factor fijo. Se calcularon la media, la desviación estándar y el coeficiente de variación. Para cada muestra se evaluaron el apuntamiento estandarizado y el sesgo estandarizado. Al momento de verificar que los datos provenían de distribuciones normales, se diseñaron dos experimentos siguiendo las recomendaciones de [27].

En el primero, se efectuaron pruebas de diferencia de medias para un nivel de confianza del 95%. El tratamiento de preservación con sales de boro se considera el factor de variación.

La hipótesis nula H<sub>0</sub>:  $\mathbf{x}_1 - \mathbf{x}_2 = 0$  se contrastó con la hipótesis alterna H<sub>A</sub>:  $\mathbf{x}_1 - \mathbf{x}_2 \neq 0$ . Los subíndices 1 y 2 representan las variables de respuesta como muestras pareadas, para antes y después del tratamiento.

Las variables de absorción y retención se consideraron variables de respuesta solo después del tratamiento de preservación. Por medio de las mismas, se preparó un segundo experimento de análisis de varianza para un nivel de confianza del 95%. En este caso el factor de variación fue la especie. La hipótesis nula  $H_0$ :  $x_1 - x_2 = 0$  se contrastó con la hipótesis alternativa  $H_A: x_1 - x_2 \neq 0$ . Los subíndices 1 y 2 representan las variables de respuesta para cada una de las especies.

Adicionalmente, después del tratamiento se calcularon modelos de regresión lineales y sus coeficientes de determinación entre las variables de densidad, velocidad de onda y módulo de elasticidad dinámico; todo esto en función de las mismas variables antes del tratamiento.

#### 3. Resultados y discusión

La Tabla 1 presenta los resultados de la densidad, de la velocidad de onda y del módulo de elasticidad dinámico para las especies G. ulmifolia, S. campanulata y A. religiosa. Los datos están tabulados para antes y después del tratamiento de preservación. La retención y absorción de sales de boro se tabularon solo para después del tratamiento.

La magnitud del contenido de humedad, antes y después del tratamiento, fue en promedio de 11%, varió 2.2% y sus coeficientes de variación se diferenciaron 1.2%. De forma que se consideró este parámetro como no influyente en los resultados.
Las pruebas de normalidad para todas las variables de respuesta (véase Tabla 2) confirmaron que los datos de las muestras provinieron de distribuciones normales.

Las pruebas de diferencia de medias entre los resultados, antes y después del tratamiento (véase Tabla 2), indicaron que para la densidad de la madera se encontró una diferencia estadísticamente significativa para S. campanulata y A. religiosa. En contraste, la densidad no cambió para G. ulmifolia. La velocidad de onda de A. religiosa fue la que únicamente denotó una diferencia estadísticamente significativa. Dicha característica no se modificó para G. ulmifolia y S. campanulata. En cuanto al módulo de elasticidad dinámico los valores para G. ulmifolia y A. religiosa fueron estadísticamente diferentes, antes y después de tratamiento. En cambio, el módulo de elasticidad dinámico no se alteró para S. campanulata.

Los análisis de varianza para la absorción y la retención (véase Tabla 3) proporcionaron diferencias estadísticamente significativas entre las tres especies. Es decir, cada una de las tres maderas absorbió y retuvo sales de boro en una cantidad diferente.

Los coeficientes de determinación de las regresiones entre las variables densidad de la madera, velocidad de onda y módulo de elasticidad dinámico (véase Tabla 4) verificaron las corres-

pondencias entre los resultados para las especies G. ulmifolia y S. campanulata, antes y después del tratamiento. Un resultado particular fue el de la especie A. religiosa, donde la velocidad de onda y el módulo de elasticidad dinámico mostraron coeficientes de determinación muy bajos.

Estos resultados se muestran gráficamente en la Fig. 2, antes y después del tratamiento, donde se aprecian las dispersiones de los resultados de cada variable para las tres especies estudiadas, extraídos de las 35 probetas estudiadas. En efecto, los datos de la velocidad de onda y del módulo de elasticidad dinámico son correspondientes entre sí para las tres especies, lo cual se tradujo en coeficientes de determinación altos (véase Tabla 4). En cambio, para A. religiosa los coeficientes de determinación de las regresiones fueron particularmente débiles, en cuanto a la velocidad de transmisión de onda y el módulo de elasticidad dinámico. Así mismo, la dispersión de sus resultados no mostró una dependencia.

Después del tratamiento la densidad de G. ulmifolia aumentó en un 2.6% y la de A. religiosa en un 3.6%. En contraste, la densidad de S. campanulata disminuyó en un 5.6% (véase Tabla 1). La velocidad del ultrasonido en G. ulmifolia aumentó en un 1.8%; la de S. campanulata aumentó en un 2.5%; y la velocidad del ultrasonido en A. religiosa aumentó en un 6.4%. Esta combinación de resultados repercutió en que el

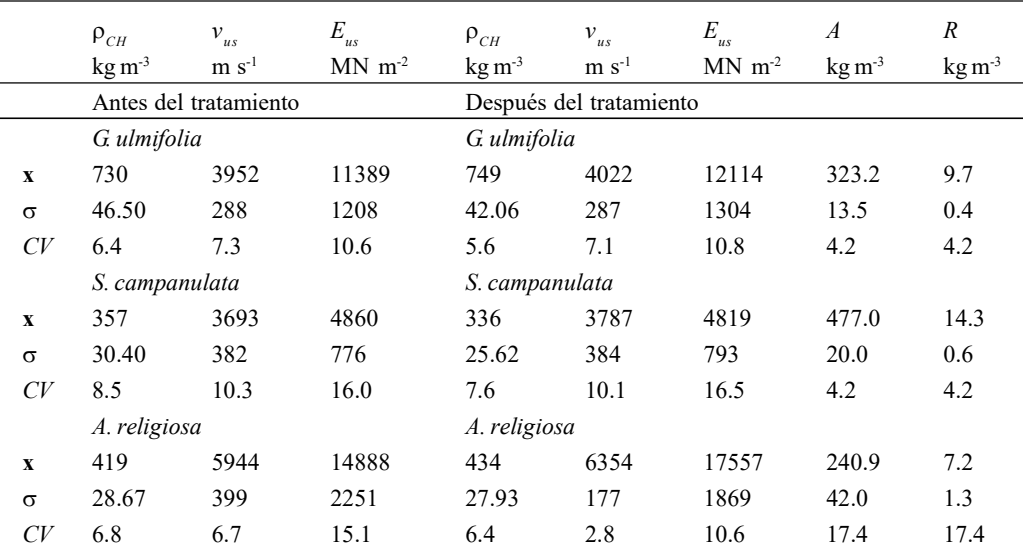

Tabla 1. Densidad de la madera, velocidad de onda, módulo de elasticidad dinámico, absorción y retención de sales de boro.

 $\rho_{CH}$  = densidad;  $v_{us}$  = velocidad de onda;  $E_{us}$  = módulo de elasticidad dinámico;  $A$  = absorción;  $R$  = retención;

 $x$  = media;  $\sigma$  = desviación estándar;  $CV$  = Coeficiente de variación en porciento.

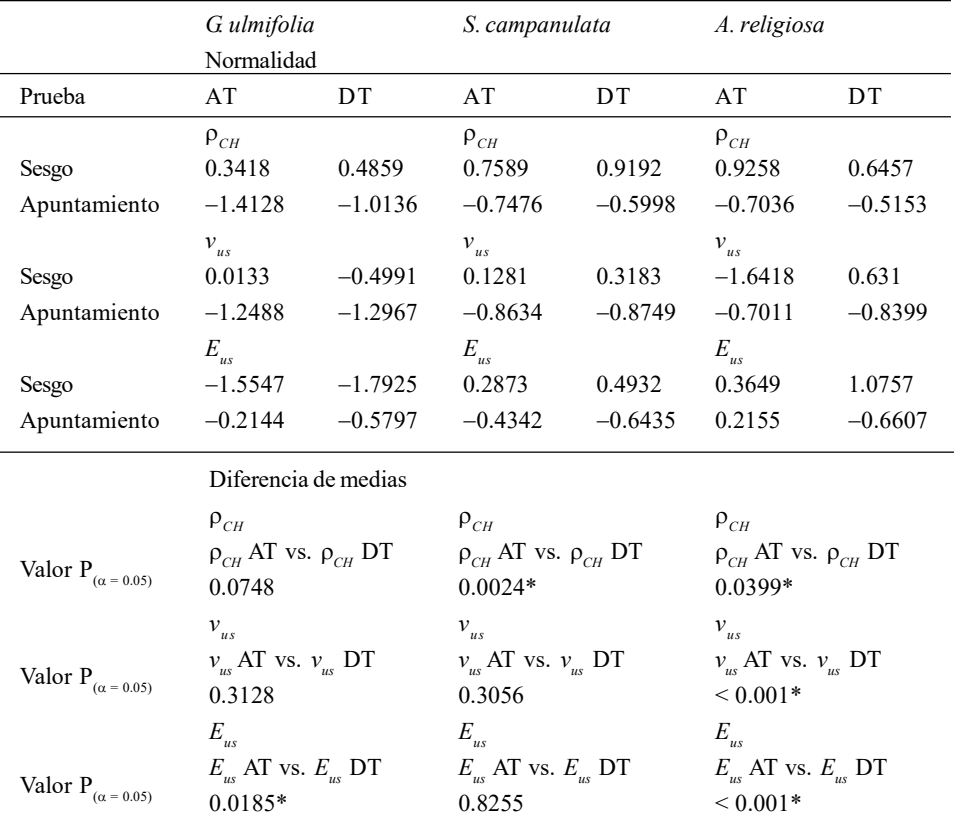

# Tabla 2. Pruebas de normalidad y de diferencias de medias.

 $\rho_{CH}$  = densidad;  $v_{us}$  = velocidad de onda;  $E_{us}$  = módulo de elasticidad dinámico;  $AT$  = antes tratamiento;  $DT =$  después tratamiento;  $P_{(a=0.05)} < 0.05$ : diferencia significativa para un nivel del 95% de confianza.

#### Tabla 3. Análisis de varianza.

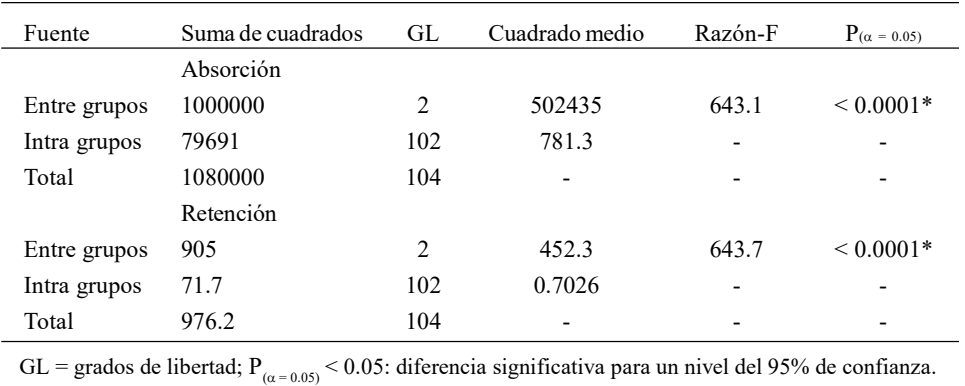

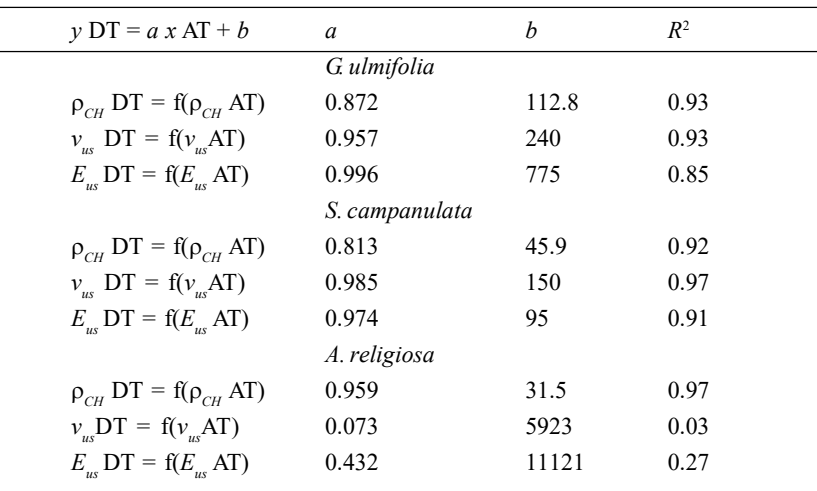

#### Tabla 4. Regresiones.

 $\rho_{CH}$  = densidad;  $v_{us}$  = velocidad de onda;  $E_{us}$  = módulo de elasticidad dinámico;<br> $AT$  = antes tratamiento;  $DT$  = después tratamiento;  $R^2$  = coeficiente de determinación.

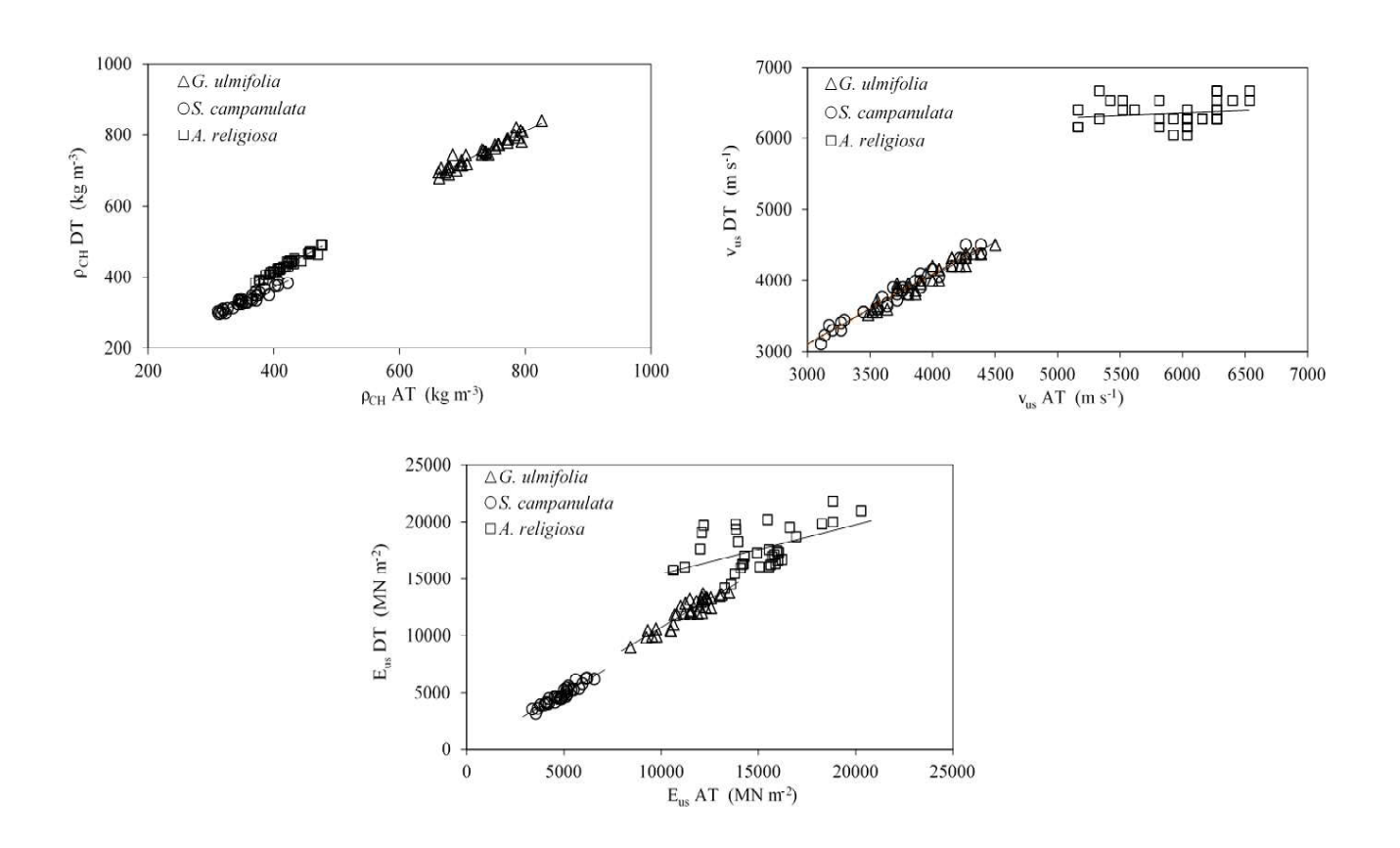

Fig. 2. Dispersiones de la densidad, de la velocidad de onda y del módulo de elasticidad dinámico.

módulo de elasticidad dinámico de G. ulmifolia aumentó en un 6.4%, y el de A. religiosa en un 17.9%. Por otro lado, el módulo de elasticidad dinámico de S. campanulata disminuyó en un 1%. Bajo ese mismo contexto, no se observa una discrepancia importante entre las especies estudiadas, a pesar de que los coeficientes de variación son diferentes para antes y después del tratamiento.

La variación de la densidad ocasionada por el tratamiento de preservación puede ser explicada, entre otros factores, por los cambios sufridos en la estructura anatómica de la madera. El espesor de la pared celular de la madera, así como su capacidad de retención de las sales, que son características propias a cada especie, pueden incrementar la densidad de la madera. Un caso particular es el de la madera de S. campanulata, la cual retuvo más sales de boro donde, sin embargo, mostró una disminución en su densidad.

La absorción, que es un parámetro intermedio necesario para calcular la retención, presenta coeficientes de variación iguales a los de la retención (véase Tabla 1). Las especies G. ulmifolia y A. religiosa tienen retenciones similares. En contraste, S. campanulata retiene más sales de boro: 47.5% en comparación con G. ulmifolia, y 98% en referencia con A. religiosa.

Los valores promedio de retención de sales de boro para las tres especies (véase Tabla 1) fueron mayores que el límite inferior tóxico de retención reportado en trabajos anteriores. De acuerdo con [28], el umbral mínimo de retención, necesario para proteger a la madera de las pudriciones ocasionadas por hongos, está comprendido en el intervalo que va de 0.2 a 4.7 kg m-3. Por su parte, [29] propone una retención mínima de 1 kg m<sup>3</sup> para protección de la madera en condiciones de uso en exteriores. La Asociación Americana de Preservadores de Madera [30] recomienda una retención mínima de sales de boro de 2.72 kg m-3 en la madera, esto para elementos estructurales empleados en interiores.

En términos cuantitativos, los resultados de retención son comparables con los de [31] para un tratamiento por inmersión. Este autor presenta valores de retención de sales de boro para nueve especies de madera tropicales: Hymenaea courbaril 23.2 kg m<sup>-3</sup>, Terminalia amazonia 12.9 kg m<sup>-3</sup>, Hieronyma alchorneoides 8.1 kg m<sup>3</sup>, Cedrela odorata 5.7 kg m<sup>3</sup>, Tectona grandis 9.1 kg m<sup>3</sup>, Cupressus lusitanica 14.9 kg m<sup>-3</sup>, Enterolobium cyclocarpum 7 kg m<sup>-3</sup>, Calophyllum brasiliense 15 kg m<sup>-3</sup> y Gmelina arborea 8.7 kg m<sup>3</sup>. Los valores de esta investigación para C. *odorata* pueden considerarse similares a los resultados presentados por [31]. De aquí se desprende que las especies estudiadas pueden ser tratadas con sales de boro, y de esa manera satisfacer los estándares necesarios para su empleo en condiciones donde se requiere un método de protección.

Los argumentos presentados confirman el paradigma que rige en investigación e ingeniería de la madera: es necesario caracterizar los comportamientos físico-mecánicos de la madera con un enfoque de experimentación, caso por caso y para una especie en particular. Cada procedimiento debe estar relacionado con las variables de referencia de las condiciones de ensayo, por ejemplo, la densidad y el contenido de humedad de la madera. También debe haber relación con los datos derivados del tamaño de una muestra representativa, observada estadísticamente. Una vez que se obtienen datos integrantes y estadísticamente representativos, se pueden proponer tendencias en el comportamiento mecánico general para una especie en específico, o por agrupamiento de varias de ellas que denoten un comportamiento similar [22].

# 4. Conclusiones

Las maderas de G. ulmifolia, S. campanulata y A. religiosa pueden ser impregnadas con sales de boro con el método baño caliente-frío, sin reducir su densidad, velocidad de onda y módulo dinámico. Cada especie se comporta de manera diferente. Para cada una de las especies estudiadas, los valores promedio de retención de sales de boro son mayores que el límite inferior tóxico de retención reportado en trabajos anteriores. Cuantitativamente, los resultados son comparables con los reportados en la bibliografía.

Para la densidad de la madera se encontró una diferencia estadísticamente significativa para S. campanulata y A. religiosa. En contraste, la densidad no cambió para G. ulmifolia. La velocidad de onda de A. religiosa fue la que únicamente denotó una diferencia estadísticamente significativa. Dicha característica no se modificó para G. ulmifolia y S. campanulata. El módulo de elasticidad dinámico los valores para G. ulmifolia, S. campanulata y A. religiosa fueron estadísticamente diferentes, antes y después de tratamiento.

A manera de prospectiva, los resultados de la investigación sugieren el empleo del método baño-caliente frío para impregnar madera con sales de boro. Para su aplicación a nivel industrial se recomienda realizar estudios con piezas de madera con dimensiones de empleo en la industria.

# Agradecimientos

A los alumnos de la Facultad de Ingeniería en Tecnología de la Madera, de la Universidad Michoacana de San Nicolás de Hidalgo (UMSNH), por su colaboración en los trabajos de laboratorio. La investigación estuvo patrocinada por la Coordinación de la Investigación Científica de la UMSNH.

# Referencias

- [1] R. W. Meyer, R. M. Kellogg, Structural Use of Woods in Adverse Environments, New York, U. S. A.: Van Nostrand Reinhold, 1982.
- [2] R. A. Zabel, J. J. Morell, Wood Microbiology: Decay and Its Prevention, Cambridge, U. K.: Academic Press, 1992.
- [3] R. M. Rowell, R. J. Barbour, Archeological Wood Properties, Chemistry, and Preservation, Washington, D C, USA: American Chemical Society, 1990.
- [4] L. Helsen, E. Van den Bulck, "Review of disposal technologies for chromated copper arsenate (CCA) treated wood waste, with detailed analyses of thermochemical conversion processes," Environmental Pollution, vol. 134, no. 2, pp. 301-314, 2005.
- [5] A. Temiz, G. Alfredsen, M. Eikenes, N. Terzev, "Decay resistance of wood treated with boric acid and tall oil derivates," Bioresource Technology, vol. 99, no. 7, pp. 2102-2106, 2008.
- [6] G. Tondi, S. Wieland, N. Lemenager, A. Petutschnigg, A. Pizzi, M. F. Thevenon, "Efficacy of tannin in fixing boron in wood: fungal and termite resistance," BioResources, vol. 7, no. 1, pp. 1238-1252, 2012.
- [7] Tsunoda, K. "Preservatives properties of vapor-borontreated wood and wood based composites," Journal of Wood Science, vol. 47, no. 2, pp. 149-53, 2001.
- [8] D. D. Obanda, T. F. Shupe, H. M. Barnes, "Reducing leaching of boron-based wood preservatives. A review of research," Bioresource Technology, vol. 99, no. 15, pp. 7312-7322, 2008.
- [9] D.E. Breyer, K. J. Fridley, D. G. Pollock, K. E. Cobeen, Design of Wood Structures ASD. Columbus, U. S. A.: McGraw-Hill, 2003.
- [10] International Organization for Standardization, ISO 3129:2012. Wood. Sampling methods and general requirements for physical and mechanical testing of small clear wood specimens, Geneva, Switzerland: International Organization for Standardization, 2012.
- [11] Asociación Española de Normalización y Certificación, UNE-EN 384:2010. Madera Estructural. Determinación de los valores característicos de las propiedades mecánicas y la densidad. Madrid, España: Asociación Española de Normalización y Certificación, 2010.
- [12] C. H. S. Del Menezzi, M. R. S. Amorim, M. A. Costa, L. R. O, Garcez, "Evaluation of Thermally Modified Wood by Means of Stress Wave and Ultrasound Nondestructive Methods," Materials Science (Medziagotyra), vol. 20, no. 1, pp. 61-66, 2014.
- [13] R. A. Gonçalves, J. Trinca, B. P. Pellis, "Elastic constants of wood determined by ultrasound using three

geometries of specimens," Wood Science and Technology, vol. 48, no. 2, pp. 269-287, 2014.

- [14] L. E. A. Ávila Calderón, M. A. Herrera Ferreyra, D. Raya González, Preservación de la Madera en México, Morelia, Universidad Michoacana de San Nicolás de Hidalgo, 2012.
- [15] H. Simsek, E. Baysal, H. Peker, "Some mechanical properties and decay resistance of wood impregnated with environmentally friendly borates," Construction and Building Materials, vol. 24, no. 11, pp. 2279-2284, 2010.
- [16] A. Berrocal, F. Muñoz, G. González, "Ensayo de penetrabilidad de dos preservantes a base de boro en madera de melina (Gmelina arborea) crecida en Costa Rica," Kurú: Revista Forestal, vol. 1, no. 3, pp. 1-12, 2004.
- [17] T. K. Dhamodaran, R. Gnanaharan, "Boron impregnation treatment of Eucalyptus grandis Wood," Bioresource Technology, vol. 98, no. 11, pp. 2240-2242, 2007.
- [18] S. Salman, A. Pétrissans, M. F. Thévenon, S. Dumarcay, D. Perrin, B. Pollier, P. Gérardin, "Development of new wood treatments combining boron impregnation and thermo modification: effect of additives on boron leachability," European Journal of Wood Products, vol. 72, no. 3, pp. 355-365, 2014.
- [19] J. R. Sotomayor Castellanos, Banco FITECMA de características físico-mecánicas de maderas mexicanas, Morelia, México: Universidad Michoacana de San Nicolás de Hidalgo, 2015.
- [20] J. R. Sotomayor Castellanos, Caracterización mecánica de la madera con métodos no destructivos, Morelia, México: Universidad Michoacana de San Nicolás de Hidalgo, 2014.
- [21] J. Cruz de León, Manual para la protección contra el deterioro de la madera. Guadalajara, México: Comisión Nacional Forestal, 2010.
- [22] J. R. Sotomayor Castellanos, and S. Correa Jurado, "Retención de sales de boro en la madera y su efecto en el módulo de elasticidad dinámico," Científica, vol. 24, no. 1, pp. 1-19, 2016.
- [23] Organismo Nacional de Normalización y Certificación de la Construcción y Edificación, Norma Mexicana NMX-C-410-ONNCCE-1999. Industria de la Construcción. Vivienda de Madera. Retención y Penetración de Sustancias Preservadoras en Madera. Métodos de Prueba. México, México: Organismo Nacional de Normalización y Certificación de la Construcción y Edificación, 1999.
- [24] International Organization for Standardization, ISO 13061-1:2014. Physical and mechanical properties of wood. Test methods for small clear wood specimens. Part 1: Determination of moisture content for physical and mechanical tests, Geneva, Switzerland: International Organization for Standardization, 2014.
- [25] International Organization for Standardization, ISO 13061-2:2014. Physical and mechanical properties of wood. Test methods for small clear wood specimens. Part 2: Determination of density for physical and mechanical tests, Geneva, Switzerland: ISO, 2014. U. Dackermann, K. Crews, B. Kasal, J. Li, M. Riggio, F.
- [26] Rinn, T. Tannert, "In situ assessment of structural timber using stress-wave measurements," Materials and Structures, vol. 47, no. 5, pp. 787-803, 2014.
- [27] H. Gutiérrez Pulido, R. de la Vara Salazar, Análisis y diseño de experimentos, México: Mc Graw Hill, 2012.
- [28] C. Freitag, J. J. Morrell, "Development of threshold values for boron and fluoride in non-soil contact

applications," Forest Products Journal, vol. 55, no. 4, pp. 97-101, 2005.

- [29] S. N. Kartal, "Combined effect of boron compounds and heat treatments on wood properties: boron release and decay and termite resistance," Holzforschung, vol. 60, no. 4, pp. 455-458, 2006.
- [30] American Wood-Preservers' Association, P5-07 Standard for Waterborne Preservatives, Chicago, U. S. A.: American Wood-Preservers' Association, 2014.
- [31] J. D. Alfaro Pérez, "Estudio de retención y penetración de tres preservantes comerciales en nueve especies maderables presentes en Costa Rica," Ingeniería, vol. 23, no.1, pp. 107-119, 2013.

# **Sistema de Información Científica Redalyc**

Red de Revistas Científicas de América Latina y el Caribe, España y Portugal

# **XML JATS en Redalyc**

Redalyc ha emprendido una transición y se suma al estándar XML JATS, bajo la especificación JATS4R, lenguaje de metamarcado con reglas simples, que provee de un método uniforme para describir e intercambiar datos estructurados

# **xmljatsredalyc.org**

**REDALYC 3.0**

# Indicaciones para los autores que deseen publicar en Científica

Científica es una publicación semestral editada Instituto Politécnico Nacional (IPN) de México a través de la Escuela Superior de Ingeniería Mecánica y Eléctrica (ESIME) [ISSN 2594-2921], Unidad Zacatenco, publica tanto artículos de investigación originales e inéditos como notas científicas en español o inglés de la Ingeniería Eléctrica, Mecánica, en Sistemas, Electrónica, en Telecomunicaciones y de la Educación en Ingeniería. Científica se suma a la iniciativa del Committe on Publication Ethics (COPE, https://publicationethics.org) y se guía por sus principios; además, emplea el software antiplagio Turnitin© al inicio del proceso de dictaminación.

Los manuscritos pueden estar escritos en español o inglés y se reciben en formato electrónico (archivo digital adjunto), por medio del correo electrónico revistacientifipn@yahoo.com.mx con atención al Comité Editorial (Tel. (+52) 55 5729 6000 ext. 54518; Edificio 5, 1<sup>er</sup> Piso, oficina de la revista Científica; Sección de Estudios de Posgrado e Investigación (SEPI) de la ESIME Zacatenco, Col. Lindavista, Unidad Profesional Adolfo López Mateos, CP 07738, Ciudad de México, México).

Los trabajos recibidos son revisados por el Comité Editorial quienes designan a un Editor Asociado (que desconoce tanto la autoría y procedencia de los manuscritos) de acuerdo a la disciplina que cubren los artículos. El Editor Asociado selecciona dos árbitros externos al IPN para que evalúen el escrito (por pares ciegos). Los trabajos pueden ser aceptados para su publicación, aceptados si se realizan modificaciones necesarias o rechazados. La aceptación está sujeta a la aprobación, en todos los casos, de dos revisores; cuando no hay consenso entre los dos primeros revisores el Editor Asociado resuelve el dictamen. Los trabajos deben ser investigaciones o propuestas originales inéditas, sin excepción, sobre las áreas mencionadas y no pueden estar sujetas a revisión en ninguna otra publicación de forma simultánea; además, el resultado del proceso de arbitraje es inapelable y se sujeta, estrictamente, a las políticas dictadas por el Comité Editorial en funciones. Una vez aceptado un artículo, el autor o autores transfieren los derechos de publicación a la institución editora que está representada por el Editor en Jefe de la revista, los artículos estarán bajo una 'Licencia Creative Commons Atribución-NoComercial-CompartirIgual 4.0 Internacional '.

# Estructura de los artículos

Los manuscritos deben contener los siguientes elementos: título, datos de los autores, resumen (con palabras clave en español), abstract (con palabras clave en inglés: index terms), introducción, los apartados correspondientes al desarrollo, conclusiones y referencias. Dentro del artículo se numeran, solamente, las secciones desde la introducción hasta las conclusiones.

#### Título de contra a construcción de contra a construcción de contra a construcción de contra a construcción de

El título debe ser lo más corto posible (sin utilizar abreviaturas de preferencia) y no exceder de tres líneas.

#### Datos del autor

Se muestran el o los nombres completos de los autores (sin abreviaturas y distinguiendo los nombres de los apellidos con letras en 'negrita': Nombre Apellido), la dirección postal de la institución a la cual pertenecen, país y correo electrónico. En el caso de dos autores o más (de diversas instituciones), se deben mencionar los datos completos de cada uno. Politéenico Nacional México.<br> **publicar en Científica**<br> **Datos del autor**<br>
Se muestran el o los nombres completos de los autores (sin abre-<br>
viaturas y distinguiendo los nombres de los apellidos con<br>
letras en 'negrita': N

Debe contener 250 palabras como máximo. Consiste en una pequeña descripción de la investigación y una breve información de los resultados del trabajo que permite a los lectores identificar con rapidez los aspectos fundamentales del artículo y discernir su relevancia.

#### Abstract

Se incluye el resumen en inglés.

#### Palabras clave (Index Terms)

Se deben incluir de tres a cinco descriptores del trabajo en español e inglés.

#### Declaración de subvenciones

Se debe indicar si el trabajo ha sido realizado con la ayuda de una subvención o fondo especial.

# Introducción

Expresa los antecedentes, límites, alcances y relevancia del problema. Plantea las premisas del mismo y el objetivo del trabajo. Se sugiere no extenderla como si fuera una exposición analítica.

#### Desarrollo

Se refiere al desarrollo del tema que puede ser teórico, experimental, teórico-experimental o la descripción de un nuevo diseño.

# Conclusiones

Se establece la respuesta global del problema, son los objetivos alcanzados, las hipótesis comprobadas, modificadas o rechazadas.

#### Referencias

Es la lista de fuentes bibliográficas: artículos, libros, memorias de congresos, etcétera. Deben aparecer en el orden en el cual se mencionan dentro del artículo, señalándose con el número entre corchetes [1], se muestran a continuación algunos ejemplos con las especificaciones pertinentes (estos siguen las directrices del IEEE Editorial Style Manual, y de la norma AENOR UNE-ISO 690):

#### Artículo de revista científica:

[1] A. Autor, "Nombre del artículo," Nombre de la revista, volumen, número, páginas, mes, año. [en línea]. Disponible en: URL. Consultado: día mes, año.

#### Ejemplo:

[1] R. Ponce-Morales, F. Sánchez-Silva, I. Carvajal-Mariscal, M. Toledo-Velázquez, and J. S. Cruz-Maya, "Estudio experimental de la reducción de fricción en la conducción de fluidos usando surfactantes," Ingeniería Mecánica. Tecnología y Desarrollo, vol. 4, no. 6, pp. 205-217, junio, 2014. [en línea]. Disponible en: http://www. redalyc.org/revista.oa?id=768&idp=1. Consultado: 20 octubre, 2014.

#### Libro:

[2] A. Autor, Título del libro, número de edición. Ciudad: Editorial, año. [en línea]. Disponible en: URL. Consultado: día mes, año.

#### Ejemplo:

[2] J. P. Alperin, D. Babini, and G. E. Fischman, Indicadores de acceso abierto y comunicaciones académicas en América Latina, 1ª ed., Buenos Aires: CLACSO, 2014. [en línea]. Disponible en: http://biblioteca.clacso.edu.ar/ clacso/se/20141217052547/Indicadores\_de\_acceso\_ abierto.pdf. Consultado: 5 febrero, 2015.

#### Tesis:

[3] A. Autor, "Título de la tesis," grado, departamento, institución, ciudad de la institución, país, año. [en línea]. Disponible en: URL. Consultado: día mes, año.

#### Ejemplo:

[3] O. I. López-Suárez, "Análisis del desempeño de una prótesis cardíaca en posición aórtica," tesis de maestría, Depto. Ing. Mecánica, Instituto Politécnico Nacional, Ciudad de México, México, 2010. [en línea]. Disponible en: http://itzamna.bnct.ipn.mx/dspace/handle/123456789/ 10306. Consultado: 17 junio, 2013.

#### Memorias en congreso:

[4] A. Autor, "Nombre de la ponencia," en Nombre del Congreso, ciudad, país, periodo, año [en línea]. Disponible en: URL. Consultado: día mes, año.

#### Ejemplo:

[4] S. Agrawal, P. Chaporkar, and R. Udwani, "Call admission control for real-time applications in wireless network," en INFOCOM, 2013 Proceedings IEEE, Turín, Italia, 14-19 abril, 2013. [en línea]. Disponible en: doi, 10.1109/ INFCOM.2013.6566789. Consultado: 28 noviembre, 2014.

#### Agradecimientos

Los agradecimientos se consideran dentro del cuerpo del artículo y se incorporan después de las conclusiones.

#### Anexos

Los anexos (nomenclatura, simbología, notación) se consideran parte del artículo.

# Otras consideraciones

El trabajo se entrega en un procesador de textos (word) con páginas en tamaño 'carta' con tipo de letra 'Times New Roman' de 10 puntos, interlineado sencillo y espacio entre párrafos sin sangría (párrafo moderno), alineados a la izquierda, se puede solicitar la plantilla para manuscritos al correo electrónico de la revista revistacientifipn@yahoo.com.mx.

Las ecuaciones y fórmulas se enumeran para mayor claridad, deben encontrarse en formato editable, no como imágenes; los acrónimos y abreviaciones deben definirse la primera vez que sean usados en el texto.

Las figuras deben aparecer en el cuerpo del manuscrito y, además, entregarse en archivos por separado (.tif, .jpeg), es importante que al pasar cualquier imagen por un escáner debe hacerlo con una resolución de 300 ppp (puntos por pulgada). Las tablas deben aparecer en el documento en formato editable.

Los pies de las figuras deben estar debajo de estas con la indicación 'Fig. 1'; además, el título de los ejes en figuras a menudo es causa de confusión, por lo que se sugiere usar palabras en lugar de símbolos. Los encabezados de las tablas deben estar arriba de estas. Se requiere el uso, en todo caso, de símbolos (SI) en lugar de abreviaturas.

En el formato de las referencias se han considerados los lineamientos del IEEE Editorial Style Manual (2014) del Institute of Electrical and Electronics Engineers (IEEE) y las especificaciones de la norma UNE-ISO 690 (2013) para su adaptación al español, traducida por la Asociación Española de Normalización y Certificación, AENOR.

Científica considera que el material utilizado por los autores para su publicación está debidamente autorizado para tal propósito y le corresponde a los autores, no a Científica, obtener los permisos correspondientes para dicho material.

La revista Científica realizará las modificaciones editoriales pertinentes para el diseño de los manuscritos en el formato vigente.

# Information for Authors Submitting Papers to Científica Journal

Científica is a biannual Journal sponsored by Instituto Politécnico Nacional (IPN) Mexico, Escuela Superior de Ingeniería Mecánica y Eléctrica (ESIME) [ISSN 2594-2921], it publishes theoretical and experimental research on Electromechanical and Electronics Engineering, Computer Engineering, Telecommunications, and also Education in Engineering.

Manuscripts could be written in English or Spanish and sent by email to revistacientifipn@yahoo.com.mx addressed to the Editorial Board [Tel. (+52) 55 5729 6000 ext. 54518; Sección de Estudios de Posgrado e Investigación (SEPI), ESIME Zacatenco, Col. Lindavista, Unidad Profesional Adolfo López Mateos, CP 07738, Mexico City, DF, Mexico].

Papers are reviewed by the Editorial Board and sent to an Associate Editor (AE doesn't know authors and their affiliations), he chooses two external referees (blind peer review) selected for their expertise in a given field and reports to the Editorial Board the results. Authors should only submit original work that has neither appeared elsewhere for publication, nor which is under review for another refereed journal. Author accepts sending his/her paper the Editorial Board Policies. Once a manuscript has received the final approval of the reviewers and Editor-in-Chief, the author will be notified and sent a copyright form, in any event, authors must transfer copyright to Científica, papers will be shared by a Creative Commons License 'Attribution-NonCommercial-ShareAlike 4.0 International (CC BY-NC-SA 4.0)'.

# Manuscripts

The manuscript must be prepared in a *word* format with the sections, starting with an abstract, as shown below:

- . Abstract
- . Resumen (Spanish abstract)
- . Introduction
- . Body of the manuscript
- . Conclusions
- . References

#### Title in the contract of the contract of the contract of the contract of the contract of the contract of the c

Must be concise and no longer than 3 lines using capital and lower case letters.

#### Authors' Name and Affiliations

The authors' name must be written below the title using a one column format staring with the given name followed by one or two family names, if two family names applies, they should be joined by a hyfen (family names must be in bold type). Below the authors names must be written the affiliation including the address quality, fax, telephone number and email.

# Abstract

The abstract with about 250 words must give a brief description about the research including some comments about the experimental or simulation results and conclusion.

# Resumen (Spanish abstract)

It is desirable that, if it is possible, a Spanish abstract be provided.

#### Index Terms (palabras clave)

All papers must contain index terms as provided by the authors. They must be incorporated in Spanish too.

### Financial support

All financial support for the work must be listed here and not in the acknowledgment at the end of the paper.

# Body of the Manuscript

The body of the manuscript must include an introduction in which the relevance of the research must be explained. A review of related research works by either, the same or another authors must be included. The body of the manuscript also must include the theoretical aspects of the research, as well as experimental or simulation results if any, together with a Conclusions Section.

## References

A numbered list of references must be provided at the end of the paper. The list should be arranged in the order of citation in text, not in alphabetical order. List only one reference per reference number. It is not necessary to mention the authors of a reference unless such mention is relevant to the text (see IEEE Editorial Style Manual). Sample correct formats for various types of references are as follows.

#### Periodicals:

[1] F. N. Author, "Name of paper," Title of Periodical, vol. x, no. x, pp. xxx-xxx, abbrev. Month, year. [Online]. Available: URL. Accessed on: Month Day, year.

# Example:

[1] L. H. Hernández-Gómez, I. Sauceda-Meza, G. Urriolagoitia-Calderón, A. Balankin, and O. Susarrey, "Evaluation of crack initiation angle under mixed mode loading at diverse strain rates," Theoretical and Applied Fracture Mechanics, vol. 42, no. 1, pp. 53-61, Sep. 2004. [Online]. Available: http://www.mfractal.esimez.ipn.mx/integrantes/ balankin/balankin\_publications/public02/2004\_3.pdf. Accessed on: May 25 , 2012.

#### Book:

[2] F. N. Author, *Title of Published Book*, xth ed. City of Publisher: Abbrev. of Publisher, year. [Online]. Available: URL. Accessed on: Month Day, year.

#### Example:

[2] L. Jayamaha, *Energy-Efficient Industrial Systems*: Evaluation and Implementation,  $1^{st}$  ed., Portland: McGraw-Hill Education, 2014.

# Theses and Dissertations:

[3] F. N. Author, "Title of thesis/dissertation," M. S. thesis or Ph. D. dissertation, Abbrev. Dept., Abbrev. Univ., City of Univ., year. [Online]. Available: URL. Accessed on: Month Day, year.

#### Example:

[3] L. H. Hernández-Gómez, "Crack Initiation under Shock Loading: Validation of a New Testing Technique," Ph. D. dissertation, Dep. Mech. Ing., Oxford Univ., Oxford, UK, 1992.

# Published Conference Proceedings:

[4] F. N. Author, "Title of paper," in *Abbreviated Name of* Conf., City of Conf., Country, year, pp. xxx-xxx [Online]. Available: URL. Accessed on: Month Day, year.

#### Example:

[4] S. Agrawal, P. Chaporkar, and R. Udwani, "Call admission control for real-time applications in wireless network," in INFOCOM, 2013 Proceedings IEEE, Turin, Italy, 14-19 Apr., 2013. [Online]. Available: doi, 10.1109/ INFCOM.2013.6566789. Accessed on: Nov. 28, 2014.

# Preparation for publication

The following is a list of general guidelines for the submission of electronic media by prospective authors:

The operating system and word processing software used to produce your document should be noted on your e-mail (postscript and Adobe Acrobat PDF files are not acceptable because the files cannot be edited).

Text in 'Times New Roman' at 10, single spacing without paragraph indent;check that your files are complete. Include: abstract, index terms, text, references and figure captions.

Figures comments must be below them and tables comments above. It is necessary to use the International Systems of Units not abbreviations.

In order to achieve the highest quality of reproduction, resolutions of 600 dpi (1 bit/sample) at final printed size for line art (graphs, charts or drawing) and 300 dpi (8 bits/sample) at final printed size for photographs and other grayscale images are required.

Científica assumes that material submitted to its publication is properly available for general dissemination for the readership of this publication. It is the responsibility of the authors, not Científica, to determine whether disclosure of their material requires the prior consent of other parties and, if so, to obtain that consent. If an author uses charts, photographs, or other graphics from previously printed material, he/she is responsible for obtaining written permission from the publisher to use the material in his/her manuscript.

Científica does not provide drafting or art services. Thus, the better the quality of the material submitted, the better the published result. Try to adhere to the accepted style as much as possible. Of particular importance here is the references list, editing references guidelines are from the IEEE Editorial Style Manual (Chapter V. Editing References, pp.34-40).

Científica ISSN 2594-2921 Instituto Politécnico Nacional Escuela Superior de Ingeniería Mecánica y Eléctrica Unidad Zacatenco, Sección de Estudios de Posgrado e Investigación MÉXICO

> www.cientifica.esimez.ipn.mx cientifica@ipn.mx

Contenido

INSTITUTO POLITÉCNICO NACIONAL, MÉXICO ESCUELA SUPERIOR DE INGENIERÍA MECÁNICA Y ELÉCTRICA SECCIÓN DE ESTUDIOS DE POSGRADO E INVESTIGACIÓN

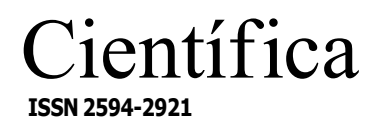

VOLUMEN 14, NÚMERO 1, ENERO-JUNIO 2020

# COMITÉ EDITORIAL

Edison Bonifaz Universidad San Francisco de Quito (ECUADOR)

Jinhui Shao University of Shuo (JAPÓN)

Juan Alfonso Beltrán Fernández Instituto Politécnico Nacional (MÉXICO)

Ku Zilati Ku Shaari Universiti Teknologi Petronas (MALASIA)

Luis Héctor Hernández Gómez Instituto Politécnico Nacional (MÉXICO)

Manuel Elices Calafat Universidad Politécnica de Madrid (ESPAÑA)

María Teresa Alonso Rasgado University of Manchester (REINO UNIDO)

Marco Ceccarelli University of Cassino (ITALIA)

Mokhtar Awang Universiti Teknologi Petronas (MALASIA)

Rômulo Maziero Universidade Federal de Minas Gerais (BRASIL)

Silvia González Prolongo Universidad Rey Juan Carlos (ESPAÑA)

# Indizada en:

Redalyc: Red de Revistas Científicas de América Latina y el Caribe, España y Portugal. www.redalyc.org

Latindex: Sistema Regional de Información en Línea para Revistas Científicas de América Latina, el Caribe, España y Portugal. www.latindex.org

Periódica: Índice de Revistas Latinoamericanas en Ciencias. www.dgbiblio.unam.mx

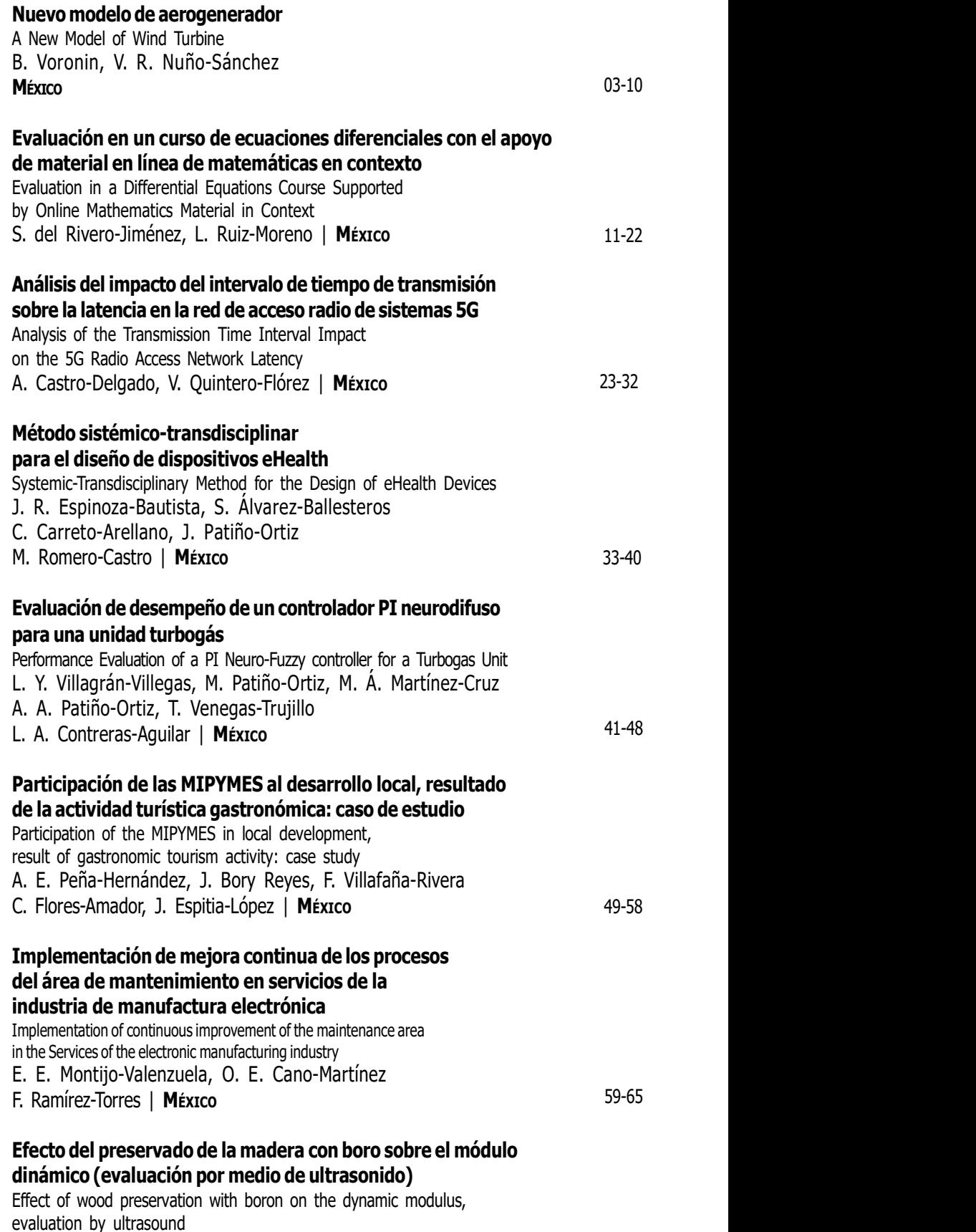

J. R. Sotomayor-Castellanos | MÉXICO

67-76

EQUIPO EDITORIAL Guillermo Urriolagoitia Calderón, Editor en Jefe · Christopher René Torres San Miguel, Coeditor Alma Vicenta Miranda Godínez, Coordinadora Editorial · Cuauhtémoc Jiménez Pérez, Editor Técnico